FÖR IN VITRO-DIAGNOSTISKT BRUK. ENDAST FÖR EXPORT.

# Avsedd användning

Illumina® DNA Prep with Enrichment Dx Kit är en uppsättning reagens och förbrukningsmaterial som används för att bereda provbibliotek från genomiskt DNA som härletts från mänskliga celler och vävnad för att utvecklain vitro-diagnostiska analyser. Probpaneler som användaren tillhandahåller behövs för biblioteksberedning som riktar in sig på specifika genomiska områden av intresse. De genererade provbiblioteken är avsedda för användning på sekvenseringssystem från Illumina. Illumina® DNA Prep with Enrichment Dx innehåller programvara för konfiguration, övervakning och analys av sekvenseringskörningar.

# Grundläggande principer

Illumina DNA Prep with Enrichment Dx Kit är avsedd för manuell beredning av DNA-sekvenseringsbibliotek anrikade för målregioner från genomiskt DNA som härletts från mänskliga celler och vävnad.

Biotinylerade oligonukleotidpaneler som tillhandahålls av användaren krävs för målanrikning. Illumina DNA Prep with Enrichment Dx Kit är kompatibel med en rad olika panelstorlekar, inklusive små paneler (< 20 000 prober) till stora paneler (> 200 000 prober). De genererade anrikade biblioteken är avsedda för sekvensering på sekvenseringssystem från Illumina.

Illumina DNA Prep with Enrichment Dx Kit-proceduren består av följande steg:

- **Tagment Genomic DNA** (Tagmentera genomiskt DNA) Använder Enrichment BLT Small (eBLTS) för att tagmentera DNA-provet. Under tagmentering fragmenteras gDNA och taggas med adaptrar i ett enda steg. En minsta provmängd av DNA på 50 ng krävs för att mätta eBLTS i tagmenteringsreaktionen. När den är mättad fragmenterar eBLTS ett visst antal DNA-molekyler för att generera normaliserade bibliotek med en konsekvent fördelning av fragmentstorlekar.
- **Post Tagmentation Cleanup** (Rengöring efter tagmentering) Renar det adaptermärkta DNA:t på eBLTS för att användas i amplifiering.
- **Amplify Tagmented DNA** (Amplifiera tagmenterat DNA) Amplifierar det tagmenterade DNA:t med ett PCR-program med begränsad cykel. Unika dubbla (UD) index tillsätts i ändarna av DNA-fragmenten vilket möjliggör dubbel unik streckkodning av DNA-biblioteken och klustergenerering under sekvensering.
- **Clean Up Libraries** (Rena bibliotek) Använder en magnetkulereningsprocedur för att rena och storleksselektera de amplifierade DNA-biblioteken.
- **Pool Libraries** (Poola bibliotek) Kombinerar DNA-bibliotek med unika index i en pool med upp till tolv bibliotek. Du kan poola bibliotek efter volym eller massa.
- **Hybridize Probes** (Hybridisering av prober) Består av en hybridiseringsreaktion under vilken de dubbelsträngade DNA-biblioteken denatureras och en panel av biotinylerade DNA-prober hybridiseras till målinriktade genomiska regioner.

- Illumina DNA Prep with Enrichment Dx Kit är kompatibel med flera paneler. Illumina DNA Prep with Enrichment Dx Kit inkluderar inte en anrikningspanel. Probpaneler tillhandahålls av användaren och måste uppfylla de nödvändiga specifikationerna. Illumina DNA Prep with Enrichment Dx Kit Reagenserna är kompatibla med anriknings-DNA-oligonukleotidpaneler från både Illumina och tredje part som uppfyller de nödvändiga specifikationerna. Information om de obligatoriska specifikationerna för paneler från en tredje part, se Krav på [anrikningsprobpaneler](#page-10-0) på sidan 11
- **Capture Hybridized Probes** (Samla in hybridiserade prober) Använder Streptavidin Magnetic Beads (SMB3) för att fånga de biotinylerade prober som är hybridiserade till målintresseområdet.
- **Amplify Enriched Libraries** (Amplifiera anrikade bibliotek) Använder PCR för att amplifiera anrikade bibliotek.
- **Clean Up Amplified Enriched Libraries** (Rena amplifierade anrikade bibliotek) Använder en magnetkulereningsprocedur för att rena de anrikade biblioteken som är redo för sekvensering.
- **Sequencing** (Sekvensering) Sekvensering av de anrikade biblioteken utförs på ett MiSeqDx-, NextSeq 550Dx- eller NovaSeq 6000Dx-sekvenseringssystem. För MiSeqDx och NextSeq 550Dx används den integrerade DNA Generate FASTQ Dx Local Run Manager-modulen för konfiguration av sekvenseringskörningar, körningsövervakning och FASTQ-generering från basbestämningar. För NextSeq 550Dx med DRAGEN Server och NovaSeq 6000Dx används DRAGEN for Illumina DNA Prep with Enrichment Dx-applikationen för körningskonfiguration och sekundär analys med flera tillgängliga arbetsflöden.

# <span id="page-1-0"></span>Begränsningar

- För in vitro-diagnostiskt bruk.
- Illumina DNA Prep with Enrichment Dx Kit är kompatibel med genomiskt DNA som härletts från mänskliga celler och vävnad.
- Illumina DNA Prep with Enrichment Dx Kit är kompatibel med dubbelsträngade gDNA-prover på 50– 1 000 ng. Prestanda garanteras inte för prover utanför de här tröskelvärdena.
- Illumina DNA Prep with Enrichment Dx Kit inkluderar inte reagenser för DNA-extraktion. De analytiska testresultaten, inklusive interferenstester, som tillhandahålls i [Prestandaegenskaper](#page-56-0) på sidan 57 har erhållits med helblod och FFPE som representativa provtyper med representativa DNA-extraktionssatser. Alla diagnostiska tester som utvecklats för att användas med reagens i Illumina DNA Prep with Enrichment Dx Kit kräver fullständig validering för alla prestandaaspekter med det valda DNA-extraktionspaketet.
- Illumina DNA Prep with Enrichment Dx Kit rekommenderas inte för FFPE-prover av dålig kvalitet med ΔCq > 5. Att använda prover med ΔCq > 5 kan öka risken för misslyckad bibliotekspreparering och minska analysens prestanda.
- Reagens i Illumina DNA Prep with Enrichment Dx Kit har konfigurerats och testats för prover, anrikningsreaktioner och plexitet som anges i följande tabell.

#### Dokumentnr 200038118 v00

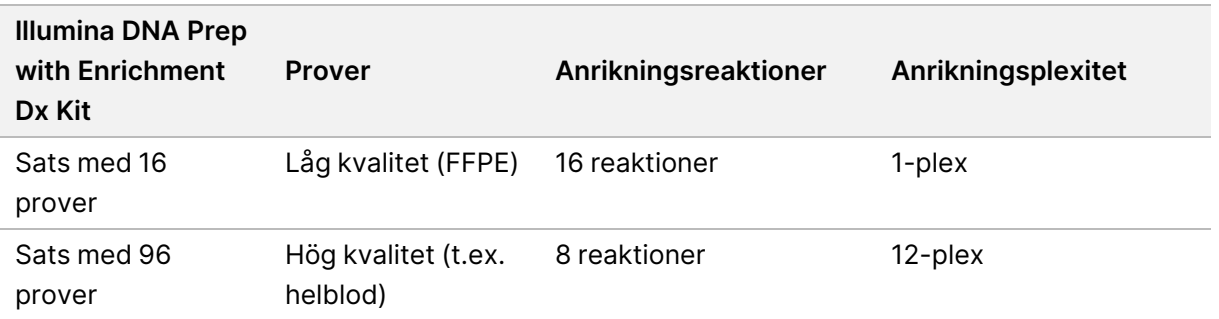

- FFPE-provbearbetning har testats och rekommenderas uteslutande för 1-plex-anrikningsreaktioner med användning av satsen med 16 prover.
- För satsen med 96 prover är icke-standardiserade plexiteter (2-plex till 11-plex) möjliga, men har följande begränsningar:
	- Bearbetning av prover i 2-plex- till 11-plex-anrikningsreaktioner minskar satsens genomströmning.
	- Optimala resultat kan inte garanteras. Det kan krävas ytterligare optimering för att erhålla lämplig anrikningsavkastning för icke-standardiserade plexiteter.
	- För poolningsstrategier med låg plexitet (2-plex till 8-plex) krävs val av indexadaptrar med olika sekvenser för att optimera färgbalansen för framgångsrik sekvensering och dataanalys. DNA Generate FASTQ Dx -modulen på MiSeqDx och NextSeq 550Dx har alternativ för färgbalanserade indexkombinationer under konfiguration av en körning. Mer information om poolningsstrategier finns i [Poolningsmetoder](#page-33-0) på sidan 34.
- Illumina DNA Prep with Enrichment Dx Kit kan endast leverera anrikade bibliotek som är sekvenserade på MiSeqDx, NextSeq 550Dx och NovaSeq 6000Dx. Användning av andra sekvenseringssystem kräver full validering för alla prestandaaspekter.
- Anrikningspaneler ingår inte som en del av den här produkten. De analytiska testresultaten som tillhandahålls i [Prestandaegenskaper](#page-56-0) på sidan 57 har erhållits med representativa anrikningspaneler och tillhandahålls endast i informationssyfte. De analytiska prestandaegenskaperna exemplifierar analysens allmänna kapacitet och fastställer inte kapaciteten eller lämpligheten för specifika analyskrav. Alla diagnostiska tester som utvecklats för att användas med dessa reagens kräver fullständig validering för alla prestandaaspekter.
- Illumina DNA Prep with Enrichment Dx Kit är kompatibel med anrikningspaneler från både Illumina och tredje part. Om anrikningspaneler från tredje part som inte uppfyller panelkraven används kan dock inte prestanda garanteras. Information om panelkrav finns i Krav på [anrikningsprobpaneler](#page-10-0) på sidan 11.
- Illumina DNA Prep with Enrichment Dx Kit använder en hybridiseringstid på två timmar. Att använda en längre hybridiseringstid kan påverka prestandamåtten.
- DNA Generate FASTQ Dx Local Run Manager-modulerna för MiSeqDx och NextSeq 550Dx levererar endast FASTQ-filer. Om du använder dessa moduler måste du utföra sekundär analysvalidering.

## illumına

- DRAGEN for Illumina DNA Prep with Enrichment Dx-applikationen är tillgänglig på NextSeq 550Dx med DRAGEN Server och NovaSeq 6000Dx. Applikationen stöder flera sekundära analysarbetsflöden, inklusive FASTQ-generering, FASTQ- och VCF-generering för detektion av könscellsvarianter och FASTQ- och VCFgenerering för detektion av somatiska varianter. Om du använder applikationen för VCF-generering behöver du inte utföra sekundär analysvalidering. Begränsningar för applikationen omfattar följande:
	- Insertioner med längd > 18 bp och deletioner med längd > 21 bp har inte validerats.
	- Större varianter, som multinukleotidvarianter (MNV) och större indels, kan komma att rapporteras som separata mindre varianter i VCF-utdatafilen.
	- Små MNV rapporteras som separata varianter i den utgående VCF-filen.
	- Deletioner rapporteras i VCF-filen vid koordinaten för föregående bas per VCF-format. Därför bör angränsande varianter övervägas innan en enskild basbestämning rapporteras som en homozygot referens.
	- Könslinjespecifika begränsningar:
		- Germline FASTQ- och VCF-genereringsanalysarbetsflödet för DRAGEN for Illumina DNA Prep with Enrichment Dx-applikationen är utformad för att leverera kvalitativa resultat för bestämning av könscellvarianter (t.ex. homozygot, heterozygot, vildtyp).
		- Variation i antal kopior kan påverka om en variant identifieras som homozygot eller heterozygot.
		- Systemet kommer inte att rapportera mer än två varianter på ett enda ställe, även i närvaro av kopienummervariationer.
	- Begränsningarna nedan gäller specifikt för Somatic:
		- Arbetsflödet för somatisk FASTQ- och VCF-generering för DRAGEN for Illumina DNA Prep with Enrichment Dx-applikationen är utformat för att leverera kvalitativa resultat för somatisk variantbestämning (dvs. förekomst av en somatisk variant).
		- Arbetsflödet för generering av Somatic FASTQ och VCF kan inte skilja mellan könscellvarianter och somatiska varianter. Arbetsflödet är utformat för att upptäcka varianter över en rad variantfrekvenser men variantfrekvens kan inte användas för att skilja somatiska varianter från könscellvarianter.
		- Normal vävnad i provet påverkar detekteringen av varianter. Den rapporterade detekteringsgränsen baseras på en variantfrekvens som förhåller sig till det totala DNA som extraheras från både tumörvävnad och normal vävnad.
		- Om mer än en variantallel bestäms på samma lokus kommer ingen av allelerna att rapporteras som passerande varianter. Istället kommer hela uppsättningen av alleler att rapporteras men filtreras via den multialleliska taggen.

# Produktkomponenter

Illumina DNA Prep with Enrichment Dx Kit består av följande komponenter.

Dokumentnr 200038118 v00

illumina®

- Illumina DNA Prep with Enrichment Dx with UD Indexes Set A, katalognr 20051354 (16 samples) eller katalognr 20051352 (96 samples)
- Illumina DNA Prep with Enrichment Dx with UD Indexes Set B, katalognr 20051355 (16 samples) eller katalognr 20051353 (96 samples)
- Local Run Manager DNA Generate FASTQ Dx Module for NextSeq 550Dx, katalognr 20063024
- Local Run Manager DNA Generate FASTQ Dx Module for MiSeqDx, katalognr 20063022
- DRAGEN for Illumina DNA Prep with Enrichment Dx Application for NovaSeq 6000Dx, katalognr 20074609
- <span id="page-4-0"></span>• DRAGEN for Illumina DNA Prep with Enrichment Dx Application for NextSeq 550Dx, katalognr 20074730

# Reagenser som tillhandahålls

Att slutföra Illumina DNA Prep with Enrichment Dx kräver Illumina DNA Prep with Enrichment Dx with UD Indexes Set A eller Illumina DNA Prep with Enrichment Dx with UD Indexes Set B. Du kan utföra följande antal biblioteksberedningar och anrikningsreaktioner med en sats med 16 eller 96 prover.

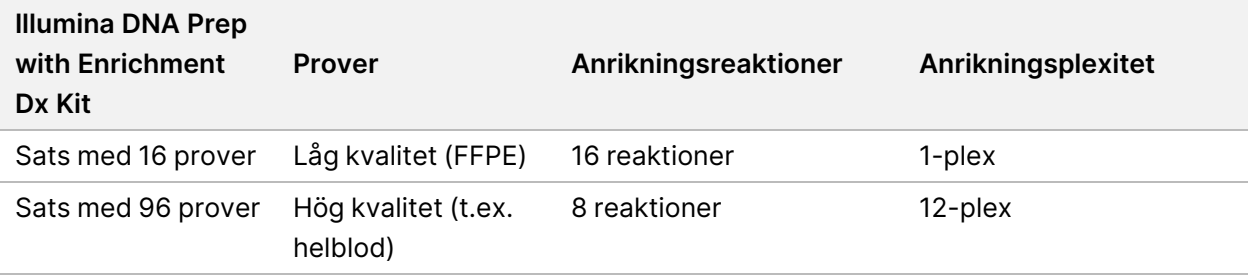

# **Illumina DNA Prep with Enrichment Dx med UDindexuppsättning A/B**

### **Illumina Prep Dx Tagmentation Reagents 1, förvara vid 15 °C till 30 °C**

Följande reagens levereras vid rumstemperatur. Förvara omedelbart reagensen i den angivna temperaturen för att säkerställa korrekt prestanda.

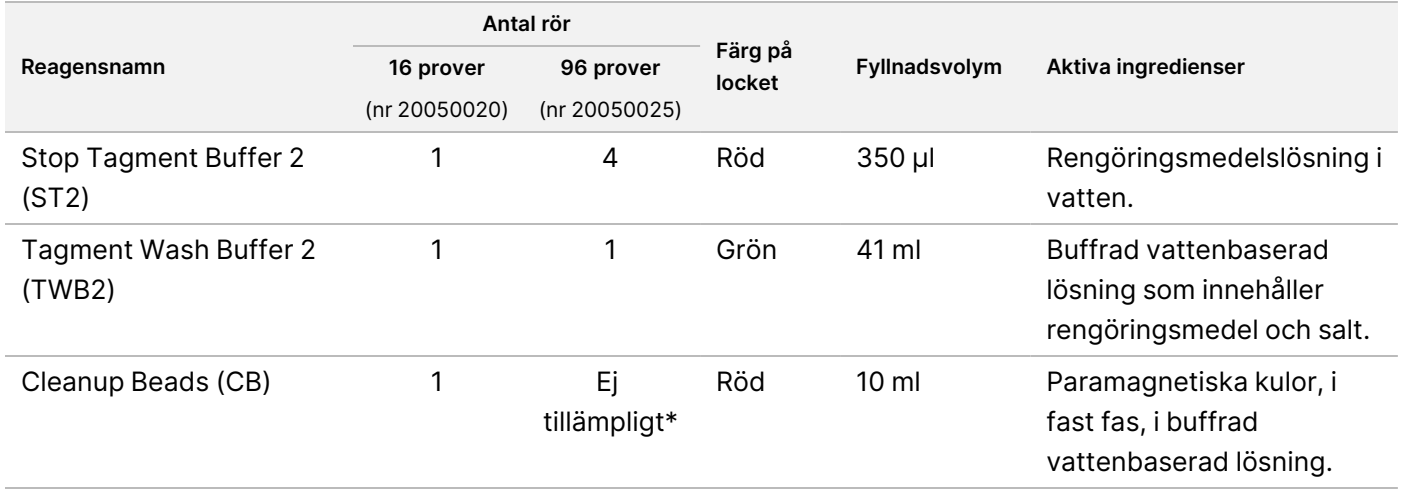

\*Cleanup Beads för 96 prover är inkluderade i Illumina Prep Dx Cleanup Beads 96 Samples (nr 20050030).

### **Illumina Prep Dx Cleanup Beads (96 Samples), förvara vid 15 °C till 30 °C**

För satser med 96 prover är Cleanup Beads inkluderade i Illumina Prep Dx Cleanup Beads Dx (katalognr 20050030). Följande reagens levereras vid rumstemperatur. Förvara omedelbart reagensen i den angivna temperaturen för att säkerställa korrekt prestanda. För satser med 16 prover är Cleanup Beads inkluderade i Illumina Prep Dx Tagmentation Reagents 1 (katalognr 20050020).

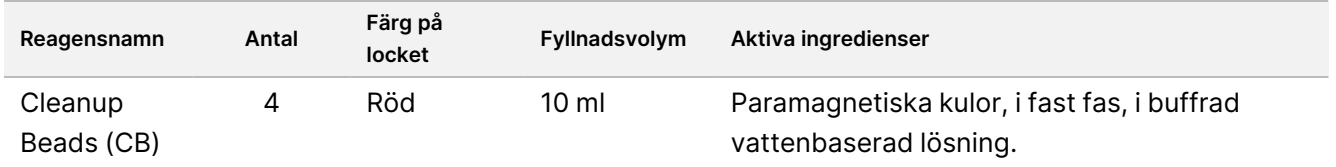

### **Illumina Prep Dx Tagmentation Reagents 2, förvara vid 2 °C till 8 °C**

Följande reagens levereras kylda. Förvara omedelbart reagensen i den angivna temperaturen för att säkerställa korrekt prestanda. Förvara rör med eBLTS upprätt så att magnetkulorna alltid är nedsänkta i bufferten.

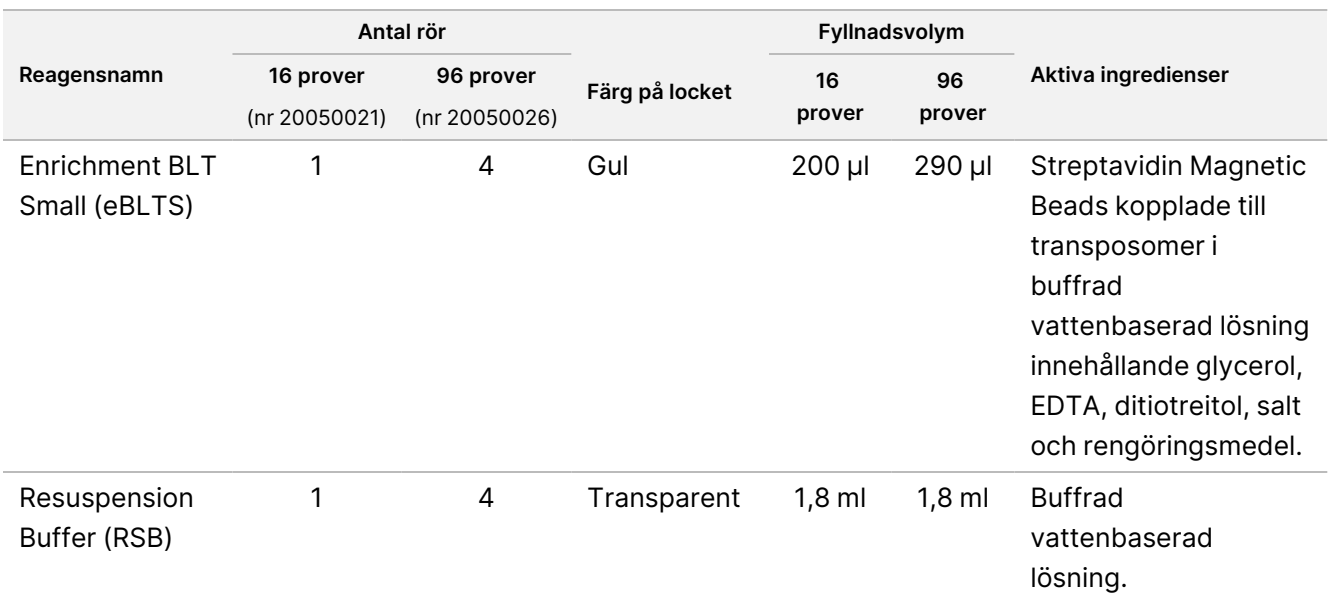

### **Illumina Prep Dx Tagmentation Reagents 3, förvara vid -25 °C till -15 °C**

Följande reagens skickas frysta. Förvara omedelbart reagensen i den angivna temperaturen för att säkerställa korrekt prestanda.

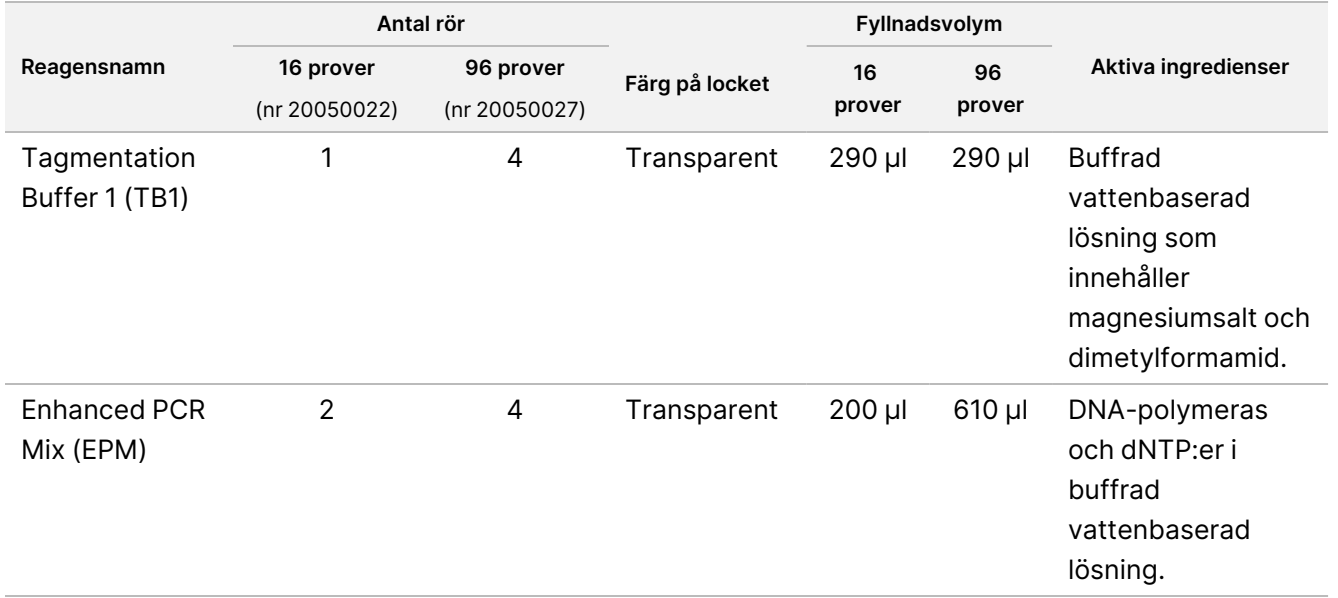

### **Illumina DNA Prep Dx Enrichment Reagents 1 (16 samples), förvara vid 2 °C till 8 °C**

För satser med 16 prover ingår följande reagens i Illumina DNA Prep Dx Enrichment Reagents 1 (katalognr 20050023). För satser med 96 prover ingår reagensen i Illumina Prep Dx Enrichment Reagents 1 (katalognr 20050028).

Dokumentnr 200038118 v00

### illumina®

Följande reagens levereras kylda. Förvara omedelbart reagensen i den angivna temperaturen för att säkerställa korrekt prestanda.

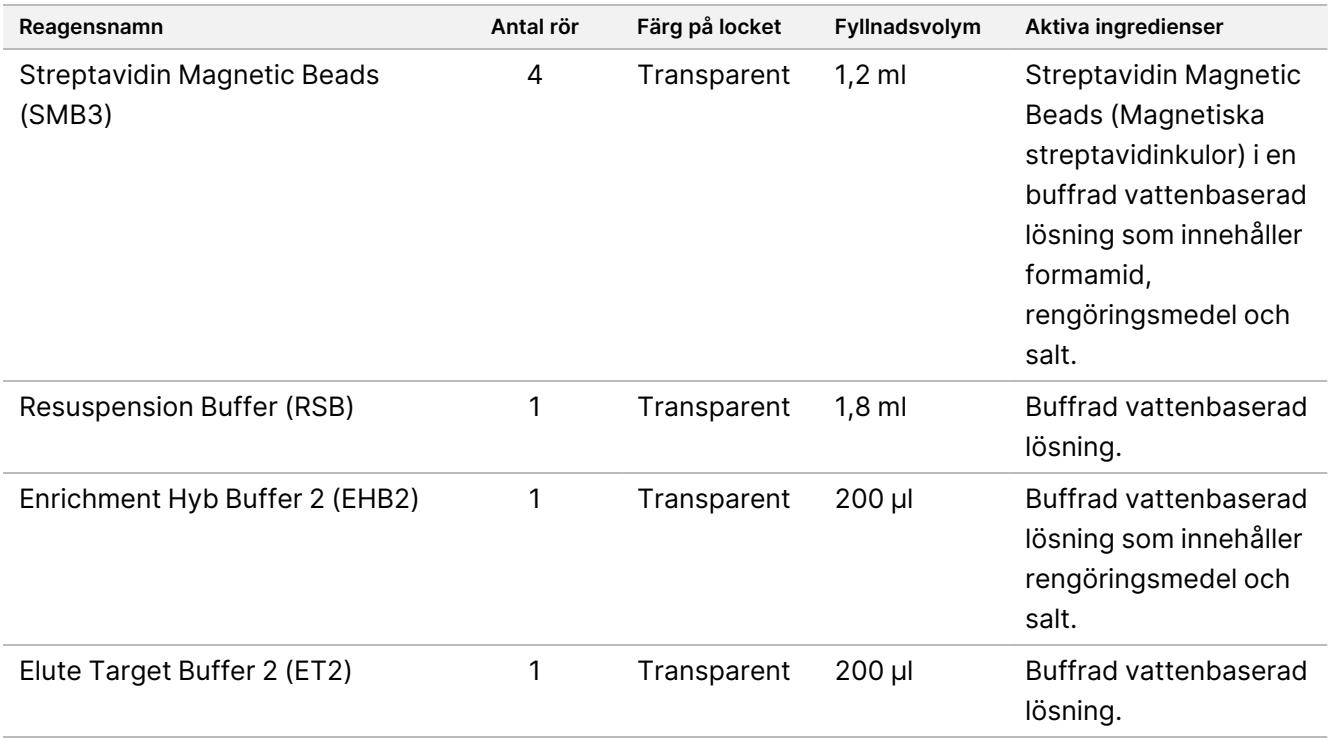

### **Illumina Prep Dx Enrichment Reagents 1 (96 samples), förvara vid 2 °C till 8 °C**

För satser med 96 prover ingår följande reagens i Illumina Prep Dx Enrichment Reagents 1 (katalognr 20050028). För satser med 16 prover ingår reagensen i Illumina DNA Prep Dx Enrichment Reagents 1 (katalognr 20050023).

Följande reagens levereras kylda. Förvara omedelbart reagensen i den angivna temperaturen för att säkerställa korrekt prestanda.

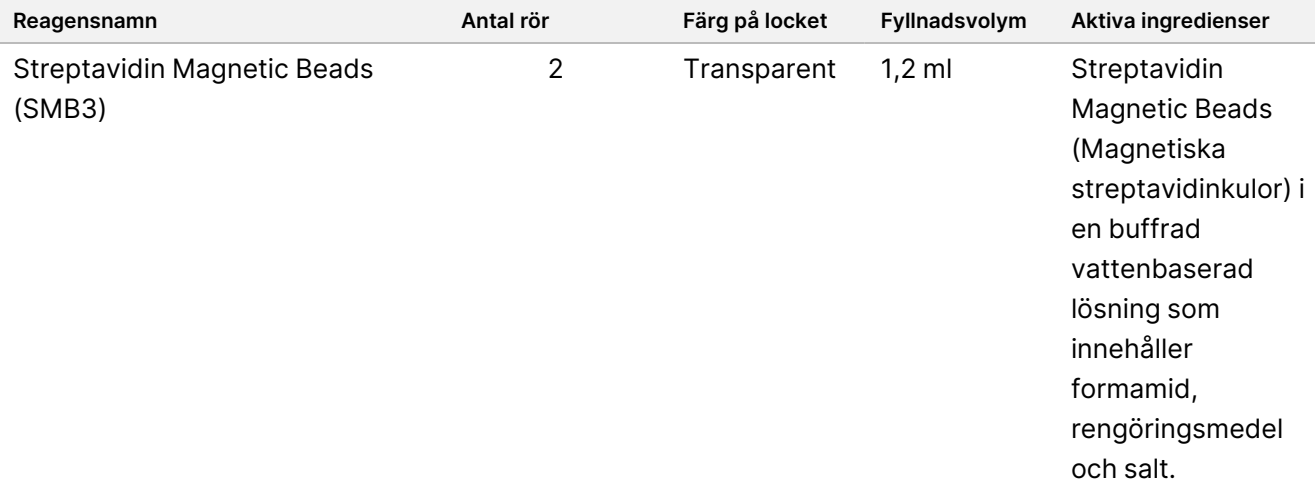

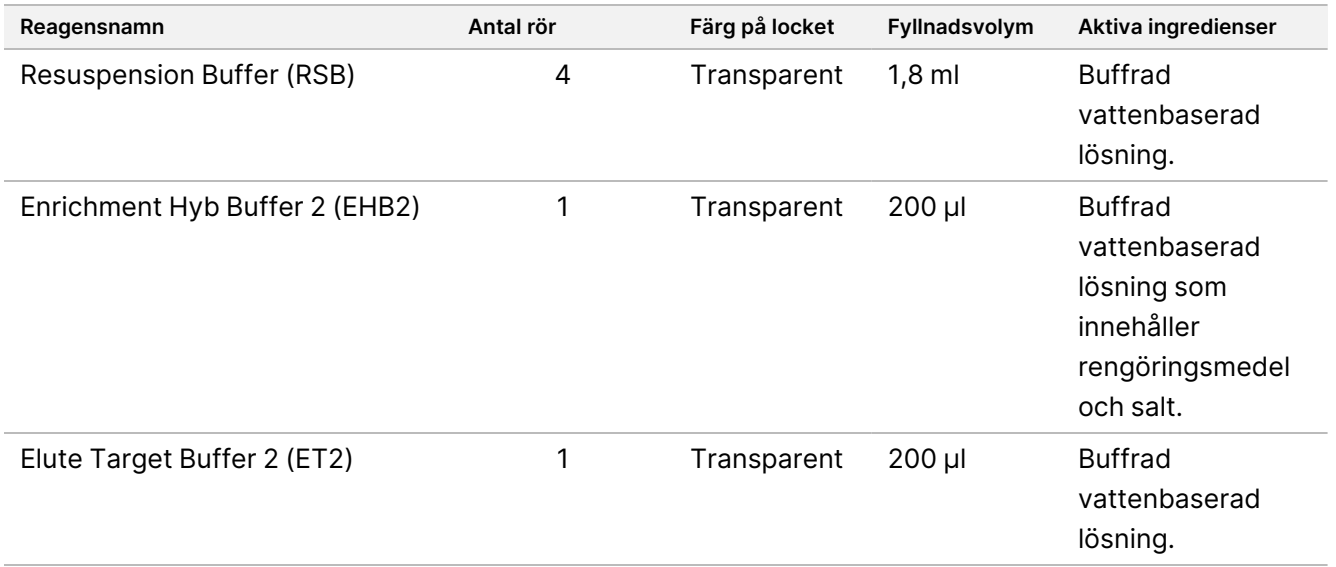

### **Illumina DNA Prep Dx Enrichment Reagents 2, förvara vid -25 °C till -15 °C**

Följande reagens skickas frysta. Förvara omedelbart reagensen i den angivna temperaturen för att säkerställa korrekt prestanda.

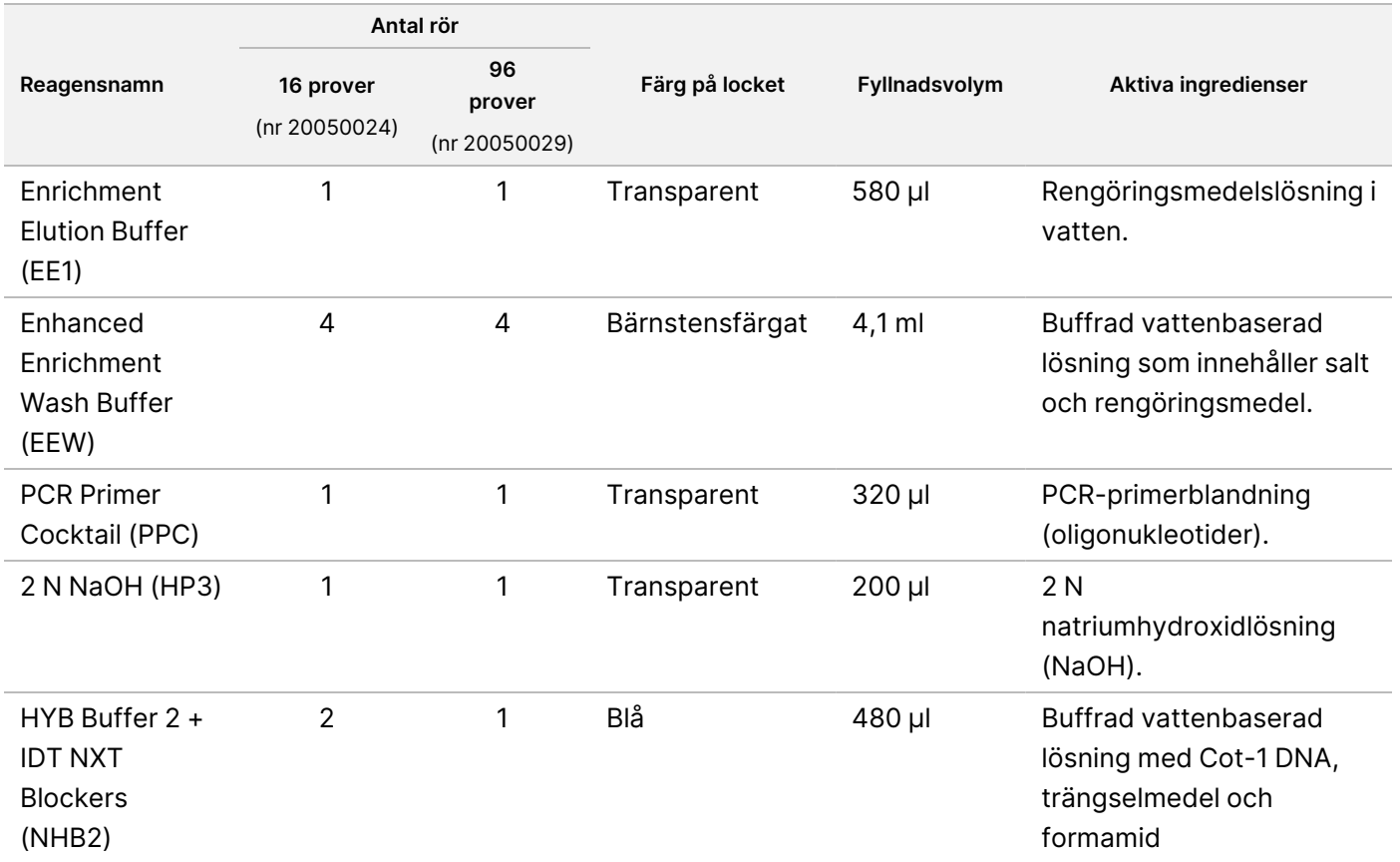

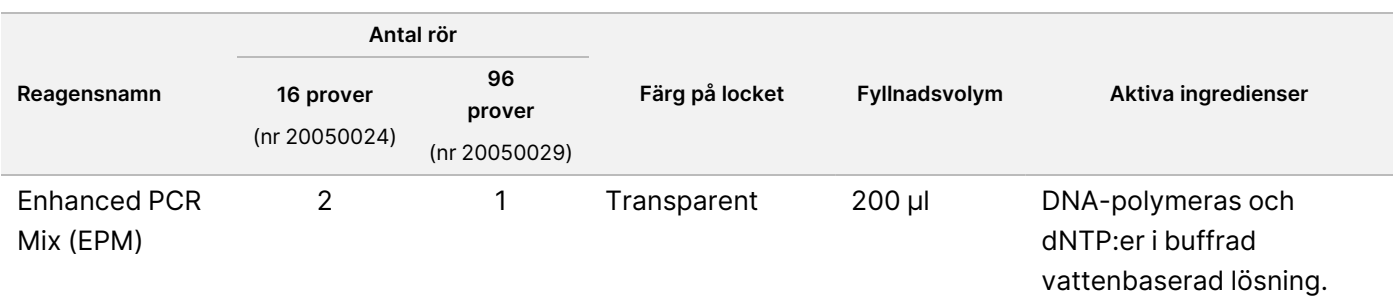

### **Illumina Unique Dual Index Dx Set A/B, förvara vid -25 °C till -15 °C**

Följande reagens skickas frysta. Förvara omedelbart reagensen i den angivna temperaturen för att säkerställa korrekt prestanda. För indexadaptersekvenser, se Bilaga: [Adaptersekvenser](#page-61-0) för UD-index från Illumina på sidan [62](#page-61-0).

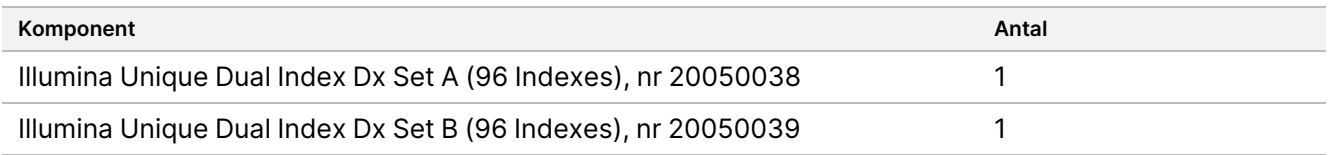

# Reagens som inte tillhandahålls

## **Nödvändiga reagenser som inte tillhandahålls**

- DNA-extraktion och reningsreagens
- Reagens för DNA-kvantifiering
- Etanol (200 proof för molekylärbiologi)
- Nukleasfritt vatten
- 10 mM Tris-HCl, pH 8,5
- 1 N NaOH-lösning, molekylärbiologisk kvalitet
- Vid användning av sekvenseringssystemet NextSeq 550Dx:
	- 200 mM Tris, pH 7,0 (kan spädas från 1 M Tris-HCL, pH 7,0)
	- NextSeq 550Dx High Output Reagent Kit v2.5 (300 cycles) (katalognr 20028871)
- Vid användning av sekvenseringssystemet MiSeqDx:
	- MiSeqDx Reagent Kit v3 (katalognr 20037124)
- Vid användning av sekvenseringssystemet NovaSeq 6000Dx:
	- 400 mM Tris, pH 8,0 (kan spädas från 1 M Tris-HCL, pH 8,0)
	- NovaSeq 6000Dx S2 Reagent Kit (300 cycles) (katalognr 20046931)
	- NovaSeq 6000Dx S4 Reagent Kit (300 cycles) (katalognr 20046933)

#### Dokumentnr 200038118 v00

- NovaSeq 6000Dx S2 Buffer Cartridge (katalognr 20062292)
- NovaSeq 6000Dx S4 Buffer Cartridge (katalognr 20062293)
- NovaSeq 6000Dx Library Tube (katalognr 20062290)
- <span id="page-10-0"></span>– NovaSeq 6000Dx Library Tube, 24 Pack (katalognr 20062291)

## **Krav på anrikningsprobpaneler**

Illumina DNA Prep with Enrichment Dx Kit-reagenser är kompatibla med både Illumina- och tredjepartsanrikade DNA-oligonukleotidpaneler. Om du använder biotinylerade DNA-prober från tredje part (fasta eller anpassade paneler) ska du se till att de uppfyller de nödvändiga specifikationerna.

Illumina DNA Prep with Enrichment Dx Kit har optimerats och validerats med följande specifikationer för paneler från tredje part. Jämförbar prestanda kan inte garanteras vid användning av tredjepartspaneler som inte uppfyller specifikationerna.

- Problängd på 80 bp eller 120 bp
- Mellan 500 och 675 000 prober
- Enkel- eller dubbelsträngat DNA
- Total probmängd på ≥ 3 pmol för anrikning vid plexiteter från 1-plex till 12-plex

# Förvaring och hantering

- Rumstemperatur definieras som 15 °C till 30 °C.
- Reagensen är stabila när de förvaras enligt anvisningarna och fram till det angivna utgångsdatumet på satsens etiketter. För förvaringstemperaturer, se Reagenser som [tillhandahålls](#page-4-0) på sidan 5.
- Frusna reagens är stabila i högst fyra cykler av frysning/tining som utförs före angivet utgångsdatum.
- Illumina DNA Prep with Enrichment Dx Kit-proceduren innehåller följande säkra stoppunkter:
	- Efter Amplifiera [tagmenterat](#page-27-0) DNA på sidan 28 är de amplifierade biblioteken stabila i upp till 30 dagar när de förvaras vid −25 °C till −15 °C.
	- Efter Rena [bibliotek](#page-30-0) på sidan 31 är de renade amplifierade biblioteken stabila i upp till 30 dagar när de förvaras vid −25 °C till −15 °C.
	- Efter Poola [föranrikade](#page-32-0) bibliotek på sidan 33 är de poolade biblioteken stabila i upp till 30 dagar när de förvaras vid −25 °C till −15 °C.
	- Efter [Amplifiera](#page-43-0) anrikat bibliotek på sidan 44 kan den anrikade, amplifierade biblioteksplattan ligga kvar på termocyklern i upp till 24 timmar. Alternativt kan plattan förvaras vid 2 °C till 8 °C i upp till 48 timmar.
	- De slutliga renade anrikade biblioteken är stabila i upp till sju dagar när de förvaras vid −25 °C till −15 °C.
- Om förpackningarna till eller innehållet i Illumina DNA Prep with Enrichment Dx Kit är skadade eller öppnade ska du kontakta Illumina kundtjänst.

#### Dokumentnr 200038118 v00

- Stop Tagment Buffer 2 (ST2) kan bilda synliga fällningar eller kristaller. Om fällningar observeras ska du värma den till 37 °C i tio minuter och sedan vortexblanda tills fällningarna löses upp.
- Hybridiseringsoligonukleotider (HYB) och Enhanced Enrichment Wash Buffer (EEW) måste förvärmas till samma temperatur som den hålltemperatur för hybridisering som gäller per provtyp och provpanel. Mer information om hur du ska hantera NHB2 och EEW finns i [Metodanmärkningar](#page-15-0) på sidan 16.
- Enrichment Hyb Buffer 2 (EHB2) och HYB Buffer+IDT NXT Blockers (NHB2) kan utveckla kristaller och grumlighet. Om kristaller och grumlighet observeras ska lösningen vortexblandas eller blandas genom pipettering tills den har klarnat. Förvärm NHB2 innan pipettering.
- Använd följande bästa praxis vid hantering av Cleanup Beads (CB):
	- Frys aldrig magnetkulorna.
	- Omedelbart före användning ska magnetkulorna vortexblandas tills de är väl suspenderade och färgen är homogen.
- Använd följande bästa praxis vid hantering av Enrichment BLT Small (eBLTS):
	- Förvara eBLTS-röret upprätt så att magnetkulorna alltid är nedsänkta i bufferten.
	- Vortexblanda eBLTS noggrant tills magnetkulorna är resuspenderade. För att undvika omplacering av magnetkulorna rekommenderas inte centrifugering före pipettering.
	- Om magnetkulorna fastnar på sidan eller toppen av en platta med 96 brunnar ska du centrifugera vid 280 × g i tre sekunder och sedan pipettera för att resuspendera.
- Använd följande bästa praxis när du hanterar indexadapterplattor:
	- Lägg inte till prover på indexadapterplattan.
	- Brunnarna på indexplattan får endast användas en gång.

# Nödvändig utrustning och material – tillhandahålls inte

Utöver Illumina DNA Prep with Enrichment Dx Kit behöver du även nödvändig utrustning och material innan du startar protokollet.

# **Utrustning**

Kontrollera att du har den utrustning som behövs innan du startar protokollet.

Protokollet har optimerats och validerats med hjälp av objekt med de angivna specifikationerna. Jämförbar prestanda kan inte garanteras vid användning av utrustning med andra specifikationer.

Vissa artiklar krävs endast för specifika arbetsflöden. De artiklarna anges i separata tabeller.

- En termocykler med följande specifikationer:
	- Uppvärmt lock

Dokumentnr 200038118 v00

illumına

### illumina®

- Lägsta temperaturkontrollområde på 10 °C till 98 °C
- Minsta temperaturnoggrannhet på ±0,25 °C
- Maximal reaktionsvolym på 100 µl
- Kompatibel med PCR-plattor med hög kant och 96 brunnar
- Mikroprovsinkubator med följande specifikationer:
	- Temperaturintervall för rumstemperatur +5,0 °C till 99,0 °C
	- Kompatibel med MIDI-plattor med 96 brunnar
- Mikroprovsinkubatorinsatser som är kompatibla med MIDI-plattor med 96 brunnar
- En höghastighetsskakapparat för mikroplattor med ett hastighetsintervall vid blandning på 200–3 000 rpm
- Ett magnetiskt stativ som är kompatibelt med PCR-plattor med 96 brunnar
- Ett magnetiskt stativ som är kompatibelt med MIDI-plattor med 96 brunnar
- En fluorescensläsare som är kompatibel med din kvantifieringsmetod
- DNA-fragmentanalysator
- Precisionspipetter:
	- Enkanalspipetter eller flerkanalspipetter, 10 μl
	- Enkanalspipetter eller flerkanalspipetter, 20 μl
	- Enkanalspipetter eller flerkanalspipetter, 200 μl
	- Enkanalspipetter, 1 000 µl
	- Precisionspipetter säkerställer korrekt reagens- och provöverföring. En- eller flerkanaliga pipetter kan användas om de kalibreras regelbundet och har en exakthet på inom 5 % av angiven volym.
- Centrifug för mikroplattor
- **Mikrocentrifug**
- Ett av följande sekvenseringssystem från Illumina:
	- MiSeqDx Instrument, katalognr DX-410-1001
	- NextSeq 550Dx Instrument, katalognr 20005715 med tillvalet Illumina DRAGEN Server for NextSeq 550Dx, katalognr 20086130
	- NextSeq 6000Dx Instrument, katalognr 20068232
- **[Valfritt]** Vakuumkoncentrator
- **[FFPE]** Realtids-PCR-detektionssystem

## **Material**

Kontrollera att du har det material som behövs innan du startar protokollet.

Vissa artiklar krävs endast för specifika arbetsflöden. De artiklarna anges i separata tabeller.

Dokumentnr 200038118 v00

illumına

Protokollet har optimerats och validerats med hjälp av de listade objekten. Jämförbar prestanda kan inte garanteras vid användning av andra material.

- Filtrerade pipettspetsar
- Koniska centrifugrör, 15 ml eller 50 ml
- Mikrocentrifugrör, 1,5 ml
- RNas-/DNas-fria flerkanalsreagensbehållare, för engångsbruk
- RNas-/DNas-fria 8-rörremsor och lock
- Serologiska pipetter
- Deepwell-förvaringsplatta i polypropylen med 96 brunnar, 0,8 ml (MIDI-platta)
- Hårda PCR-plattor med hög kant och 96 brunnar
- **[FFPE]** qPCR-plattor som är kompatibla med qPCR-instrument
- Självhäftande förseglingar för plattor med 96 brunnar med följande specifikationer:
	- Avdragbar, transparent polyester
	- Passar PCR-plattor med krage
	- Starkt häftämne som motstår flera temperaturförändringar inom intervallet −40 °C till 110 °C
	- DNas-/RNas-fria
- Förbrukningsvaror i plast som är kompatibla med valfri kvantifieringsmetod
- En fluorometrisk dsDNA-kvantifieringssats som är kompatibel med valfritt kvantifieringssystem:
	- En kvantifieringssats med bred räckvidd kan användas för att kvantifiera föranrikade amplifierade bibliotek.
	- Vid kvantifiering av anrikade bibliotek beror kvantifieringssatsens räckvidd på probpanelen som används.
- En fragmentanalyssats för bibliotekskvalificering med valfritt kvalifikationssystem:
	- Satser med bred räckvidd kan användas för att kvalificera föranrikade amplifierade bibliotek.
	- Vid kvalificering av anrikade bibliotek beror kvalificeringssatsens räckvidd på probpanelen som används.
- **[Valfritt]** Sats för DNA-extraktion från mänskliga celler och vävnad. Du kan använda alla validerade extraktionsmetoder.

# Insamling, transport och förvaring av prover

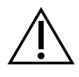

### FÖRSIKTIGHET

Hantera alla prover som potentiellt smittsamma ämnen.

• Den här analysen är kompatibel med genomiskt DNA som härletts från mänskliga celler och vävnad.

#### Dokumentnr 200038118 v00

- För kommersiellt tillgängligt renat gDNA ska du säkerställa att proverna har transporterats under korrekta förhållanden och förvarats enligt tillverkarens instruktioner. Följ bästa praxis för förvaring och cykler av frysning/tinning av gDNA.
- För helblod ska du följa kraven för insamling, transport och förvaring av blod som gäller för den valda DNAextraktionsmetoden. Alla validerade extraktionsmetoder kan användas. Transport av helblod måste följa nationella, federala, delstatliga och lokala föreskrifter för transport av etiologiska agens.
- För extraktion av DNA från FFPE-vävnad kan vilken validerad extraktionsmetod som helst användas. Följ anvisningarna och rekommendationerna som gäller för den valda extraktionsmetoden för att fastställa följande praxis:
	- Formalinfixerings- och paraffininbäddningsmetod för vävnader för att säkerställa bästa kvalitet på extraherat DNA.
	- Förvaring av FFPE-prover.
	- Kraven på utgångsmaterial, som antal och tjocklek på FFPE-sektionerna. De flesta reningsmetoder rekommenderar att du använder nyligen skurna sektioner.

# Varningar och försiktighetsåtgärder

- Illumina DNA Prep with Enrichment Dx Kit-reagens innehåller potentiellt farliga kemikalier. Personskador kan uppstå vid inandning, förtäring, hudkontakt och ögonkontakt. Använd skyddsutrustning, inklusive ögonskydd, handskar och en laboratorierock som lämpar sig för den här graden av exponering. Hantera använda reagenser som kemiskt avfall och kassera dem i enlighet med nationella och lokala bestämmelser. För ytterligare information om miljö, hälsa och säkerhet, se säkerhetsdatabladen (SDS) på support.illumina.com/sds.html.
- Rapportera omedelbart allvarliga händelser relaterade till den här produkten till Illumina och behöriga myndigheter i det land där användaren och patienten befinner sig.
- Hantera alla blodprover som om de vore känt smittsamma med humant immunbristvirus (HIV), humant hepatit B-virus (HBV) och annan blodburen smitta (allmänna försiktighetsåtgärder).
- Arbeta enligt vedertagna laboratorierutiner. Använd inte pipetten med munnen. Ät inte, drick inte och rök inte på angivna arbetsområden. Använd engångshandskar och laboratorierockar vid hantering av prover och reagenssatser. Tvätta händerna noga efter hantering av prover och reagenssatser.
- Förhindra att prover eller reagens bryts ned genom att säkerställa att ångor från den natriumhypoklorit som används vid städning skingras fullständigt innan protokollet påbörjas.
- Kontaminering av proverna med andra PCR-produkter/amplikoner kan orsaka felaktiga och opålitliga resultat. Använd följande bästa praxis för att undvika kontaminering:
	- Använd god laboratoriesed och laboratoriehygien.
	- Utför arbetsflödesstegen i tillämpliga pre-amplifierings- och post-amplifieringsområden.
	- Förvara använda reagens innan du renar bibliotek i ett pre-amplifieringsområde.
	- Separera pre-amplifieringsreagens från post-amplifieringsreagens.

#### Dokumentnr 200038118 v00

illumına

- Säkerställ att områdena som används före och efter amplifiering ha sin egen utrustning, som pipetter, pipettspetsar, vortexblandare och centrifug.
- Undvik korskontaminering. Använd nya pipettspetsar mellan prover och mellan dispensering av reagens. Genom att använda filterspetsar minskar risken för överföring mellan amplikoner och korskontaminering från prov till prov.
	- Byt spets mellan varje prov när du tillsätter eller överför prover eller reagensmasterblandningar.
	- Byt spets mellan varje rad eller kolumn när du tillsätter indexadaptrar med en flerkanalspipett. Om du använder en enkanalspipett ska du byta spets mellan varje prov.
	- Avlägsna oanvända indexadapterplattor från arbetsområdet.
- Använd följande bästa praxis för tvättsteg med etanol:
	- Förbered alltid färsk 80 % etanol. Etanol kan absorbera vatten från luften, vilket kan påverka resultaten.
	- Säkerställ att all etanol avlägsnas från botten av brunnarna under tvättsteg. Etanolrester kan påverka resultaten.
	- Följ den angivna torktiden för stegen med det magnetiska stativet för att säkerställa fullständig avdunstning. Etanolrester kan påverka resultatet i efterföljande reaktioner.
- Förbered alltid masterblandningar före användning och förvara aldrig de kombinerade arbetslösningarna.
- Prestanda för Illumina DNA Prep with Enrichment Dx Kit garanteras inte när procedurerna inte följs enligt beskrivningen i bipacksedeln.
- Använd inte några satskomponenter efter det utgångsdatum som anges på satsens etikett.
- <span id="page-15-0"></span>• Byt inte ut kitkomponenter mot komponenter från olika Illumina DNA Prep with Enrichment Dx-satser. Satser identifieras på satsens etikett.

# Metodanmärkningar

### **Rekommendationer DNA-prover**

Protokollet för Illumina DNA Prep with Enrichment Dx Kit är kompatibelt med högkvalitativt, dubbelsträngat genomiskt DNA (gDNA) på 50–1 000 ng.

Säkerställ att det initiala gDNA-provet inte innehåller > 1 mM EDTA och är fritt från organiska föroreningar, som fenol och etanol. Den typen av substanser kan störa tagmenteringsreaktionen och resultera i analysfel.

#### gDNA-prov ≥ 50 ng

För gDNA-prov mellan 50–1 000 ng krävs det inte kvantifiering och normalisering av det initiala gDNA-provet.

#### gDNA-prov < 50 ng

DNA-prov på 10–50 ng kan användas med följande justeringar:

Dokumentnr 200038118 v00

illumına

- Om du använder ett 10–49 ng gDNA-prov rekommenderas det att kvantifiera det initiala gDNA-provet för att bestämma antalet PCR-cykler som krävs efter tagmentering. Använd en fluorometribaserad metod för att kvantifiera dubbelsträngade gDNA-prov. Undvik metoder som mäter total nukleinsyra, som NanoDrop eller andra UV-absorbansmetoder.
- Det här protokollet normaliserar inte slutliga föranrikade biblioteksavkastningar från 10–49 ng gDNA och därför krävs kvantifiering och normalisering av bibliotek före och efter anrikning.
- Illumina DNA Prep with Enrichment Dx Kit har karakteriserats och verifierats för DNA-prover på 50–1 000 ng. Motsvarande produktprestanda kan inte garanteras för gDNA-prover < 50 ng.

## **Rekommendationer för blod**

Illumina DNA Prep with Enrichment Dx Kit är kompatibel med gDNA extraherat från perifert helblod. Alla validerade extraktionsmetoder kan användas. När gDNA extraheras från helblod krävs ingen initial kvantifiering av DNA och Illumina DNA Prep with Enrichment Dx Kit producerar normaliserade föranrikade biblioteksavkastningar.

Följande faktorer kan negativt påverka mängden DNA som erhålls från helblodsprover och därmed normaliseringen av bibliotek:

- Blodprovets ålder
- Förvaringsförhållanden
- Underliggande medicinska tillstånd som påverkar antalet vita blodkroppar

## **Rekommendationer för FFPE-vävnadsprover**

Använd följande FFPE DNA-kvalitetskriterier för att bestämma lämpliga prover för framgångsrik biblioteksberedning:

- För FFPE-prover med ett ΔCq-värde på ≤ 5 är det rekommenderade DNA-provet 50–1 000 ng.
- Illumina DNA Prep with Enrichment Dx rekommenderas inte för FFPE-prover av dålig kvalitet med ΔCq > 5. Det är möjligt att använda prover med ΔCq > 5, men det kan öka risken för misslyckad bibliotekspreparering eller minska analysens prestanda.

#### FFPE-extraktion

Använd en metod för isolering av nukleinsyra som ger hög återhämtningsavkastning, minimerar provförbrukningen och bevarar provets integritet. Du kan använda alla validerade metoder för DNA-extraktion från FFPE-prover. För gDNA extraherat från FFPE-vävnad krävs initial kvantifiering av DNA-prover och Illumina DNA Prep with Enrichment Dx Kit producerar inte normaliserade föranrikade biblioteksavkastningar.

#### Kvalificering av DNA från FFPE

Det gDNA som extraheras från FFPE-vävnad ska kvalificeras före användning. För optimala prestanda ska DNA-provets kvalitet utvärderas med en validerad extraktionsmetod för kvalificering av DNA extraherat från FFPE-prover. Illumina DNA Prep with Enrichment Dx Kit-protokollet är kompatibelt med FFPE DNA-prover med ΔCq-värde ≤ 5. Illumina DNA Prep with Enrichment Dx Kit rekommenderas inte för FFPE-prover av dålig kvalitet med ΔCq > 5. Det är möjligt att använda prover med ΔCq > 5, men det kan öka risken för misslyckad bibliotekspreparering eller minska analysens prestanda.

### [Valfritt] FFPE-referensprov

Använd karakteriserade referensmaterial som Horizon HD799 (DNA) som en positiv kontroll när du utför protokollet. Kvalificerade FFPE-material från cellinjehärledda xenotransplantat kan också användas som referensprov. Använd en fluorometribaserad metod för att kvantifiera referensmaterial före användning.

<span id="page-17-0"></span>OBS! Om ett positivt kontrollreferensprov eller en negativ kontroll körs förbrukas reagens och det totala antalet okända prover som kan bearbetas minskar.

## **Rekommendationer för prover**

Provmängdsrekommendationerna för Illumina DNA Prep with Enrichment Dx Kit sammanfattas i följande tabell.

| Typ av prov              | Provmängd    | Krävs kvantifiering av<br><b>DNA</b> | Obligatorisk kvalitet för DNA         | Normaliserad föranrikad<br>biblioteksavkastning |
|--------------------------|--------------|--------------------------------------|---------------------------------------|-------------------------------------------------|
| gDNA                     | $10 - 49$ ng | Ja                                   | 260/280 förhållande av<br>$1,8 - 2,0$ | Nej                                             |
| qDNA                     | 50-1000 ng   | Nej                                  | 260/280 förhållande av<br>$1,8 - 2,0$ | Ja                                              |
| gDNA fån<br>blod         | 50-1000 ng   | Nej                                  | 260/280 förhållande av<br>$1,8 - 2,0$ | Ja                                              |
| gDNA från<br><b>FFPE</b> | 50-1000 ng   | Ja                                   | $\Delta$ Cq-värde på $\leq 5$         | Nej                                             |

Tabell 1 Rekommendationer för prover

De rekommenderade PCR-cyklerna för eBLTS PCR-programmet justeras baserat på provkoncentration och kvalitet. Mer information finns i Amplifiera [tagmenterat](#page-27-0) DNA på sidan 28.

## **Tips och tekniker**

#### **Undvika korskontaminering**

- Byt spets mellan varje prov när du tillsätter eller överför prover.
- Byt spets mellan *varje rad* eller *kolumn* när du tillsätter indexadaptrar med en flerkanalspipett. Om du använder en enkanalspipett ska du byta spets mellan varje prov.

### **Försegla plattan**

- Försegla alltid plattan med 96 brunnar med en ny självhäftande försegling med hjälp av en gummirulle så att plattan är täckt innan följande steg i protokollet:
	- Skakningssteg
	- Inkubationssteg Om plattan inte förseglas ordentligt kan det leda till avdunstning under inkubationen.
	- Centrifugeringssteg
	- Hybridiseringssteg
- Kontrollera att kanterna och brunnarna är fullständigt förseglade för att reducera risken för korskontaminering och avdunstning.
	- Om vätska eller kondens observeras på förseglingen eller plattbrunnarnas sidoväggar ska du centrifugera efter behov innan förseglingen bryts.
- Placera plattan på en plan yta innan du långsamt tar bort förseglingen.

### **Hantering Enrichment BLT Small (eBLTS)**

- Förvara röret med eBLTS upprätt i kylskåpet så att magnetkulorna alltid är nedsänkta i bufferten.
- Vortexblanda det förvarade röret med eBLTS noggrant tills magnetkulorna är resuspenderade omedelbart innan användning. För att undvika omplacering av magnetkulorna rekommenderas inte centrifugering före pipettering.
- Om magnetkulorna fastnar på sidan eller toppen av en platta med 96 brunnar ska du centrifugera vid 280 × g i tre sekunder och sedan pipettera för att resuspendera.
- Vid tvätt eBLTS:
	- Använd ett magnetiskt stativ som är lämpligt för plattan.
	- Låt plattan stå på det magnetiska stativet tills anvisningarna hänvisar till att avlägsna den.
	- Om magnetkulorna aspireras in i pipettspetsarna ska du dispensera magnetkulorna tillbaka till plattan på det magnetiska stativet och vänta tills vätskan är klar (cirka två minuter).

illumına

illumina®

# Arbetsflöde för Illumina DNA Prep with Enrichment Dx Kit

Följande diagram illustrerar Illumina DNA Prep with Enrichment Dx Kit-arbetsflödet. Säkra stoppunkter mellan stegen är markerade. Tidsuppskattningar baseras på bearbetning av tolv prover vid 12-plex-anrikning.

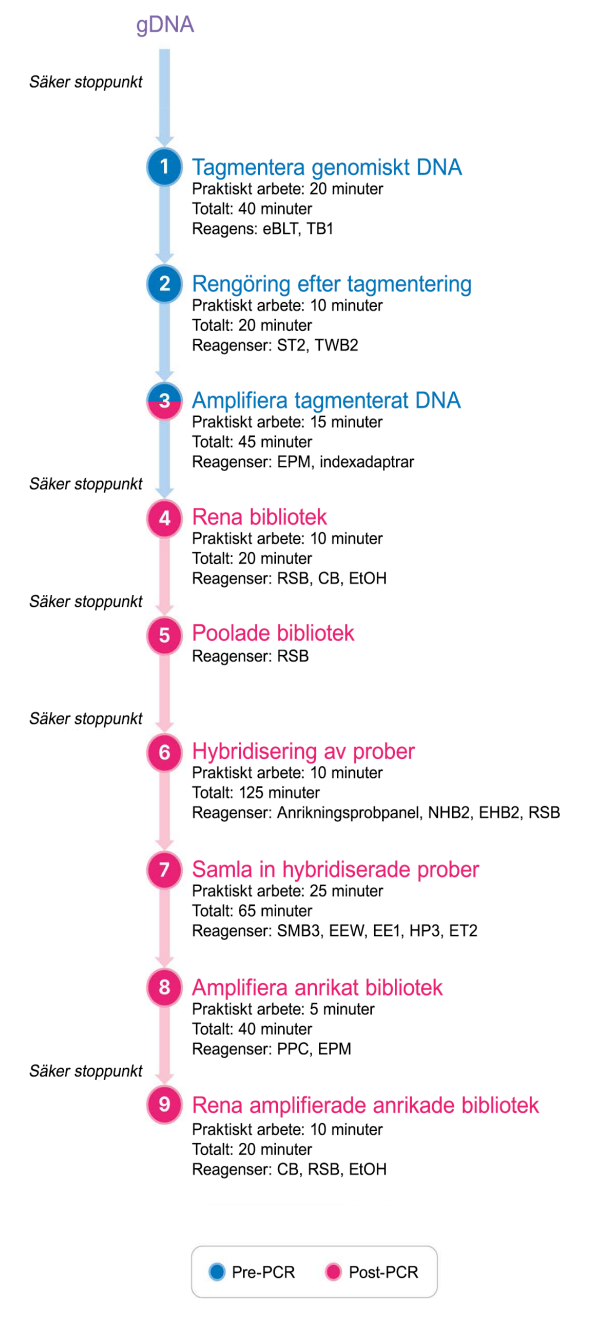

Dokumentnr 200038118 v00

### illumına

# <span id="page-20-0"></span>Bruksanvisning

I det här kapitlet beskrivs protokollet för Illumina DNA Prep with Enrichment Dx Kit.

- Granska det planerade kompletta arbetsflödet för sekvensering, från prov till analys, för att säkerställa kompatibilitet mellan produkter och experimentets parametrar.
- Bekräfta satsens innehåll och se till att du har nödvändiga komponenter, utrustning och material innan du fortsätter.
	- Biotinylerade prober från en tredje part måste uppfylla specifika krav. Se Krav på [anrikningsprobpaneler](#page-10-0) på [sidan](#page-10-0) 11 för att se till att dina prober från tredje part uppfyller kraven.
- Följ protokollet i angiven ordning och använd angivna volymer och inkubationsparametrar.
- Om ingen säker stoppunkt har specificerats i protokollet fortsätter du direkt till nästa steg.
- När du skapar en masterblandning ingår ett överskott i de angivna volymerna.
- Se till att använda ett magnetiskt stativ som är lämpligt för den typ av platta som du använder.

# **Förberedelser för poolning**

Det här steget krävs för att säkerställa framgångsrik sekvensering av anrikade bibliotek. Poolning av bibliotek kan utföras före anrikning och före sekvensering.

**Prior to enrichment** (Före anrikning) – Individuella indexerade amplifierade bibliotek poolas för anrikning med den valda probpanelen. Det skapar en multiplexerad pool av anrikade bibliotek. FFPE-provbearbetning har testats och rekommenderas uteslutande för 1-plex-anrikningsreaktioner. För högkvalitativt gDNA har 12-plex testats, men 2-plex till 11-plex är möjliga.

**Prior to sequencing** (Före sekvensering) – 1-plex-anrikade bibliotek och/eller multiplexanrikade bibliotek poolas tillsammans före sekvensering. Antalet anrikade bibliotek som kan sekvenseras beror på målavläsningsdjupet för varje prov i sekvenseringssystemet.

### **Unik dubbel indexering**

Illumina DNA Prep with Enrichment Dx Kit använder unika dubbla indexeringar.

- Dubbelindexerade bibliotek lägger till index 1 (i7)- och index 2 (i5)-sekvenser för att generera unikt taggade bibliotek.
- UD-index har distinkta, orelaterade indexsekvenser för i7- och i5-indexavläsningar. Index är tio baser långa.

Att välja indexadaptrar med olika sekvenser för poolade bibliotek optimerar färgbalansen för framgångsrik sekvensering och dataanalys. Plexitetspooler som är ≥ 10-plex är i sig färgbalanserade, vilket betyder att du kan använda vilken kombination av indexadapter som helst. Under din sekvenseringskörning tillhandahåller DNA Generate FASTQ Dx Local Run Manager-modulen alternativ för färgbalanserade indexkombinationer och meddelar dig om det inte finns tillräcklig mångfald i de valda indexkombinationerna.

#### Dokumentnr 200038118 v00

illumına

För information om Illumina UD-indexadaptersekvenser och plattlayouter, se Bilaga: [Adaptersekvenser](#page-61-0) för UDindex från [Illumina](#page-61-0) på sidan 62

### **Anrikningsplexiteter som stöds**

Reagens i Illumina DNA Prep with Enrichment Dx Kit är konfigurerade och testade vid anrikningsplexiteter på 1 plex och 12-plex. Även om andra anrikningsplexiteter är möjliga kräver vissa plexiteter ytterligare föranrikningsbiblioteksberedning och anrikningsprobpanelreagens.

Det kan krävas ytterligare optimering för att erhålla lämplig anrikningsavkastning för icke-standardiserad anrikningsplexitet. Optimala resultat kan inte garanteras.

- **Enrichment plexity** (Anrikningsplexitet) Antalet föranrikade bibliotek (1–12) som poolas i en anrikningsreaktion för hybridisering med anrikningsprobpanelerna. Till exempel, att kombinera tolv föranrikade bibliotek tillsammans skapar en 12-plex-anrikningspool.
- **Enrichment reaction** (Anrikningsreaktion) Antalet unika anrikningsreaktionsberedningar, oavsett antalet föranrikade bibliotek som poolats per reaktion. Till exempel kan en enda anrikningsreaktion förbereda en 1 plex- eller 12-plex-anrikningspool.

Beräkna det totala antalet post-anrikade bibliotek genom att multiplicera anrikningsplexiteten per reaktion med antalet anrikningsreaktioner. Till exempel producerar en enda anrikningsreaktion av en 12-plex-anrikningspool en pool av tolv post-anrikade bibliotek.

Vid poolning av föranrikade bibliotek stödjer Illumina DNA Prep with Enrichment Dx Kit-reagens följande anrikningsreaktioner och plexitet.

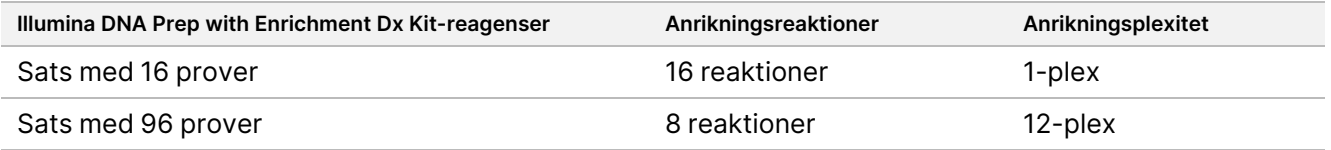

### **Poolningsstrategier för 2-plex till 8-plex**

Följande tabell visar indexadaptrar (brunnar) som kan kombineras i en 2–8-plex-pool och den färgkodade bilden visar varje kombination.

Poola vilken plexitet som helst ≥ 2 från toppen eller botten av en kolumn. Poola inte över en rad.

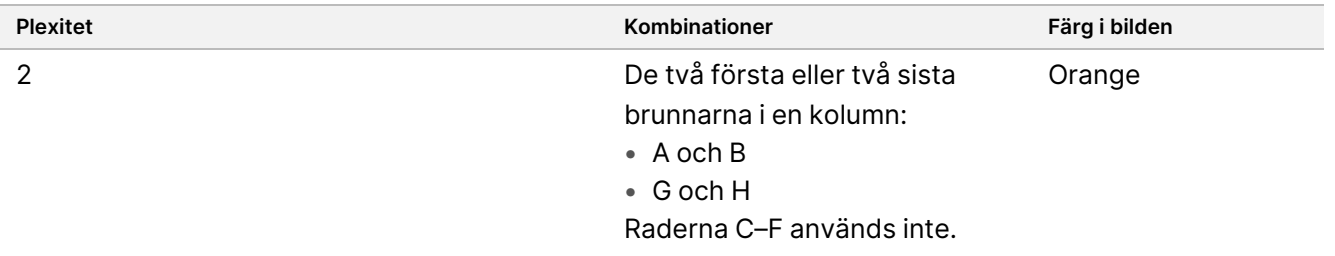

### illumina®

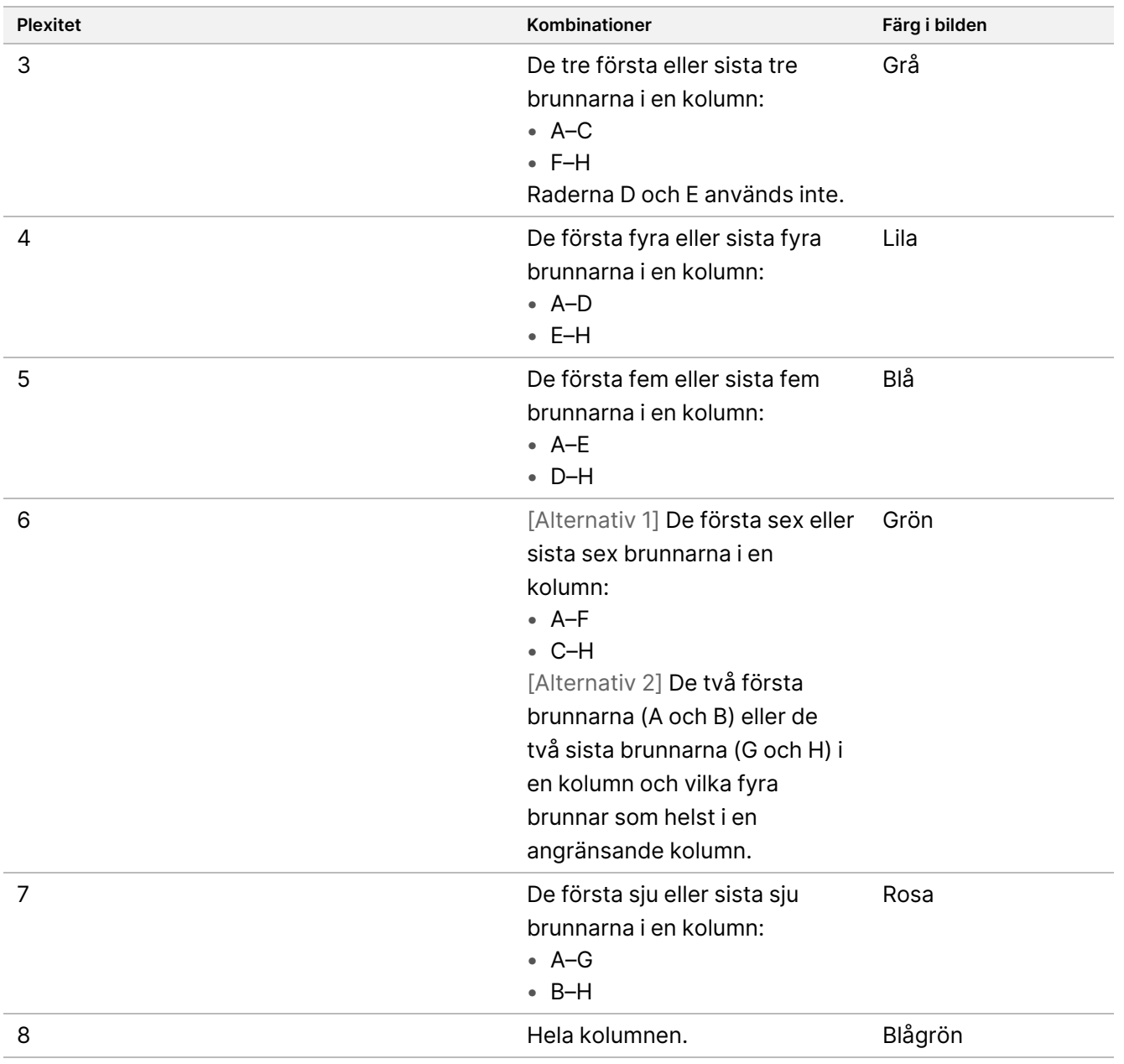

#### Dokumentnr 200038118 v00

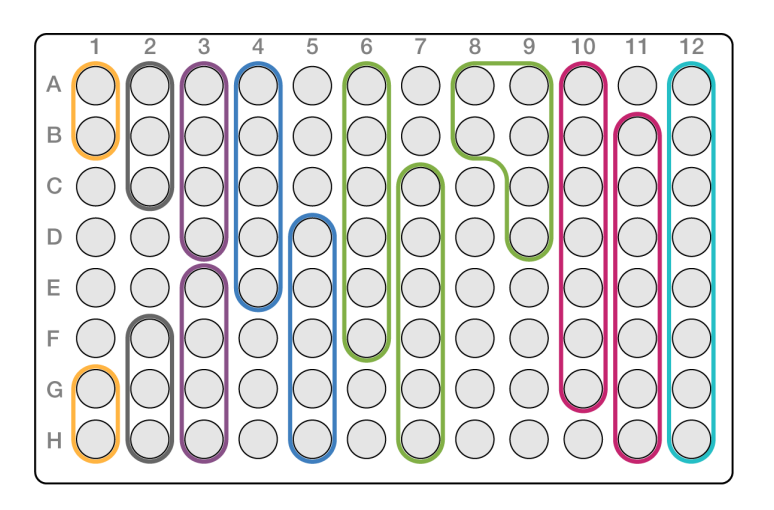

### **Poolningsstrategier för 9-plex**

Använd indexadaptrar från alla brunnar som optimerar färgbalansen i en sekvenseringskörning, till exempel:

- A1–H1 och A2
- A4–D4 och A5–E5
- A7–F7 och A8–C8
- A10–C10, A11–C11 och A12–C12

Följande bild visar alla fyra exempel.

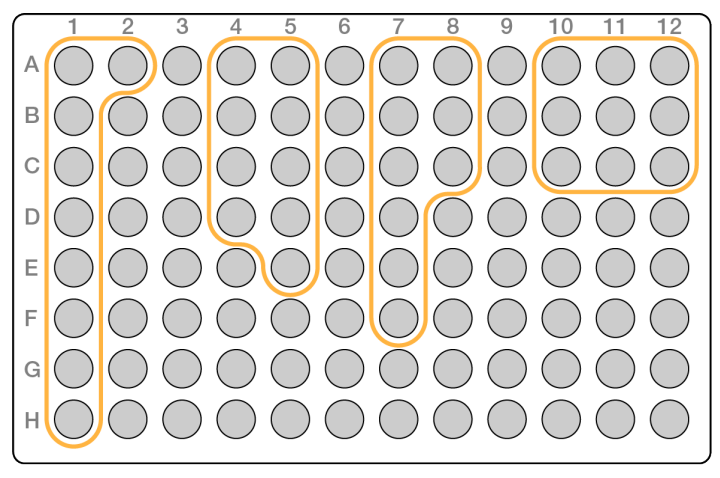

## **Tagmentera genomiskt DNA**

Det här steget använder Enrichment BLT Small (eBLTS) för att tagmentera DNA, vilket är en process som fragmenterar och taggar DNA:t med adaptersekvenser.

### **Förbrukningsmaterial**

• eBLTS (Enrichment BLT Small) (gult lock)

Dokumentnr 200038118 v00

- TB1 (Tagmentation Buffer 1)
- Nukleasfritt vatten
- PCR-platta med 96 brunnar
- Självhäftande försegling
- Mikrocentrifugrör, 1,7 ml
- Remsa med åtta rör
- Pipettspetsar
	- Pipetter med flera kanaler, 200 µl

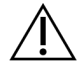

### FÖRSIKTIGHET

**Denna uppsättning reagenser innehåller potentiellt farliga kemikalier. Personskador kan uppstå vid inandning, förtäring, hudkontakt och ögonkontakt. Använd skyddsutrustning, inklusive ögonskydd, handskar och en laboratorierock som lämpar sig för den här graden av exponering. Hantera använda reagenser som kemiskt avfall och kassera dem i enlighet med nationella och lokala bestämmelser.** För ytterligare information om miljö, hälsa och säkerhet, se säkerhetsdatabladen (SDS) på [support.illumina.com/sds.html.](http://support.illumina.com/sds.html)

#### **Om reagens**

- eBLTS måste förvaras vid temperaturer mellan 2 °C och 8 °C. Använd inte eBLTS som har förvarats under  $2 °C$ .
- Centrifugera inte eBLTS.

### **Beredning**

1. Förbered följande förbrukningsmaterial:

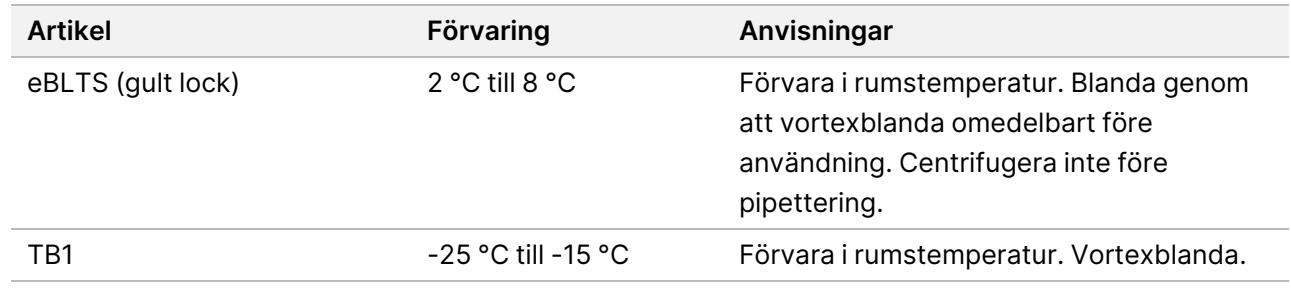

- 2. Vortexblanda eller pipettera DNA och centrifugera sedan kortvarigt.
- 3. Spara följande TAG-program på termocyklern:
	- Välj alternativet med förvärmt lock och ställ in till 100 °C
	- Ställ in reaktionsvolymen till 50 μl
	- 55 °C i fem minuter

#### Dokumentnr 200038118 v00

illumına

• Håll vid 10 °C

### **Förfarande**

1. Tillsätt 2–30 µl DNA till varje brunn i en PCR-platta med 96 brunnar så att den totala provmängden är 50– 1 000 ng.

Om DNA-volymen är < 30 µl ska nukleasfritt vatten tillsättas till DNA-proverna för att få den totala volymen till 30 µl.

- 2. Vortexblanda eBLTS noggrant tills magnetkulorna är helt resuspenderade.
- 3. Kombinera följande volymer i ett rör för att förbereda tagmenteringsmasterblandningen. Multiplicera varje volym med antalet prover som bearbetas.
	- eBLTS (11,5 µl)
	- TB1 (11,5 µl)

Reagensöverskott ingår i volymen.

- 4. Pipettera tagmenteringsmasterblandningen ordentligt för att blanda.
- 5. Dela tagmenteringsmasterblandningsvolymen lika i en 8-rörsremsa.
- 6. Använd en 200 µl flerkanalspipett för att överföra 20 µl tagmenteringsmasterblandning till varje brunn på PCR-plattan som innehåller ett prov. Använd nya spetsar för varje provkolumn eller rad.
- 7. Kassera 8-rörsremsan efter att tagmenteringsmasterblandningen har dispenserats.
- 8. Använd en 200 µl flerkanalspipett inställd på 40 µl för att blanda genom att pipettera tio gånger. Använd nya spetsar för varje provkolumn.

Alternativt, försegla PCR-plattan och använd en plattskakare vid 1 600 rpm i en minut.

- 9. Försegla plattan och placera den på den förprogrammerade termocyklern och kör TAG-programmet.
- 10. Vänta tills TAG-programmet har nått hålltemperaturen på 10 °C och ta sedan bort plattan omedelbart.
- 11. Låt PCR-plattan med 96 brunnar stå i rumstemperatur i två minuter och fortsätt sedan till nästa steg.

## **Rengöring efter tagmentering**

Det här steget tvättar det adaptermärkta DNA:t på eBLTS före PCR-amplifiering.

#### **Förbrukningsmaterial**

- ST2 (Stop Tagment Buffer 2)
- TWB2 (Tagment Wash Buffer 2)
- Magnetiskt stativ för PCR-plattor med 96 brunnar
- Självhäftande försegling
- Remsa med åtta rör
- Pipettspetsar

#### Dokumentnr 200038118 v00

- Pipetter med flera kanaler, 20 µl
- Pipetter med flera kanaler, 200 µl
- Förbered för senare:
	- EPM (Enhanced PCR Mix)
	- Indexadapterplatta

### **Om reagens**

- Se till att använda ett magnetiskt stativ som är lämpligt för plattan. Att använda ett magnetiskt stativ för MIDI-plattor för en PCR-platta kan förhindra TWB2 från att fästa vid magnetkulorna.
- Pipettera TWB2 långsamt för att minimera skumbildning för att undvika felaktig volymaspiration och ofullständig blandning.

### **Beredning**

1. Förbered följande förbrukningsmaterial:

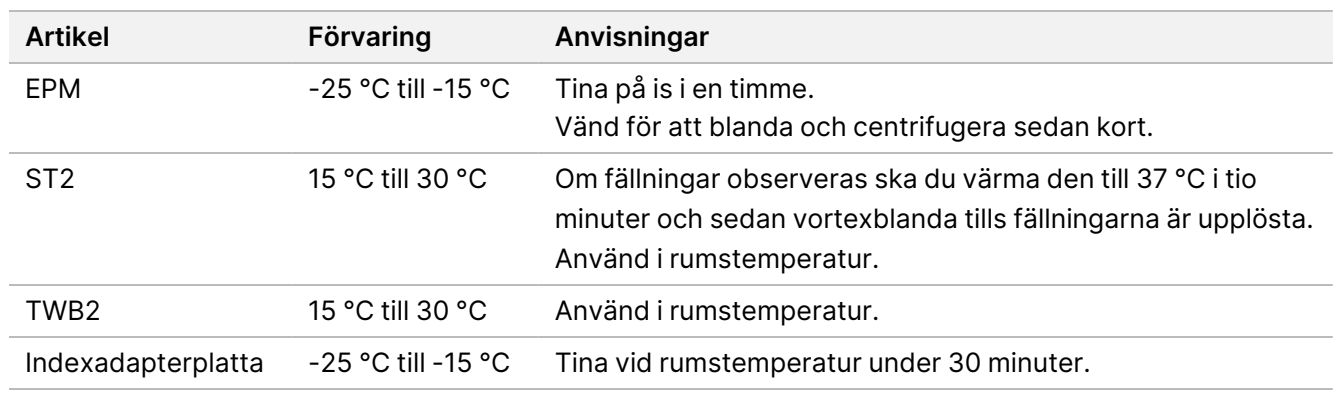

### **Förfarande**

- 1. Tillsätt 10 µl ST2 till varje tagmenteringsreaktion. Om du använder en flerkanalspipett ska du pipettera ST2 till en 8-rörsremsa och sedan överföra lämpliga volymer till PCR-plattan. Använd nya spetsar för varje provkolumn eller rad.
- 2. Använd en 200 µl pipett inställd på 50 µl för att långsamt pipettera varje brunn tio gånger för att resuspendera magnetkulorna.

Alternativt, försegla plattan och skaka vid 1 600 rpm i en minut. Upprepa vid behov.

- 3. Förslut plattan och centrifugera sedan vid 280 × g i tio sekunder.
- 4. Inkubera i rumstemperatur i fem minuter.
- 5. Placera på PCR-plattans magnetiska stativ och vänta tills vätskan är klar (tre minuter).
- 6. [≤ 48 prover] Tvätta tre gånger enligt följande.
	- a. Använd en 200 µl flerkanalspipett inställd på 60 µl för att avlägsna och kassera supernatanten utan att rubba pelleten.

#### Dokumentnr 200038118 v00

### illumina®

- b. Avlägsna från det magnetiska stativet.
- c. Tillsätt långsamt 100 µl TWB2 direkt på magnetkulorna omedelbart efter det.
- d. Pipettera långsamt tills magnetkulorna är helt resuspenderade. Alternativt, försegla plattan och skaka vid 1 600 rpm i en minut.
- e. Centrifugera vid 280 × g i 10 sekunder om det förekommer stänk.
- f. Placera på PCR-plattans magnetiska stativ och vänta tills vätskan är klar (tre minuter). Lämna plattan på det magnetiska stativet och TWB2 i brunnarna för att förhindra övertorkning när du utför den tredje tvätten. Ta bort och kassera supernatanten efter att du har förberett PCRmasterblandningen.
- g. Använd en 200 µl flerkanalspipett inställd på 100 µl för att avlägsna och kassera supernatanten.
- h. Upprepa steg c–f två gånger för totalt tre tvättar.
- 7. [ > 48 prover] Tvätta tre gånger enligt följande.
	- a. Utför steg b och c i steg om en till två kolumner tills alla kolumner har bearbetats för att förhindra övertorkning.
	- b. Använd en 200 µl flerkanalspipett inställd på 60 µl för att avlägsna och kassera supernatanten.
	- c. Avlägsna från det magnetiska stativet.
	- d. Dispensera långsamt 100 µl TWB2 direkt på magnetkulorna omedelbart efter det.
	- e. Pipettera långsamt tills magnetkulorna är helt resuspenderade. Alternativt, försegla plattan och skaka vid 1 600 rpm i en minut.
	- f. Centrifugera vid 280 × g i 10 sekunder om det förekommer stänk.
	- g. Placera på PCR-plattans magnetiska stativ och vänta tills vätskan är klar (tre minuter). Lämna plattan på det magnetiska stativet och TWB2 i brunnarna för att förhindra övertorkning när du utför den tredje tvätten. Ta bort och kassera supernatanten efter att du har förberett PCRmasterblandningen.
	- h. Använd en 200 µl flerkanalspipett inställd på 100 µl för att avlägsna och kassera supernatanten.
	- i. Ta bort från det magnetiska stativet och tillsätt långsamt 100 µl TWB2 direkt på magnetkulorna.
	- j. Upprepa steg h och i, i steg om en eller två kolumner, tills alla kolumner har bearbetats.
	- k. Upprepa steg e–h två gånger för totalt tre tvättar.
- <span id="page-27-0"></span>8. Lämna plattan på det magnetiska stativet till steg [4](#page-29-0) i Förfarande i Amplifiera tagmenterat DNA. TWB2 är kvar i brunnarna för att förhindra övertorkning av magnetkulorna.

# **Amplifiera tagmenterat DNA**

Det här steget amplifierar det tagmenterade DNA:t med ett PCR-program med begränsad cykel. PCR-steget lägger till Index 1 (i7)-adaptrar, Index 2 (i5)-adaptrar och sekvenser som krävs för sekvensering av klustergenerering.

Dokumentnr 200038118 v00

### **Förbrukningsmaterial**

- EPM (Enhanced PCR Mix)
- Indexadapterplatta
- PCR-platta med 96 brunnar
- Nukleasfritt vatten
- Självhäftande försegling
- Mikrocentrifugrör, 1,5 ml
- Pipettspetsar
	- Pipetter med flera kanaler, 20 µl
	- Pipetter med flera kanaler, 200 µl

### **Om reagens**

- Indexadapterplattor
	- En brunn kan innehålla > 10 µl indexadaptrar.
	- Lägg inte till prover på indexadapterplattan.
	- Brunnarna på indexplattan får endast användas en gång.

### **Beredning**

1. Förbered följande förbrukningsmaterial:

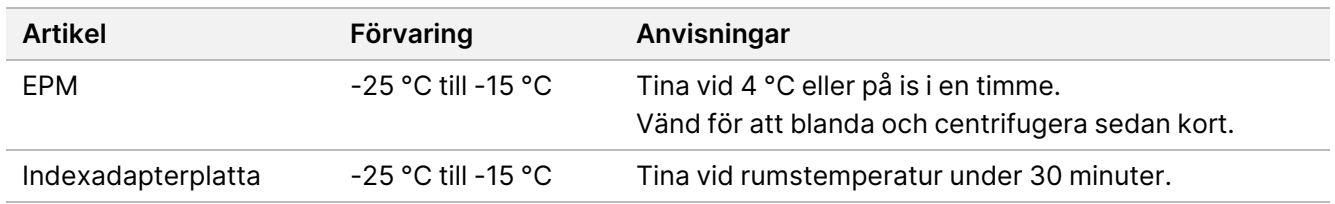

- 2. Spara följande eBLTS PCR-program på en termocykler med lämpligt antal PCR-cykler som anges i tabellen nedan.
	- Välj alternativet med förvärmt lock och ställ in till 100 °C
	- Ställ in reaktionsvolymen till 50 μl
	- 72 °C i tre minuter
	- 98 °C i tre minuter
	- X cykler med:
		- 98 °C i 20 sekunder
		- 60 °C i 30 sekunder
		- 72 °C i en minut
	- 72 °C i tre minuter
	- Håll vid 10 °C

Den totala körningstiden är ~38 minuter för nio cykler och ~46 minuter för tolv cykler.

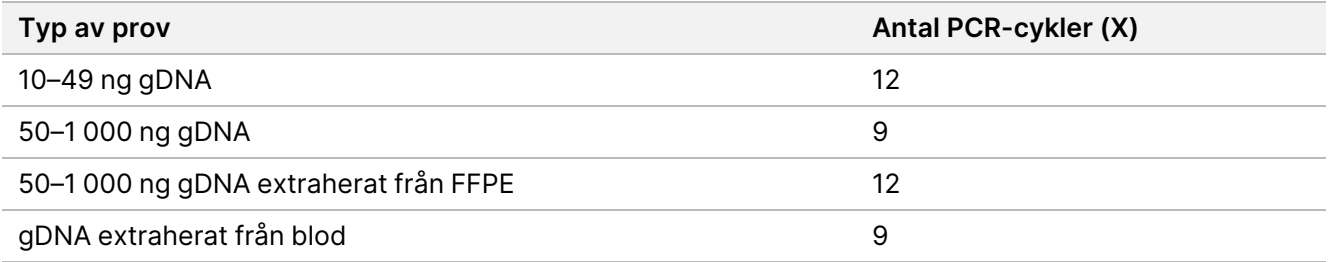

### **Förfarande**

- 1. Kombinera följande för att förbereda PCR-masterblandningen. Multiplicera varje volym med antalet prover som bearbetas.
	- EPM (23 µl)
	- Nukleasfritt vatten (23 µl)

Reagensöverskott ingår i volymen.

- 2. Pipettera PCR-masterblandningen tio gånger för att blanda och centrifugera sedan kort.
- 3. Med plattan på det magnetiska stativet, använd en 200 μl flerkanalspipett för att ta bort och kassera TWB2. Skum som blir kvar på brunnsväggarna påverkar inte biblioteket negativt.
- <span id="page-29-0"></span>4. Avlägsna från det magnetiska stativet.
- 5. Tillsätt omedelbart 40 µl PCR-masterblandning direkt på magnetkulorna i varje brunn.
- 6. Pipettera omedelbart för att blanda tills magnetkulorna är helt resuspenderade. Alternativt, försegla plattan och skaka vid 1 600 rpm i en minut.
- 7. Förslut provplattan och centrifugera vid 280 × g i tio sekunder.
- 8. Centrifugera indexadapterplattan vid 1 000 × g i en minut.
- 9. Förbered indexadapterplattan.
	- [< 96 prover] Stick hål på folieförseglingen på indexadapterplattan med en ny pipettspets för varje brunn – endast för det antal prover som bearbetas.
	- [96 prover] Passa in en ny PCR-platta med halv krage ovanför indexadapterplattan och tryck nedåt för att punktera folieförseglingen. Kassera PCR-plattan som användes för att punktera folieförseglingen.
- 10. Använd en ny pipettspets för att tillsätta 10 µl förparade indexadaptrar till varje brunn.
- 11. Använd en pipett inställd på 40 µl för att blanda genom att pipettera tio gånger. Alternativt, försegla plattan och skaka vid 1 600 rpm i en minut.
- 12. Förslut plattan och centrifugera sedan vid 280 × g i tio sekunder.
- 13. Placera på termocyklern och kör eBLTS PCR-programmet.

### **SÄKER STOPPUNKT**

<span id="page-30-0"></span>Om du avbryter, förvara den vid -25 °C till -15 °C i upp till 30 dagar.

# **Rena bibliotek**

Det här steget använder dubbelsidig magnetkulereningsprocedur för att rena de amplifierade biblioteken.

### **Förbrukningsmaterial**

- CB (Cleanup Beads)
- RSB (Resuspension Buffer)
- Ny 80-procentig etanol (EtOH)
- 0,8 ml Deepwell-förvaringsplattor i polypropylen med 96 brunnar (MIDI-platta)
- PCR-platta med 96 brunnar
- Magnetiskt stativ för MIDI-platta
- Magnetiskt stativ för PCR-platta
- Mikrocentrifugrör, 1,5 ml
- Nukleasfritt vatten

### **Om reagens**

- Cleanup Beads
	- Vortexblanda före varje användning.
	- Vortexblanda ofta för att säkerställa att magnetkulorna är jämnt fördelade.
	- Aspirera och dispensera långsamt på grund av lösningens viskositet.

#### Dokumentnr 200038118 v00

### **Beredning**

1. Förbered följande förbrukningsmaterial:

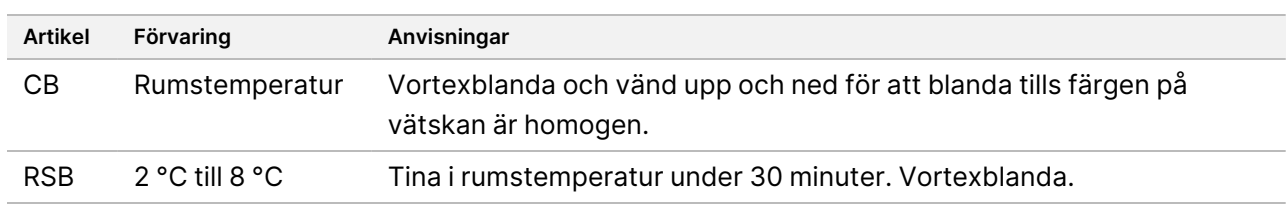

### **Förfarande**

- 1. Skaka PCR-plattan med 96 brunnar vid 1 800 rpm i en minut och centrifugera sedan kort.
- 2. Placera på PCR-plattans magnetiska stativ och vänta tills vätskan är klar (en minut).
- 3. Vortexblanda CB 3 gånger i 10 sekunder och invertera sedan flera gånger för att resuspendera.
- 4. Gör följande för högkvalitativt gDNA.
	- a. Tillsätt 77 µl nukleasfritt vatten till varje brunn på en ny MIDI-platta.
	- b. Tillsätt 88 µl CB till varje brunn på MIDI-plattan.
	- c. Överför 45 µl supernatant från varje brunn på PCR-plattan till motsvarande brunn på MIDI-plattan.
	- d. Kassera PCR-plattan.
	- e. Pipettera varje brunn tio gånger för att blanda. Alternativt, försegla plattan och skaka vid 1 800 rpm i en minut.
	- f. Försegla plattan och inkubera i rumstemperatur i fem minuter.
	- g. Kontrollera om det finns luftbubblor. Om det finns luftbubblor kan de centrifugeras bort.
	- h. Placera på MIDI-plattans magnetiska stativ och vänta tills vätskan är klar (fem minuter).
	- i. Under inkubation, vortexblanda CB noggrant och tillsätt sedan 20 µl till varje brunn på en ny MIDI-platta.
	- j. Överför 200 µl supernatant från varje brunn på den första MIDI-plattan till motsvarande brunn på den nya MIDI-plattan (innehåller 20 µl CB).
	- k. Kassera den första MIDI-plattan.
	- l. Pipettera varje brunn på den nya MIDI-plattan tio gånger för att blanda. Alternativt, försegla plattan och skaka vid 1 800 rpm i en minut.
- 5. Gör följande för extraherat FFPE.
	- a. Tillsätt 81 µl CB till varje brunn på en ny MIDI-platta.
	- b. Överför 45 µl supernatant från varje brunn på PCR-plattan till motsvarande brunn på MIDI-plattan.
	- c. Kassera PCR-plattan.
	- d. Pipettera varje brunn tio gånger för att blanda. Alternativt, försegla plattan och skaka vid 1 800 rpm i en minut.
- 6. Inkubera i rumstemperatur i fem minuter.
- 7. Kontrollera om det finns luftbubblor. Om det finns luftbubblor kan de centrifugeras bort.

#### Dokumentnr 200038118 v00

- 8. Placera på MIDI-plattans magnetiska stativ och vänta tills vätskan är klar (fem minuter).
- 9. Avlägsna och kassera all supernatant utan att rubba magnetkulorna.
- 10. Tvätta magnetkulorna enligt följande.
	- a. Tillsätt 200 µl ny 80-procentig EtOH utan att blanda med plattan på det magnetiska stativet.
	- b. Inkubera i 30 sekunder.
	- c. Avlägsna och kassera all supernatant utan att rubba magnetkulorna.
- 11. Tvätta magnetkulorna en **andra** gång.
- 12. Lufttorka på det magnetiska stativet i fem minuter.
- 13. Medan det lufttorkar, använd en 20 µl pipett för att avlägsna och kassera kvarvarande EtOH.
- 14. Avlägsna från det magnetiska stativet.
- 15. Tillsätt 17 µl RSB till magnetkulorna.
- 16. Försegla plattan och skaka vid 1 800 rpm i två minuter.
- 17. Inkubera i rumstemperatur i 2 minuter.
- 18. Kontrollera om det finns luftbubblor. Om det finns luftbubblor kan de centrifugeras bort.
- 19. Placera på MIDI-plattans magnetiska stativ och vänta tills vätskan är klar (två minuter).
- 20. Tillsätt 15 µl supernatant till en ny PCR-platta med 96 brunnar.

#### **SÄKER STOPPUNKT**

<span id="page-32-0"></span>Om du avbryter kan du förvara plattan vid -25 °C till -15 °C i upp till 30 dagar om du förseglar den.

## **Poola föranrikade bibliotek**

Det här steget kombinerar DNA-bibliotek med unika index i en pool med upp till 12 bibliotek.

#### <span id="page-33-0"></span>Poolningsmetoder

Du kan poola efter volym eller massa. Använd följande tabell för att hitta en lämplig metod för din provmängd.

Tabell 2 Rekommenderade poolningsmetoder

| Prover                    | Poolningsmetod |
|---------------------------|----------------|
| 10-49 ng gDNA             | Massa          |
| 50-1000 ng gDNA           | Volym          |
| gDNA extraherat från FFPE | Massa          |
| gDNA extraherat från blod | Volym          |

- 1-plex-anrikning kräver inte att föranrikade bibliotek poolas. Det kan däremot vara nödvändigt att tillsätta RSB.
- Efter föranrikad bibliotekskvantifiering kan alla provtyper poolas enligt massa för att uppnå optimal indexbalans.
- Den slutliga avkastningen från föranrikade bibliotek genererade i separata experimentella preparat kan variera. Därför rekommenderas poolning efter massa för att uppnå optimal indexbalans.
- Använd 1-plex-anrikning för följande situationer.
	- 10–49 ng gDNA
	- 50–1 000 ng gDNA extraherat från FFPE
	- Låg mindre allelfrekvensdetektering för somatisk variantbestämning

### **Poola efter massa**

För följande situationer ska du kvantifiera biblioteken för att använda en DNA-massa per bibliotek för anrikning enligt specifikationerna i Poola föranrikade bibliotek vid likvärdig [koncentration](#page-34-0) på sidan 35.

- 10–49 ng gDNA-prov
- 50–1 000 ng gDNA extraherat från FFPE-prov
- Låg mindre allelfrekvensdetektering för somatisk variantbestämning
- gDNA extraherat från blod för optimal indexbalans

### Kvantifiera föranrikade bibliotek

illumına

- 1. Kör 1 μl av de föranrikade biblioteken med din föredragna fluorescensbaserade kvantifieringsmetod som använder dsDNA-interkalerande färg.
	- Förvänta dig en föranrikad biblioteksavkastning på ≥ 500 ng för 50–1 000 ng högkvalitativt gDNA.
	- Förvänta dig en föranrikad biblioteksavkastning på 500–6 000 ng, beroende på kvaliteten på det initiala provet, för 50–1 000 ng gDNA extraherat från FFPE.
- OBS! För kvantifieringsmetoder med olika biaser ska du kvalificera kvantifieringsmetoden för det här arbetsflödet. Koncentrationsresultaten kan skilja sig åt beroende på vilken metod som används.

### <span id="page-34-0"></span>Poola föranrikade bibliotek vid likvärdig koncentration

Använd följande tabell för att bestämma DNA-massan per bibliotek som krävs för anrikning enligt provtyp och anrikningsplexitet. Optimal anrikningsavkastning och analysprestanda garanteras inte vid användning av lägre föranrikade biblioteksavkastningar än vad som rekommenderas.

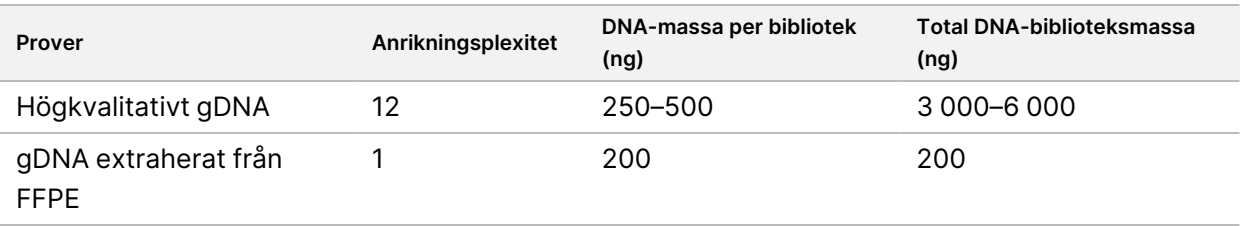

Den totala DNA-massan i anrikningsreaktionen bör inte överstiga 6 000 ng.

- 1. Anteckna index för de bibliotek som du planerar att poola i det här steget.
- 2. Beräkna volymen som måste tillsättas anrikningsreaktionen för att uppnå den erforderliga DNA-massan baserat på koncentrationen av varje bibliotek.
	- Högkvalitativt gDNA: Beräkna biblioteksvolymen som behövs för en provmängd på 250–500 ng.
	- gDNA extraherat från FFPE: Beräkna biblioteksvolymen som behövs för en provmängd på 200 ng.
- 3. Lägg till den beräknade volymen för varje bibliotek i samma brunn på PCR-plattan.
- 4. Om du använder högkvalitativt gDNA ska du utföra ett av följande baserat på den totala volymen av poolade föranrikade bibliotek:
	- Om den föranrikade biblioteksvolymen är 30 μl ska du fortsätta till [Hybridisering](#page-36-0) av prober på sidan 37.
	- Om den föranrikade biblioteksvolymen är < 30 μl ska du tillsätta RSB för att uppnå en total volym på 30 µl.
	- Om den föranrikade biblioteksvolymen är > 30 µl ska du använda en magnetkulebaserad metod eller en vakuumkoncentrator för att koncentrera det poolade provet. Tillsätt RSB till det koncentrerade poolade provet för att uppnå en total volym på 30 µl.
- 5. Om du använder gDNA extraherat från FFPE ska du utföra ett av följande baserat på den totala volymen av poolade föranrikade bibliotek:

#### Dokumentnr 200038118 v00

illumina®

- Om den föranrikade biblioteksvolymen är 7,5 μl ska du fortsätta till [Hybridisering](#page-36-0) av prober på sidan 37.
- Om den föranrikade biblioteksvolymen är < 7,5 µl ska du tillsätta RSB för att uppnå en total volym på 7,5 µl.

#### **SÄKER STOPPUNKT**

Om du avbryter kan du förvara plattan vid −25 °C till −15 °C i upp till 30 dagar om du förseglar den.

#### **Poola efter volym**

När provmängden är 50–1 000 ng gDNA krävs inte kvantifiering och normalisering av enskilda bibliotek som genererats i samma experiment.

För att uppnå optimala prestanda ska du endast poola föranrikade biblioteksprover som framställts av samma användare samt tillhör samma reagensparti och indexadapterplatta.

- 1. Anteckna index för de bibliotek som du planerar att poola i det här steget.
- 2. Kombinera följande föranrikade biblioteks- och RSB-volymer för din anrikningsplexitet i samma brunn på en ny PCR-platta.

Den resulterande volymen är 30 µl.

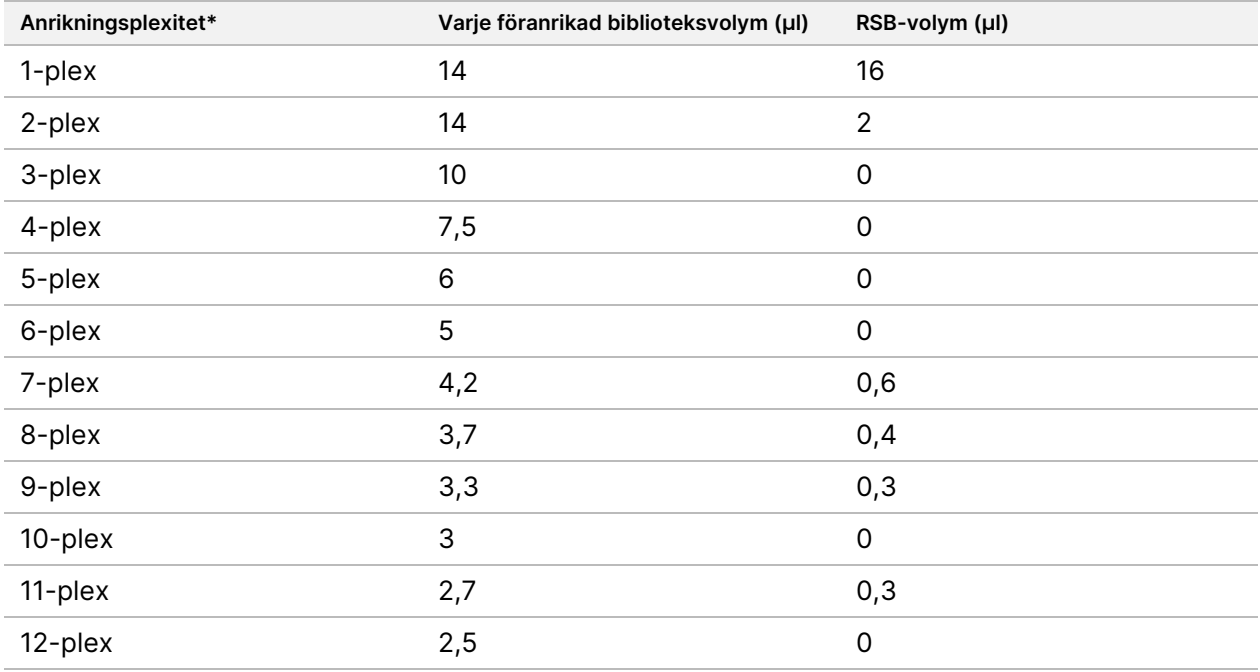

\*Information om icke-standardiserade plexiteter (2-plex till 11-plex) finns i [Begränsningar](#page-1-0) på sidan 2.

#### **SÄKER STOPPUNKT**

Om du avbryter kan du förvara plattan vid −25 °C till −15 °C i upp till 30 dagar om du förseglar den.

Dokumentnr 200038118 v00

### illumına

# **[Valfritt] Kvalificera föranrikade bibliotek**

Om du poolar efter volym ska du använda en fluorometribaserad metod som använder dsDNA-interkalerande färg för att kvantifiera de föranrikade biblioteken. Använd en DNA-fragmentanalysator med lämplig fragmentanalyssats för att kvalificera de föranrikade biblioteken.

<span id="page-36-0"></span>Använd totalt 1 µl för bibliotekskvalificering. Föranrikade bibliotek är tillräckligt koncentrerade för att möjliggöra små utspädningar för kvantifiering eller fragmentanalys.

# **Hybridisering av prober**

Det här steget binder målregioner av DNA:t till infångningsprober.

Illumina DNA Prep with Enrichment Dx Kit-reagenser är kompatibla med både Illumina- och tredjepartsanrikade DNA-oligonukleotidpaneler. Information om de obligatoriska specifikationerna för paneler från en tredje part, se Krav på [anrikningsprobpaneler](#page-10-0) på sidan 11.

### **Förbrukningsmaterial**

- EHB2 (Enrichment Hyb Buffer 2)
- NHB2 (HYB Buffer 2 + IDT NXT Blockers) (blått lock)
- Anrikningsprobpanel
- PCR-platta med 96 brunnar
- Självhäftande försegling
- Förbered för senare:
	- SMB3 (Streptavidin Magnetic Beads)
	- EEW (Enhanced Enrichment Wash Buffer) (bärnstensfärgat lock)

#### **Om reagens**

- NHB2 fälls ut och separeras under förvaring.
- Anrikningsprobpanelen hänvisar till den valda anrikningsoligonukleotidpanelen från Illumina-leverantör.

### **Beredning**

1. Förbered följande förbrukningsmaterial:

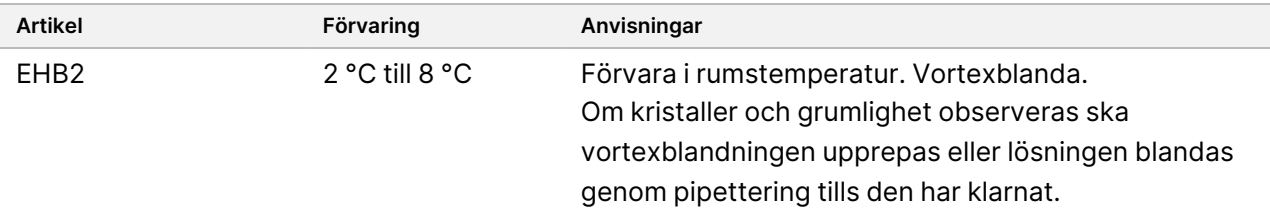

#### Dokumentnr 200038118 v00

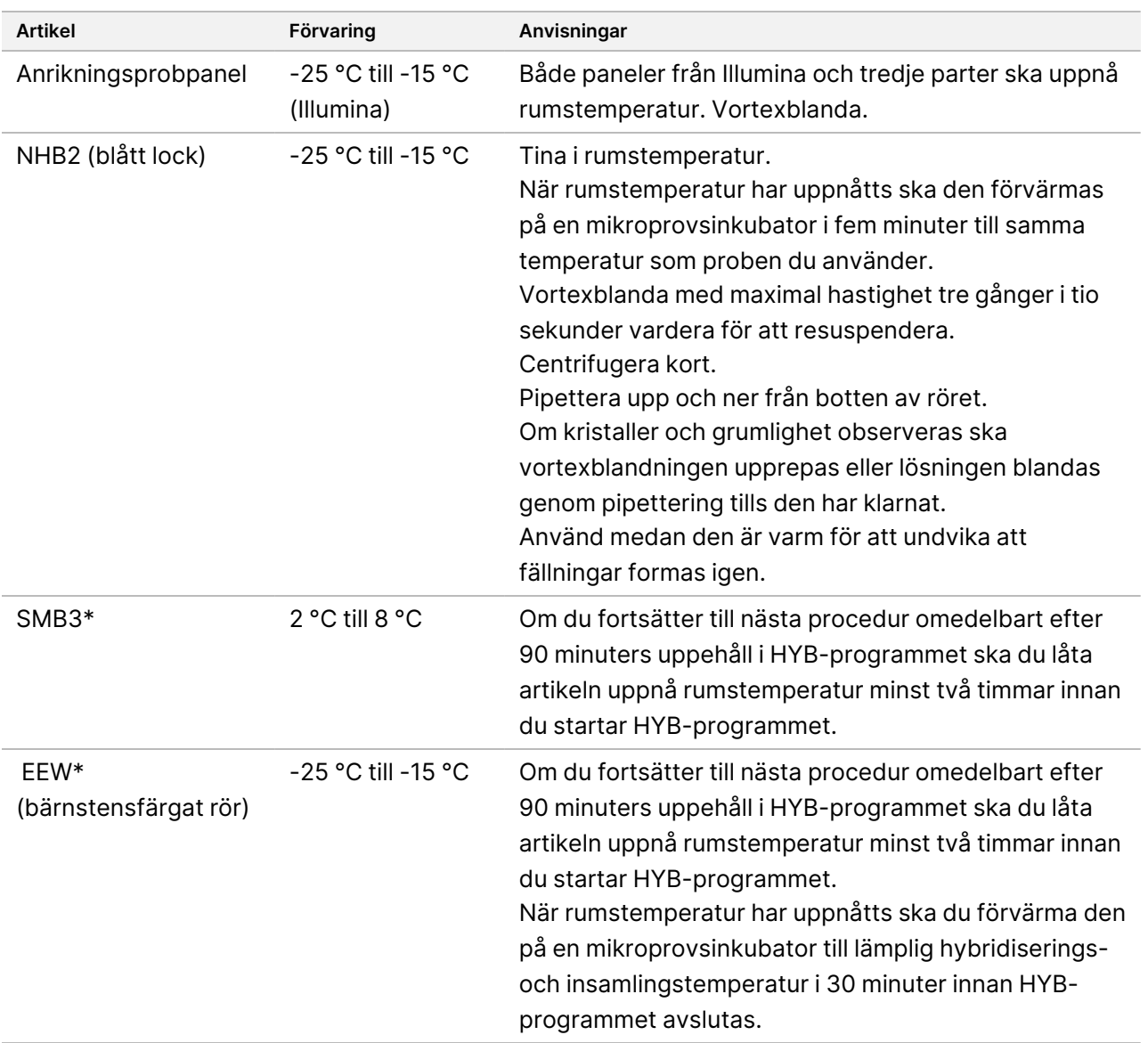

\*Om du stoppar förfarandet före nästa procedur, ska du skjuta upp beredningen av reagenset tills du når den proceduren.

illumına

- 2. Spara följande HYB-program på termocyklern med lämpligt antal cykler som listas i [Tabell](#page-38-0) 3.
	- Välj alternativet med förvärmt lock och ställ in till 100 °C
	- Ställ in reaktionsvolymen
		- **[Högkvalitativt gDNA]** 100 µl
		- **[gDNA extraherat från FFPE]** 25 μl
	- 98 °C i fem minuter
	- X cykler på en minut vardera, med start vid 98 °C för den första cykeln och sedan en minskning på 2 °C per cykel
	- Bibehåll vid tillämplig temperatur i 90 minuter:
		- **[gDNA extraherat från FFPE]** 58 °C
		- **[80-mer probpaneler]** 58 °C
		- **[Somatisk variantbestämning]** 58 °C
		- **[Alla andra]** 62 °C

Den totala körningstiden är ~115 minuter.

<span id="page-38-0"></span>Tabell 3 Cykelantal per prov eller panel

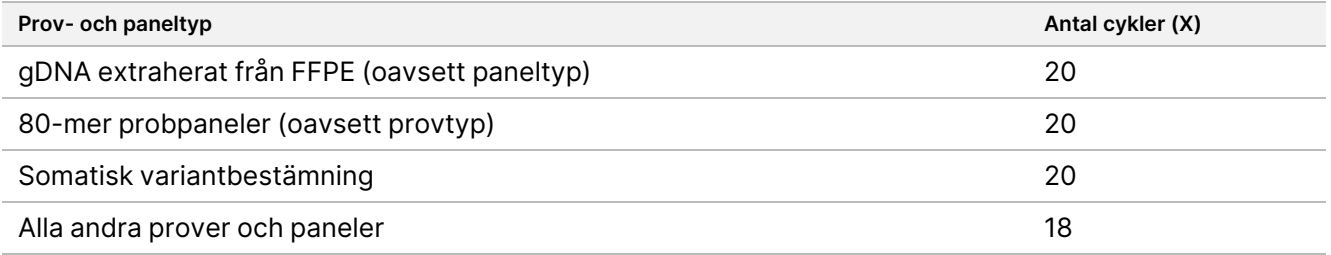

### **Förfarande**

1. **[Högkvalitativt gDNA**] Tillsätt följande reagens i den ordning som anges till varje poolat bibliotek i PCRplattan.

Skapa inte en masterblandning. Att skapa en masterblandning av NHB2 och EHB2 påverkar anrikningsprestandan negativt.

- NHB2 (blått lock) (50 µl)
- Anrikningsprobpanel (10 µl)
- EHB2 (10 µl)
- 2. **[Högkvalitativt gDNA]** Använd en pipett inställd på 90 µl och pipettera varje brunn 10 gånger för att blanda.
- 3. **[gDNA extraherat från FFPE]** Tillsätt följande reagens i den ordning som anges till varje poolat bibliotek i PCR-plattan.

Skapa inte en masterblandning. Att skapa en masterblandning av NHB2 och EHB2 påverkar anrikningsprestandan negativt.

illumina®

- NHB2 (blått lock) (12,5 µl)
- Anrikningsprobpanel (2,5 µl)
- EHB2 (2,5 µl)
- 4. **[gDNA extraherat från FFPE]** Använd en pipett inställd på 20 µl, pipettera varje brunn tio gånger för att blanda.
- 5. Förslut plattan och centrifugera vid 280 × g i tio sekunder.
- 6. Placera provplattan på den förprogrammerade termocyklern och kör HYB-programmet.
- 7. Fortsätt omedelbart till nästa procedur när HYB-programmets temperaturhållningstid slutar.

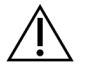

### FÖRSIKTIGHET

Utfällning sker om temperaturen för hybridiseringsreaktionen faller under rumstemperatur.

## **Samla in hybridiserade prober**

I det här steget används Streptavidin Magnetic Beads (SMB3) för att fånga prober som är hybridiserade till målintresseområdet.

### **Förbrukningsmaterial**

- EEW (Enhanced Enrichment Wash Buffer) (bärnstensfärgat lock)
- EE1 (Enrichment Elution Buffer)
- ET2 (Elute Target Buffer 2)
- HP3 (2 N NaOH)
- SMB3 (Streptavidin Magnetic Beads)
- Mikrocentrifugrör, 1,5 ml
- MIDI-platta med 96 brunnar
- PCR-platta med 96 brunnar
- Självhäftande försegling
- Magnetiskt stativ för MIDI-platta
- Förbered för senare:
	- Enhanced PCR Mix (EPM)
	- PCR Primer Cocktail (PPC)

#### **Om reagens**

- EEW
	- Säkerställ att EEW har tinats i rumstemperatur i minst två timmar innan förvärmning på en mikroprovsinkubator.

#### Dokumentnr 200038118 v00

- Säkerställ att EEW har värmts upp i en mikroprovsinkubator i 30 minuter innan HYB-programmet avslutas.
- Lämna EEW i mikroprovsinkubatorn när den inte används. EEW ska förbli uppvärmd under hela protokollet.
- Kan vara grumlig efter att ha nått rumstemperatur.
- Kan se gul ut.
- SMB3
	- SMB3 måste ha uppnått rumstemperatur före användning.

### **Beredning**

1. Förbered följande förbrukningsmaterial.

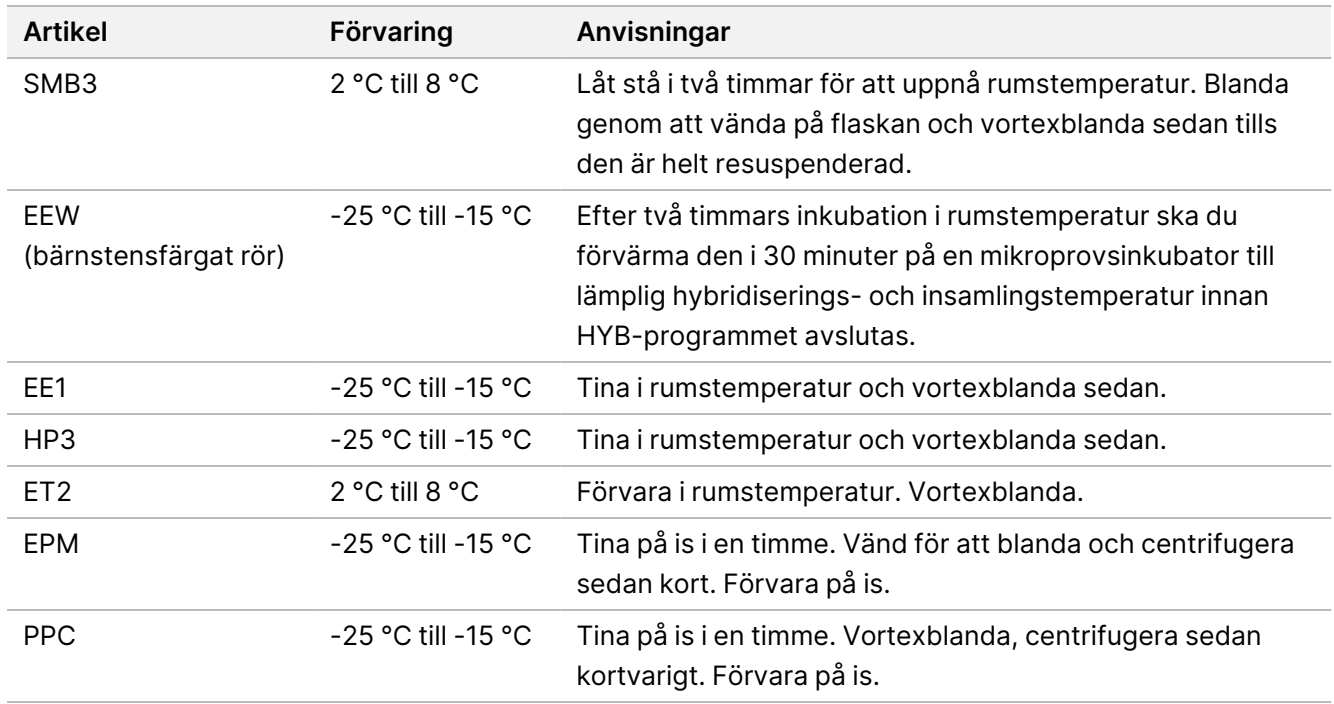

- 2. Förvärm en mikroprovsinkubator med en MIDI-insats för värmeblock för att inkubera provplattan till en av följande temperaturer. En valfri andra mikroprovsinkubator kan användas för att förvärma EEW. Ställ EEW ovanpå MIDI-insatsen för värmeblock.
	- [FFPE] 58 °C
	- [80-mer per probpanel] 58 °C
	- [Somatisk variantbestämning] 58 °C
	- [Alla andra] 62 °C

### **Förfarande**

### Insamling

- 1. Tillsätt SMB3 till motsvarande brunn på en ny MIDI-platta enligt följande.
	- **[Högkvalitativt gDNA]** Lägg till 250 µl SMB3.
	- **[gDNA extraherat från FFPE]** Tillsätt 62,5 µl SMB3.
- 2. Använd en pipett inställd på 100 µl för högkvalitativt gDNA eller 25 µl för FFPE och överför varje poolat bibliotek från PCR-plattan med 96 brunnar till motsvarande brunn på den nya MIDI-plattan.
- 3. Försegla plattan och skaka vid 1 200 rpm i fyra minuter.
- 4. Centrifugera kort om det förekommer stänk.
- 5. Placera den poolade biblioteksplattan på MIDI-insatsen för värmeblock på mikroprovsinkubatorn, under EEW-röret, stäng locket och inkubera sedan i 15 minuter vid tillämplig temperatur:
	- [FFPE] 58 °C
	- [80-mer probpanel] 58 °C
	- [Somatisk variantbestämning] 58 °C
	- [Alla andra] 62 °C
- 6. Ta bort plattan med poolade bibliotek och centrifugera vid 280 × g i 30 sekunder.
- 7. Placera den omedelbart på MIDI-plattans magnetiska stativ och vänta tills vätskan är klar (två minuter).
- 8. **[Högkvalitativt gDNA]** Använd en pipett inställd på 200 µl för att avlägsna och kassera all supernatant från varje brunn utan att rubba pelleten.
- 9. **[gDNA extraherat från FFPE]** Använd en pipett inställd på 90 µl för att avlägsna och kassera all supernatant från varje brunn utan att rubba pelleten.
- 10. Avlägsna och kassera all resterande supernatant.

### <span id="page-41-0"></span>Tvättning

- 1. Avlägsna från det magnetiska stativet.
- 2. **[Högkvalitativt gDNA]** Ta snabbt bort EEW från mikroprovsinkubatorn och tillsätt 200 µl till varje brunn.
- 3. **[gDNA extraherat från FFPE**] Ta snabbt bort EEW från mikroprovsinkubatorn och tillsätt 50 µl till varje brunn.
- 4. Returnera oanvänd EEW till mikroprovsinkubatorn och håll den uppvärmd.
- 5. Försegla och skaka vid 1 800 rpm i fyra minuter.
- 6. Placera provplattan på MIDI-insatsen för värmeblock i mikroprovsinkubatorn, under EEW-röret, stäng locket och inkubera sedan i fem minuter vid tillämplig temperatur:
	- [FFPE] 58 °C
	- [80-mer probpaneler] 58 °C

#### Dokumentnr 200038118 v00

- [Somatisk variantbestämning] 58 °C
- <span id="page-42-0"></span>• [Alla andra paneler] 62 °C
- 7. Placera den omedelbart på MIDI-plattans magnetiska stativ och vänta tills vätskan är klar (två minuter).
- 8. Använd en pipett inställd på 200 µl för högkvalitativt gDNA eller 50 µl för FFPE, ta bort och kassera all supernatant från varje brunn.
- 9. Upprepa steg [1](#page-41-0)[–8](#page-42-0) två gånger för totalt tre tvättar.

### Överföringstvätt

- 1. Avlägsna från det magnetiska stativet.
- 2. **[Högkvalitativt gDNA]** Ta snabbt bort EEW från mikroprovsinkubatorn och tillsätt 200 µl till varje brunn.
- 3. **[gDNA extraherat från FFPE]** Ta snabbt bort EEW från mikroprovsinkubatorn och tillsätt 50 µl till varje brunn.
- 4. Försegla och skaka vid 1 800 rpm i fyra minuter. Minska hastigheten till 1 600 rpm om stänk uppstår.
- 5. Överför resuspenderad magnetkulelösning till en ny MIDI-platta. En viss mängd prov kan finnas kvar i brunnarna.

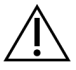

### FÖRSIKTIGHET

Överföring av reagens minimerar överföring av kvarvarande reagens som kan hämma nedströms PCR.

- 6. Placera provplattan på MIDI-insatsen för värmeblock på mikroprovsinkubatorn, stäng locket och inkubera sedan i fem minuter vid tillämplig temperatur:
	- [FFPE] 58 °C
	- [80-mer probpaneler] 58 °C
	- [Somatisk variantbestämning] 58 °C
	- [Alla andra] 62 °C
- 7. Placera den omedelbart på MIDI-plattans magnetiska stativ och vänta tills vätskan är klar (två minuter).
- 8. Använd en pipett inställd på 200 µl för högkvalitativt gDNA eller 50 µl för FFPE, ta bort och kassera all supernatant från varje brunn.
- 9. Centrifugera plattan vid 280 × g i 30 sekunder.
- 10. Placera MIDI-plattan på ett magnetiskt stativ i tio sekunder.
- 11. Använd en 20 µl pipett för att avlägsna och kassera kvarvarande vätska från varje brunn.
- 12. Fortsätt omedelbart till [Eluering](#page-42-1) på sidan 43 för att förhindra överdriven uttorkning av magnetkulor och förlust av biblioteksavkastning.

### <span id="page-42-1"></span>**Eluering**

#### Dokumentnr 200038118 v00

illumina

- 1. Kombinera följande volymer för att förbereda en elueringsmasterblandning. Multiplicera varje volym med antalet poolade bibliotek som bearbetas.
	- EE1 (28,5 µl)
	- HP3 (1,5 µl)

Ytterligare reagensöverskott ingår i volymen.

- 2. Vortexblanda och centrifugera sedan kort.
- 3. Avlägsna MIDI-plattan från det magnetiska stativet.
- 4. Tillsätt 23 µl elueringsmasterblandning till varje brunn.
- 5. Försegla plattan och skaka vid 1 800 rpm i två minuter.
- 6. Inkubera plattan i rumstemperatur i två minuter.
- 7. Centrifugera vid 280 × g i 30 sekunder.
- 8. Placera ett magnetiskt stativ för en MIDI-platta och vänta tills vätskan är klar (två minuter).
- 9. Överför 21 µl supernatant från MIDI-plattan till motsvarande brunn på en ny PCR-platta med 96 brunnar.
- 10. Kassera MIDI-plattan.
- 11. Tillsätt 4 μl ET2 till varje brunn som innehåller 21 μl supernatant.
- 12. Ställ in pipetten på 20 µl och pipettera långsamt varje brunn tio gånger för att blanda.
- 13. Förslut plattan och centrifugera sedan vid 280 × g i tio sekunder.
- <span id="page-43-0"></span>14. Inkubera plattan i rumstemperatur i en minut.

## **Amplifiera anrikat bibliotek**

Det här steget använder PCR för att amplifiera det anrikade biblioteket.

#### **Förbrukningsmaterial**

- EPM (Enhanced PCR Mix)
- PPC (PCR Primer Cocktail)
- Självhäftande försegling

#### **Beredning**

1. Förbered följande förbrukningsmaterial:

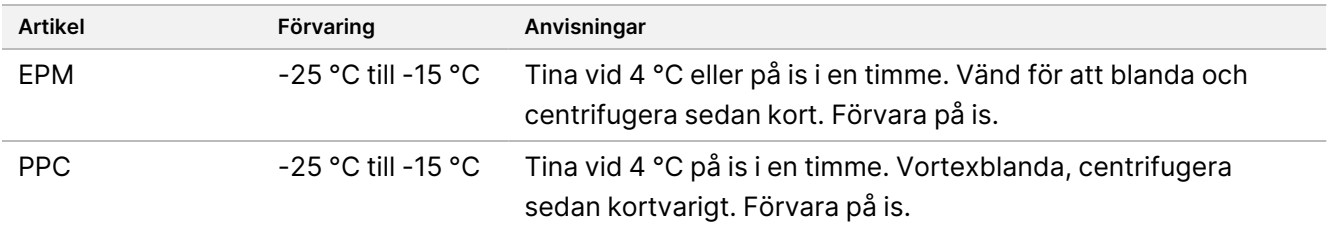

Dokumentnr 200038118 v00

- 2. Spara följande AMP-program på termocyklern med lämpligt antal PCR-cykler som anges i tabellen nedan.
	- Välj alternativet med förvärmt lock och ställ in till 100 °C
	- Ställ in reaktionsvolymen till 50 μl
	- 98 °C i 45 sekunder
	- (X) cykler av:
		- 98 °C i 30 sekunder
		- 60 °C i 30 sekunder
		- 72 °C i 30 sekunder
	- 72 °C i 5 minuter
	- Håll vid 10 °C

Den totala körningstiden är ~35 minuter.

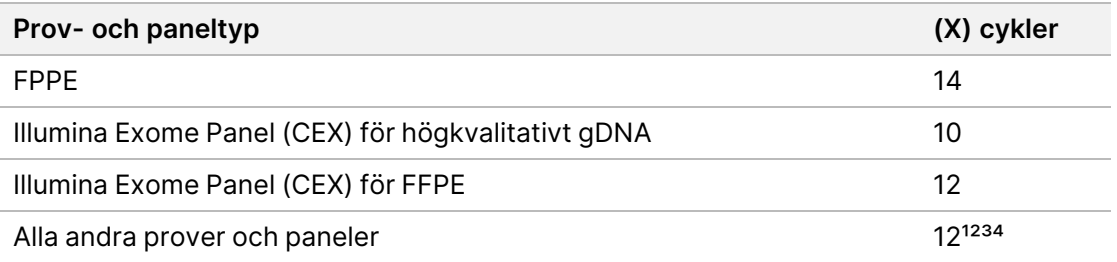

<sup>1</sup> Kan justeras upp till 15 cykler för små paneler från tredje part genom efterföljande optimering. Om du använder FFPE kan antalet cykler justeras upp till 17.

² Kan justeras upp till 17 cykler för paneler från tredje part som endast har 500 prober. Om du använder FFPE kan antalet cykler justeras upp till 19.

<sup>3</sup> Kan justeras upp till 14 cykler för FFPE-prover.

⁴ Att öka antalet PCR-cykler kan resultera i en högre duplikathastighet och mindre fragmentstorlekar för FFPE-prover.

### **Förfarande**

- 1. Tillsätt 5 μl PPC till varje brunn.
- 2. Tillsätt 20 µl EPM till varje brunn.
- 3. Försegla plattan och skaka vid 1 200 rpm i en minut.
- 4. Centrifugera plattan vid 280 × g i tio sekunder.
- 5. Placera den på den förprogrammerade termocyklern och kör AMP-programmet.

### **SÄKER STOPPUNKT**

Om du avbryter, förvara den vid 2 °C till 8 °C i upp till två dagar. Alternativt kan du låta den vara kvar på termocyklern i upp till 24 timmar.

## **Rena amplifierade anrikade bibliotek**

Det här steget använder Cleanup Beads för att rena det anrikade biblioteket och ta bort oönskade produkter.

Dokumentnr 200038118 v00

### **Förbrukningsmaterial**

- CB (Cleanup Beads)
- RSB (Resuspension Buffer)
- Ny 80-procentig etanol (EtOH)
- Självhäftande förseglingar
- MIDI-platta med 96 brunnar
- PCR-platta med 96 brunnar
- Magnetiskt stativ för MIDI-platta

### **Om reagens**

- Cleanup Beads
	- Vortexblanda före varje användning.
	- Vortexblanda ofta för att säkerställa att magnetkulorna är jämnt fördelade.
	- Aspirera och dispensera långsamt på grund av lösningens viskositet.

### **Beredning**

1. Förbered följande förbrukningsmaterial.

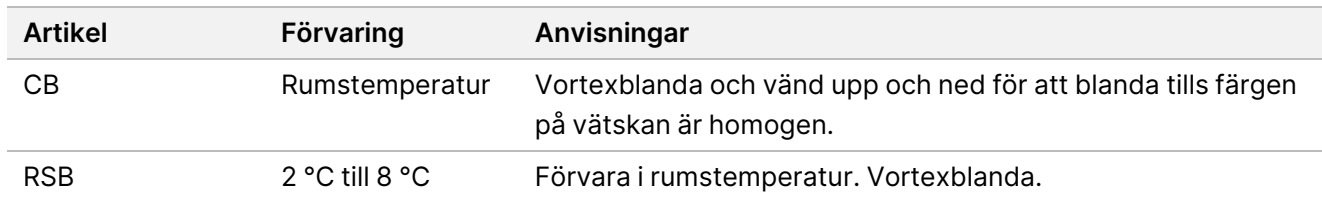

2. Bered ny 80-procentig EtOH från absolut etanol.

### **Förfarande**

- 1. Centrifugera PCR-plattan vid 280 × g i tio sekunder.
- 2. Vortexblanda CB tre gånger i tio sekunder och vänd sedan.
- 3. Tillsätt 40,5 µl CB till varje brunn på en ny **MIDI**-platta.
- 4. Överför 45 µl från varje brunn på PCR-plattan till motsvarande MIDI-platta.
- 5. Försegla plattan och skaka vid 1 800 rpm i en minut.
- 6. Inkubera MIDI-plattan i rumstemperatur i fem minuter.
- 7. Centrifugera vid 280 × g i 10 sekunder.
- 8. Placera ett magnetiskt stativ för en MIDI-platta och vänta tills vätskan är klar (fem minuter).
- 9. Använd en pipett inställd på 95 µl för att avlägsna och kassera all supernatant från varje brunn.
- 10. Tvätta två gånger enligt följande.

#### Dokumentnr 200038118 v00

- a. Tillsätt 200 µl ny 80-procentig EtOH utan att blanda med plattan på det magnetiska stativet.
- b. Inkubera i 30 sekunder.
- c. Avlägsna och kassera all supernatant utan att rubba magnetkulorna.
- 11. Lufttorka på det magnetiska stativet i fem minuter.
- 12. Medan det lufttorkar, använd en 20 µl pipett för att avlägsna och kassera kvarvarande EtOH från varje brunn.
- 13. Ta bort plattan från det magnetiska stativet och tillsätt 32 µl RSB i varje brunn.
- 14. Försegla plattan och skaka vid 1 800 rpm i en minut.
- 15. Inkubera plattan i rumstemperatur i fem minuter.
- 16. Centrifugera vid 280 × g i 10 sekunder.
- 17. Placera ett magnetiskt stativ för en MIDI-platta och vänta tills vätskan är klar (två minuter).
- 18. Överför 30 µl supernatant från MIDI-plattan med 96 brunnar till motsvarande brunn på en ny PCR-platta.
- 19. Kassera MIDI-plattan.

#### **SÄKER STOPPUNKT**

Om du avbryter, försegla plattan och förvara den vid -25 °C till -15 °C i upp till 7 dagar.

## **Kontrollera anrikade bibliotek**

För att kvantifiera dubbelsträngat gDNA ska du använda en fluorescensbaserad metod som använder interkalerande färgämne. Undvik metoder som mäter total nukleinsyra, som NanoDrop eller andra UVabsorbansmetoder.

1. Kör 1 µl av de anrikade biblioteken med din kvantifieringsmetod.

OBS! Total probmolaritet påverkar proportionellt avkastningen av biblioteket efter anrikning.

Räkna med en genomsnittlig provstorlek på 125–235 bp och distribution av biblioteksfragment med ett storleksintervall från ~200 bp till ~1 000 bp.

### illumina®

# <span id="page-47-0"></span>**Späda ut bibliotek till startkoncentrationen**

Det här steget späder ut biblioteken till startkoncentrationen för ditt sekvenseringssystem och är det första steget i en seriell utspädning. Efter utspädning till startkoncentrationen är biblioteken redo att denatureras och spädas ut till den slutliga inläsningskoncentrationen.

Oavsett vilken anrikningsprobpanel du använder för sekvensering rekommenderar Illumina att du konfigurerar en paired-end-körning med 151 cykler per avläsning (2 × 151) och tio cykler per indexavläsning. Om du vill ha färre överlappande avläsningar eller mindre rå täckning kan du sekvensera ner till 2 × 126 eller 2 x 101.

- 1. Beräkna molaritetsvärdet för biblioteket eller poolade bibliotek med hjälp av följande formel.
	- För bibliotek som är kvalificerade för en DNA-fragmentanalysator ska du använda den genomsnittliga storleken som erhålls för biblioteket.
	- Använd 350 bp som genomsnittlig biblioteksstorlek för alla andra kvalificeringsmetoder.

 $\frac{ng / \mu l \times 10^6}{660 \frac{g}{mol} \times genoms in itlig biblioteksstorlek (bp)} = Molaritet (nM)$ 

Till exempel, om din bibliotekskoncentration är 20 ng/µl och medelstorleken är 350 bp är det resulterande molaritetsvärdet 86,58 nM.

$$
\tfrac{20 \, n g\, /\mu l \times 10^6}{660 \, \frac{g}{mol} \times 350 \langle bp \rangle} = 86{,}58 \langle nM \rangle
$$

2. Använd molaritetsvärdet för att beräkna volymerna av RSB och bibliotek som behövs för att späda ut bibliotek till startkoncentrationen för ditt system.

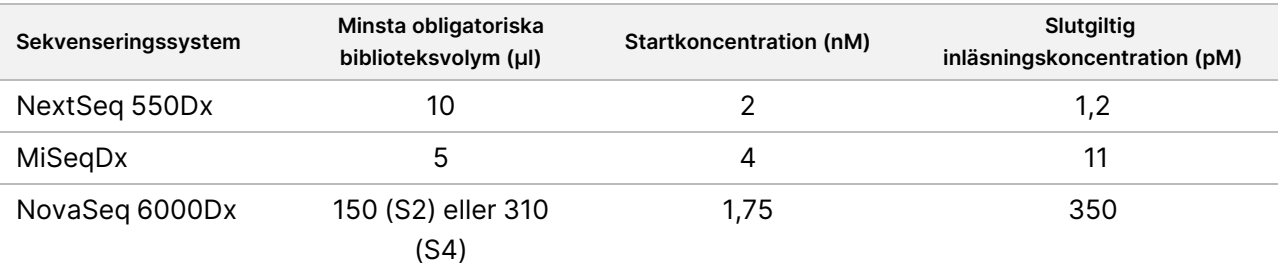

**[NovaSeq 6000Dx]** 1,75 nM är startkoncentrationen för en slutlig inläsningskoncentration på 350 pM. Justera vid behov den slutliga inläsningskoncentrationen med hjälp av följande tabell.

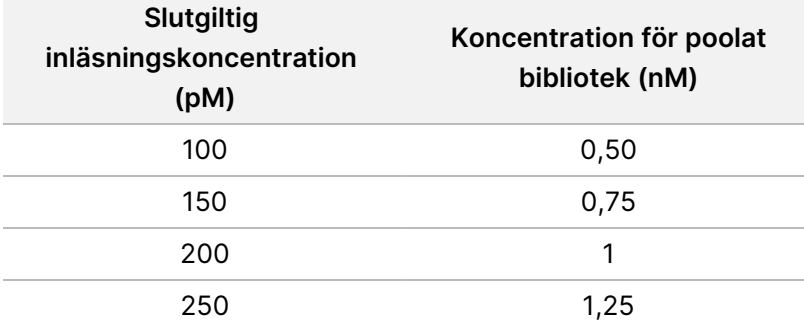

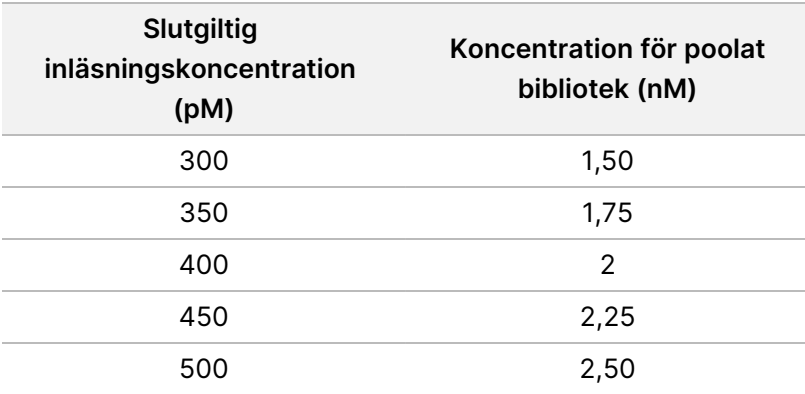

- 3. Späda ut bibliotek med RSB:
	- **Bibliotek kvantifierade som en multiplexerad bibliotekspool** Späd ut poolen till startkoncentrationen för ditt system.
	- **Bibliotek kvantifierade individuellt** Späd ut varje bibliotek till startkoncentrationen för ditt system. Tillsätt 10 µl av varje utspätt bibliotek till ett rör för att skapa en multiplexerad bibliotekspool.
- 4. Följ instruktionerna för denaturering och utspädning för ditt system för att späda ut till den slutliga inläsningskoncentrationen.
	- För NextSeq 550Dx System, se Förberedelser för [sekvensering](#page-48-0) med NextSeq 550Dx på sidan 49.
	- För MiSeqDx-systemet, se Förberedelser för [sekvensering](#page-50-0) med MiSeqDx på sidan 51.
	- För NovaSeq 6000Dx-systemet, se Förberedelser för [sekvensering](#page-51-0) med NovaSeq 6000Dx på sidan 52.

De slutliga inläsningskoncentrationerna är en utgångspunkt och en allmän riktlinje. Optimera koncentrationer för ditt arbetsflöde och kvantifieringsmetod under efterföljande sekvenseringskörningar eller genom flödescellstitrering.

## <span id="page-48-0"></span>**Förberedelser för sekvensering med NextSeq 550Dx**

Använd följande anvisningar för att denaturera och späda ut bibliotek för sekvensering på sekvenseringssystemet NextSeq 550Dx.

#### **Förbrukningsmaterial**

- HT1 (hybridiseringsbuffert)
- 1 N NaOH
- 200 mM Tris-HCl, pH 7,0

#### **Beredning**

Förbered en ny spädning med 0,2 N NaOH till denatureringsbibliotek för sekvensering. För att förhindra att små pipetteringsfel påverkar den slutliga NaOH koncentrationen förbereds extra volym.

Dokumentnr 200038118 v00

illumına

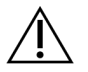

### FÖRSIKTIGHET

Nyutspädd 0,2 N NaOH är avgörande för denatureringsprocessen. Felaktig denaturering kan minska avkastningen.

1. Förbered följande förbrukningsmaterial.

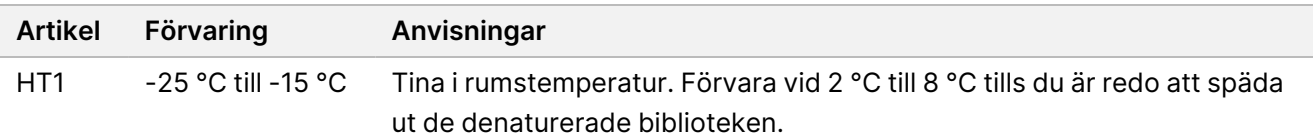

- 2. Överför följande volymer till ett mikrocentrifugrör för att förbereda en ny utspädning av NaOH:
	- Vatten av laboratoriekvalitet (800 µl)
	- $\bullet$  1 N NaOH (200 µl)

Resultatet är 1 ml 0,2 N NaOH.

- 3. Vänd röret flera gånger för att blanda.
- 4. Överför följande volymer till ett mikrocentrifugrör för att förbereda 200 mM Tris-HCl, pH 7,0.
	- Vatten av laboratoriekvalitet (800 µl)
	- $1 M$  Tris-HCl, pH 7,0 (200 µl)

Resultatet är 1 ml 200 mM Tris-HCl, pH 7,0

OBS! Håll röret förslutet med lock. Använd den färska utspädningen inom **12 timmar**.

### **Denaturera bibliotek**

- 1. Överför följande volymer av bibliotek och nyutspädd 0,2 N NaOH till ett mikrocentrifugrör.
	- 10 µl bibliotek
	- 10 µl 0,2 N NaOH
- 2. Vortexblanda kort och centrifugera vid 280 x g i en minut.
- 3. Inkubera i rumstemperatur i fem minuter.
- 4. Tillsätt 10 µl 200 mM Tris-HCl, pH 7.

### **Späda ut denaturerade bibliotek till 20 pM**

- 1. Tillsätt 970 µl förkyld HT1 till röret som innehåller denaturerade bibliotek. Resultatet är ett 20 pM denaturerat bibliotek.
- 2. Vortexblanda kort och centrifugera vid 280 x g i en minut.
- 3. Placera 20 pM biblioteken på is tills du är redo att färdigställa utspädningen.

### illumına

### **Späda ut bibliotek till inläsningskoncentration**

- 1. Tillsätt följande volymer för att späda den denaturerade 20 pM bibliotekslösningen till 1,2 pM.
	- Denaturerad bibliotekslösning (78 µl)
	- Förkyld HT1 (1 222 µl)

Den totala volymen är 1,3 ml vid 1,2 pM.

- 2. Vänd för att blanda och pulscentrifugera sedan.
- 3. Fortsätt till sekvensering. Anvisningar finns i Referensguide för NextSeq 550Dx-instrument (dokumentnr 1000000009513) och Arbetsflödesguide för Local Run Manager DNA Generate FASTQ Dx för NextSeq 550Dx (dokumentnr 200015671) eller Användarguide för applikation DRAGEN for Illumina DNA Prep with Enrichment Dx på NextSeq 550Dx (dokumentnr 200025238).

# <span id="page-50-0"></span>**Förberedelser för sekvensering med MiSeqDx**

Använd följande anvisningar för att denaturera och späda ut bibliotek för sekvensering på sekvenseringssystemet MiSeqDx.

### **Förbrukningsmaterial**

- HT1 (hybridiseringsbuffert)
- 1 N NaOH

### **Beredning**

Förbered en ny spädning med 0,2 N NaOH till denatureringsbibliotek för sekvensering. För att förhindra att små pipetteringsfel påverkar den slutliga NaOH koncentrationen förbereds extra volym.

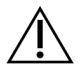

### FÖRSIKTIGHET

Nyutspädd 0,2 N NaOH är avgörande för denatureringsprocessen. Felaktig denaturering kan minska avkastningen.

1. Förbered följande förbrukningsmaterial.

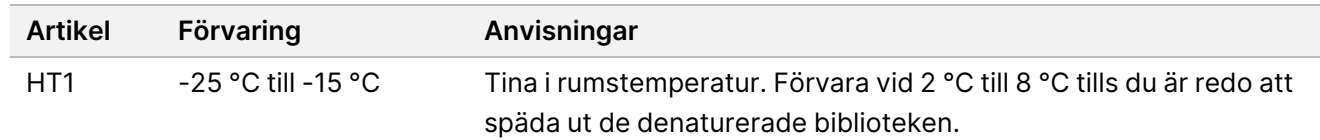

- 2. Överför följande volymer till ett mikrocentrifugrör för att förbereda en ny utspädning av NaOH:
	- Vatten av laboratoriekvalitet (800 µl)
	- 1 N NaOH (200 µl)

Resultatet är 1 ml 0,2 N NaOH.

OBS! Håll röret förslutet med lock. Använd den färska utspädningen inom **12 timmar**.

### **Denaturera ett bibliotek på 4 nM**

- 1. Kombinera följande volymer till ett mikrocentrifugrör.
	- 4 nM bibliotek (5 μl)
	- $0,2$  N NaOH  $(5 \mu I)$
- 2. Vortexblanda kort och centrifugera vid 280 x g i en minut.
- 3. Inkubera i rumstemperatur i fem minuter.
- 4. Tillsätt 990 µl förkyld HT1 till röret som innehåller denaturerat bibliotek. Resultatet är 1 ml 20 pM denaturerat bibliotek.

### **Späd ut denaturerat bibliotek på 20 pM**

1. Späd ut till önskad koncentration med följande volymer.

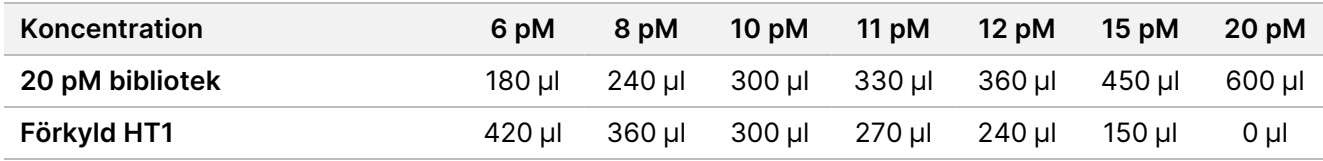

- 2. Vänd för att blanda och pulscentrifugera sedan.
- 3. Fortsätt till sekvensering. Anvisningar finns i MiSeqDx Instrument Reference Guide for MOS v4 (Referenshandbok för MiSeqDx-instrument med MOS v4) (dokumentnr 1000000157953) och Arbetsflödesguide för Local Run Manager DNA Generate FASTQ Dx för MiSeqDx (Local Run Manager DNA Generate FASTQ Dx Workflow Guide for MiSeqDx) (dokumentnr 200015661).

## <span id="page-51-0"></span>**Förberedelser för sekvensering med NovaSeq 6000Dx**

Använd följande anvisningar för att denaturera och späda ut bibliotek för sekvensering på sekvenseringssystemet NovaSeq 6000Dx.

### **Förbrukningsmaterial**

- HP3 (2N NaOH)
- RSB (Resuspension Buffer)
- 1 N NaOH
- 10 mM Tris-HCl, pH 8,5
- 400 mM Tris-HCl, pH 8,0
- Biblioteksrör till NovaSeq 6000Dx

#### Dokumentnr 200038118 v00

illumına

### **Beredning**

Förbered en ny spädning med 0,2 N NaOH till denatureringsbibliotek för sekvensering. För att förhindra att små pipetteringsfel påverkar den slutliga NaOH koncentrationen förbereds extra volym.

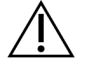

### FÖRSIKTIGHET

Nyutspädd 0,2 N NaOH är avgörande för denatureringsprocessen. Felaktig denaturering kan minska avkastningen.

1. Kombinera följande volymer i ett mikrocentrifugrör för att späda 1 N NaOH till 0,2 N NaOH:

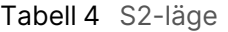

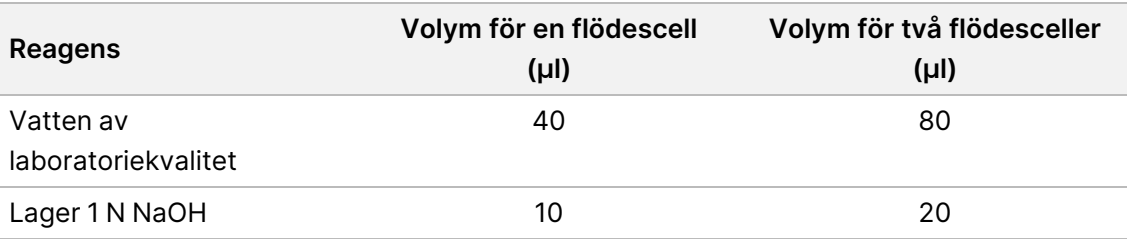

Dessa volymer resulterar i 50 µl 0,2 N NaOH för en flödescell eller 100 µl 0,2 N NaOH för två flödesceller.

Tabell 5 S4-läge

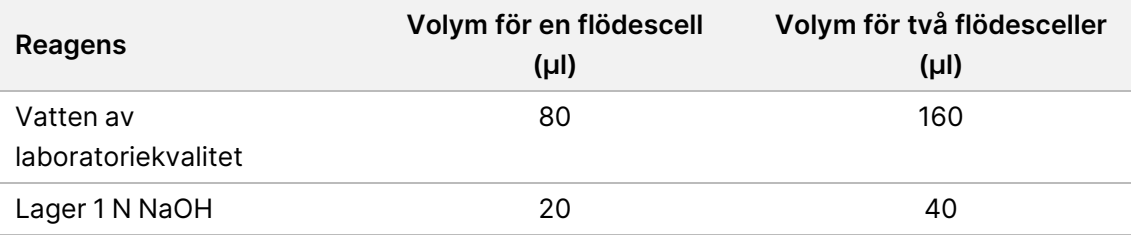

Dessa volymer resulterar i 100 μl 0,2 N NaOH för en flödescell eller 200 μl 0,2 N NaOH för två flödesceller.

- 2. Vänd upp och ned flera gånger för att blanda eller vortexblanda ordentligt.
- 3. Kombinera följande volymer i ett mikrocentrifugrör för att förbereda 400 mM Tris-HCl, pH 8,0.
	- Vatten av laboratoriekvalitet (600 µl)
	- 1 M Tris-HCl, pH 8,0 (400 µl)

Resultatet är 1 ml 400 mM Tris-HCl, pH 8,0

OBS! Håll röret förslutet med lock. Använd den färska utspädningen inom **12 timmar**.

### **Skapa en normaliserad bibliotekspool**

Inläsningskoncentrationen kan variera beroende på vilka metoder för bibliotekspreparering, kvantifiering och normalisering.

Använd följande instruktioner för att normalisera bibliotek till lämplig koncentration och sedan poola. Bibliotek som sekvenseras på samma flödescell måste kombineras till en enda normaliserad pool.

#### Dokumentnr 200038118 v00

OBS! Det maximala antalet prover som kan köras per spår med Illumina DNA Prep with Enrichment Dx Kit är 192. Denna gräns beror på det totala antalet UD-index i set A och B.

### **Normalisera bibliotek för poolning**

- 1. Fastställ önskad poolad bibliotekskoncentration baserat på önskad slutlig inläsningskoncentration.
	- För en slutlig inläsningskoncentration på 350 pM är den poolade bibliotekskoncentrationen 1,75 nM.
	- För att fastställa den poolade bibliotekskoncentrationen för en annan slutlig inläsningskoncentration, se Späda ut bibliotek till [startkoncentrationen](#page-47-0) på sidan 48.
- 2. Normalisera bibliotek till önskad poolad bibliotekskoncentration med 10 mM Tris-HCl, pH 8,5. För hjälp med att späda ut bibliotek till lämplig koncentration, se [Poolningskalkylatorn](http://support.illumina.com/help/pooling-calculator/pooling-calculator.html) på Illumina webbplats.

#### **Rekommenderade inläsningskoncentrationer**

Den optimala DNA-inläsningskoncentrationen beror på bibliotekstyp och insatsstorlek. För bibliotek > 450 bp kan högre inläsningskoncentrationer vara nödvändiga.

### **Poola normaliserade bibliotek och lägga till valfri PhiX-kontroll**

1. Kombinera lämplig volym för varje normaliserat bibliotek i ett nytt mikrocentrifugrör för att resultera i en av följande slutvolymer:

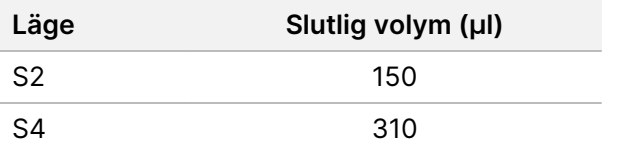

- 2. **[Tillval]** Spike-in 1 % icke-denaturerat PhiX> enligt följande.
	- a. Späd 10 nM PhiX till 2,5 nM med 10 mM Tris-HCl, pH 8,5.
	- b. Lägg till lämplig volym av icke-denaturerad 2,5 nM PhiX till röret med icke-denaturerad bibliotekspool.

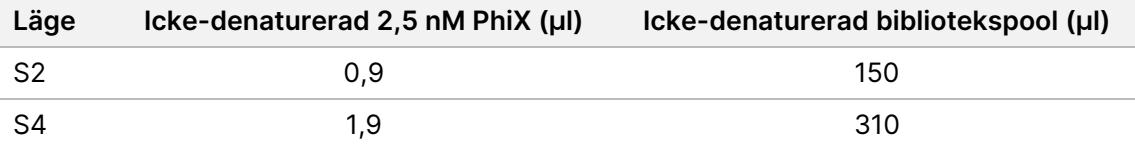

Vid spikning i PhiX är 1 % den rekommenderade styrkan för välbalanserade bibliotek. Bibliotek med låg mångfald kan kräva mer. Kontakta Illumina tekniska support för vägledning om du vill använda en PhiXkontroll med bibliotek med låg mångfald.

### **Denaturera bibliotekspool och valfri PhiX-kontroll**

1. Tillsätt 0,2 N NaOH till röret med icke-denaturerad bibliotekspool och valfri PhiX enligt följande.

Dokumentnr 200038118 v00

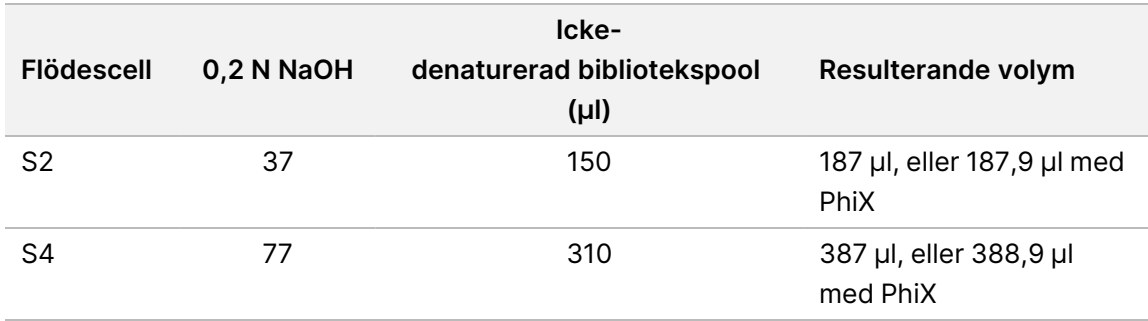

- 2. Sätt på locket och vortexblanda sedan en kort stund.
- 3. Centrifugera vid 280 × g i upp till 1 minut.
- 4. Inkubera i rumstemperatur i 8 minuter för att denaturera.
- 5. Tillsätt 400 mM Tris-HCl, pH 8,0 enligt följande för att neutralisera.

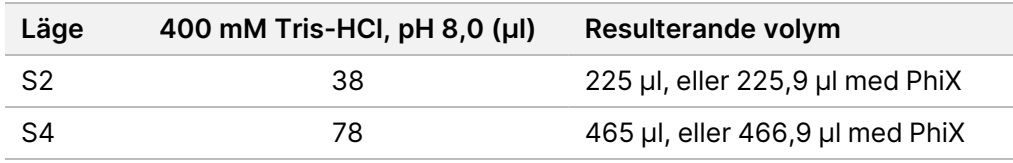

- 6. Sätt på locket och vortexblanda sedan en kort stund.
- 7. Centrifugera vid 280 × g i upp till 1 minut.
- 8. Överför hela volymen av denaturerat bibliotek eller denaturerat bibliotek och PhiX till NovaSeq 6000Dxbiblioteksröret.
- 9. Fortsätt till sekvensering. Anvisningar finns i NovaSeq 6000Dx-instrumentets produktdokumentation (dokumentnr 200010105) och DRAGEN for Illumina DNA Prep with Enrichment Dx för NovaSeq 6000Dx (dokumentnr 200014776).

# Felsökning

Använd följande tabell för att felsöka problem i arbetsflödet. Ytterligare felsökning kan krävas om en sekvenseringskörning eller bibliotekspreparering för ett prov misslyckas två gånger. Kontakta Illumina tekniska support.

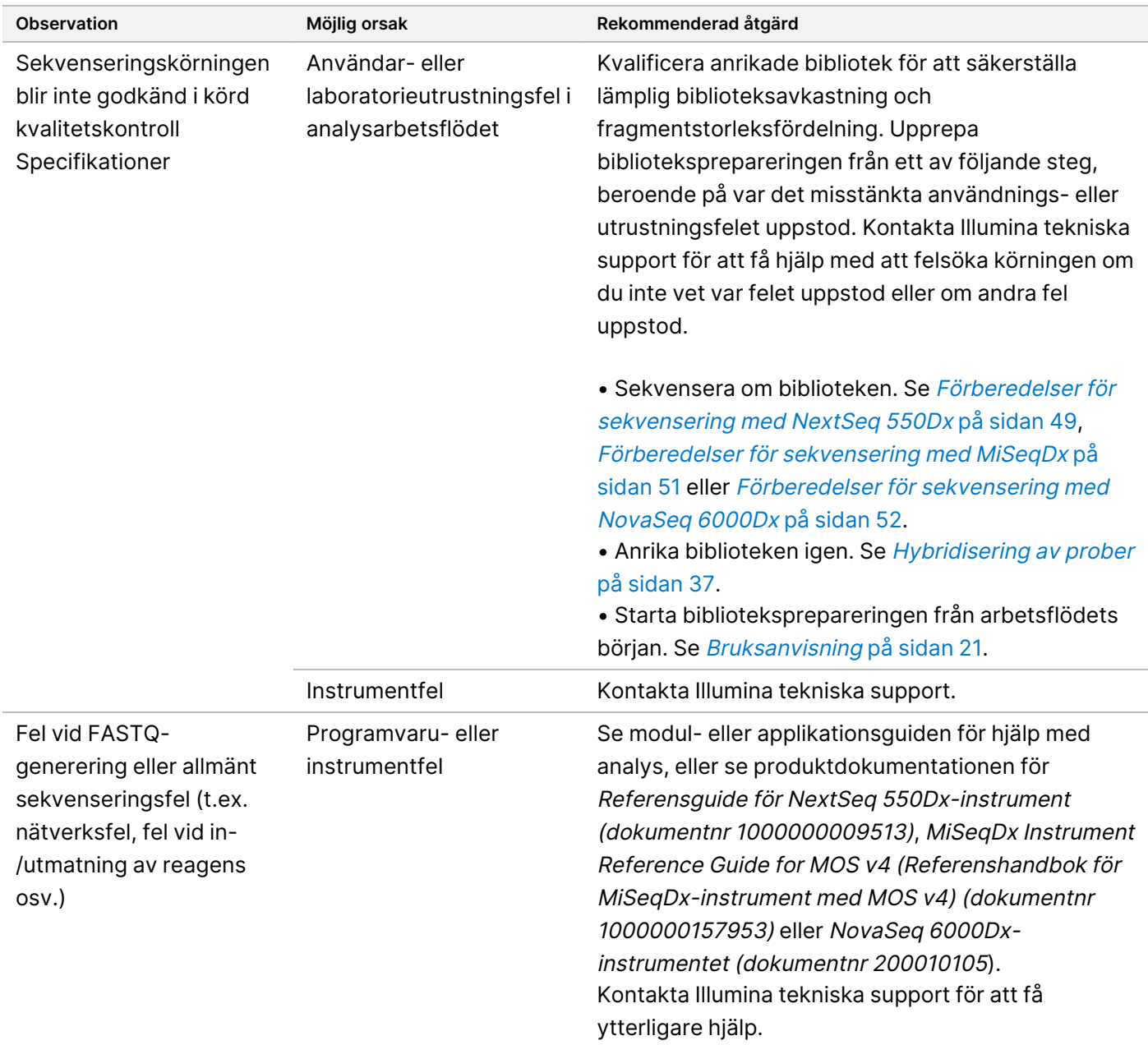

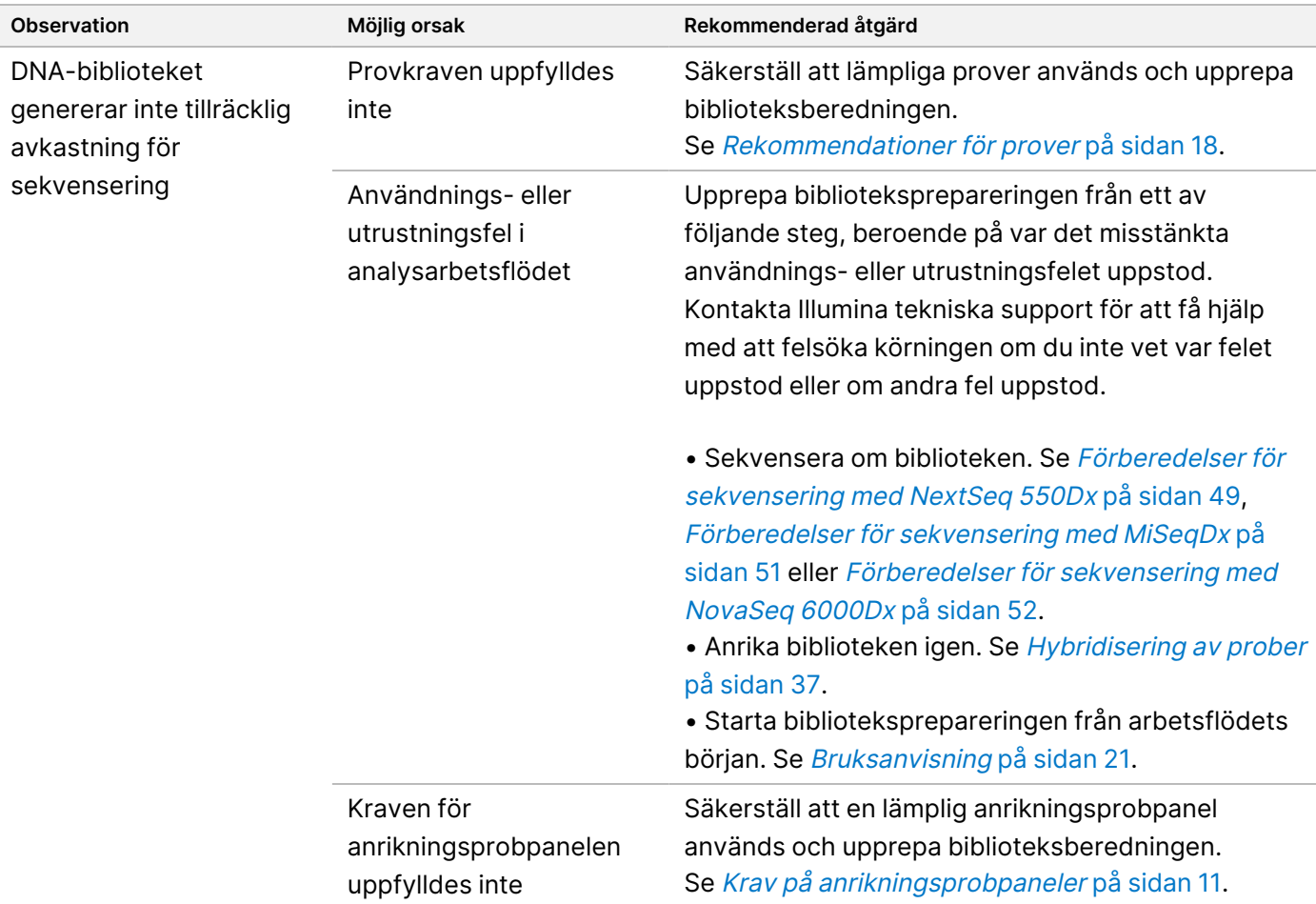

# <span id="page-56-0"></span>Prestandaegenskaper

## **Prestanda med hela exompaneler**

Exompanelens prestanda testades genom att använda den lägsta (50 ng) och den högsta (1 000 ng) rekommenderade provmängden från Coriell Cell Line gDNA NA12878, med en känd uppsättning för detektion av könscellsvarianter (Coriell platinum genome). Exompanel 1 (45 Mb) och exompanel 2 (36,8 Mb) användes som representativa paneler. 24 tekniska replikat testades med Illumina DNA Prep with Enrichment Dx-analysen med exompanel 1 (45 Mb) i två 12-plex-anrikningsreaktioner. 12 tekniska replikat testades med Illumina DNA Prep with Enrichment Dx-analysen med exompanel 2 (36,8 Mb) i en enda 12-plex-anrikningsreaktion. De anrikade biblioteken sekvenserades på ett NextSeq 550Dx-sekvenseringssystem med DNA Generate FASTQ Dx Local Run Manager-modulen.

Följande tabell visar medelvärdena för sekundär sekvensering och prestanda för variantbestämning för de tekniska replikat som testats med varje panel.

illumina

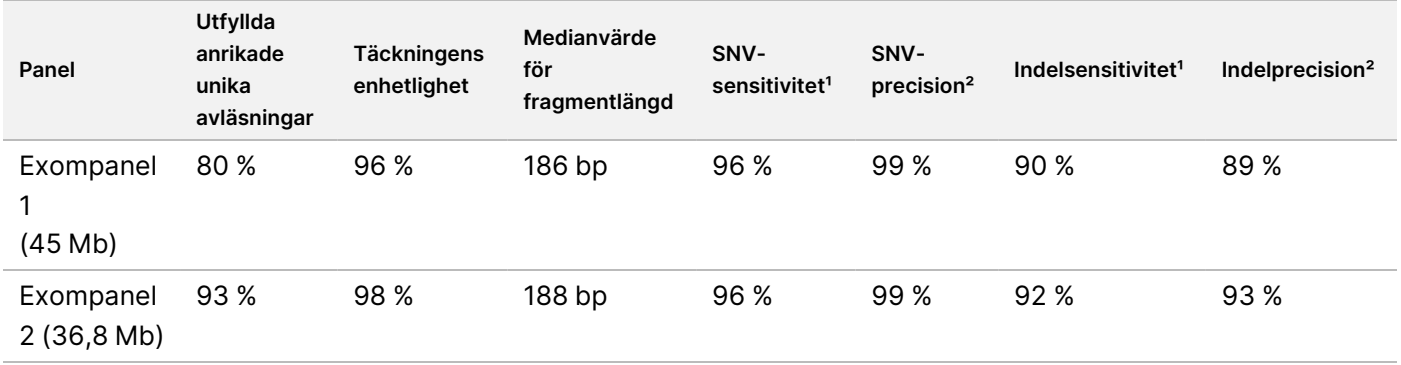

#### Tabell 6 Analysprestanda med två hela exompaneler

 $\text{Sensitivity} = \text{positiva}/(\text{sant positiva} + \text{falskt negativa})$  ${}^{2}$ Precision = sant positiva/(sant positiva + falskt positiva)

# **Detekteringsgräns**

Referensstandarden Horizon HD799 DNA användes för att testa detekteringsgränsen. HD799 består av måttligt komprometterat formalinbehandlat DNA med kända SNV:er i allelfrekvenser från 1–24,5 %. Den lägsta rekommenderade DNA-provmängden (50 ng) användes och detekteringsfrekvensen för SNV:er med ≥ 5,0 % variantallelfrekvens (VAF) utvärderades. 16 tekniska replikat testades med Illumina DNA Prep with Enrichment Dx-analysen med användning av FFPE-arbetsflödet, anrikade med en pancanceranrikningspanel (1,94 Mb) i 16 (1-plex) anrikningar och sekvenserades sedan på ett NextSeq 550Dx-instrument med DNA Generate FASTQ Dx-modulen.

Alla prover klarade de panelspecifika provprestandakraven som visas i följande tabell.

Tabell 7 Provprestanda för detekteringsgräns

| Panel                    | Variantdetekteringsfrekvens för<br>SNV:er med $\geq$ 5.0 % VAF | Genomsnitt<br>Täckningens enhetlighet |
|--------------------------|----------------------------------------------------------------|---------------------------------------|
| Pancanceranrikningspanel | $100\%$                                                        | 99%                                   |
| (1,94 Mb, 523 gener)     |                                                                |                                       |

## **Interfererande substanser**

Effekten av potentiellt interfererande substanser bedömdes i Illumina DNA Prep with Enrichment Dx genom utvärdering av analysens resultat vid förekomst av interfererande substanser.

### **Interferens i helblod**

Acetaminofen (exogen förening, läkemedel), kreatinin och triglycerider (endogena metaboliter) testades genom att tillsätta dem i helblodsprover före DNA-extraktion. För att bedöma interferensen från blodtagningen (kort tagning) tillsattes EDTA i helblodproverna. Dessutom tillsattes etanol av molekylär kvalitet i DNA extraherat från helblod för att bedöma interferens som härrör från provberedningen.

illumına

Följande tabell visar testkoncentrationerna per interferent.

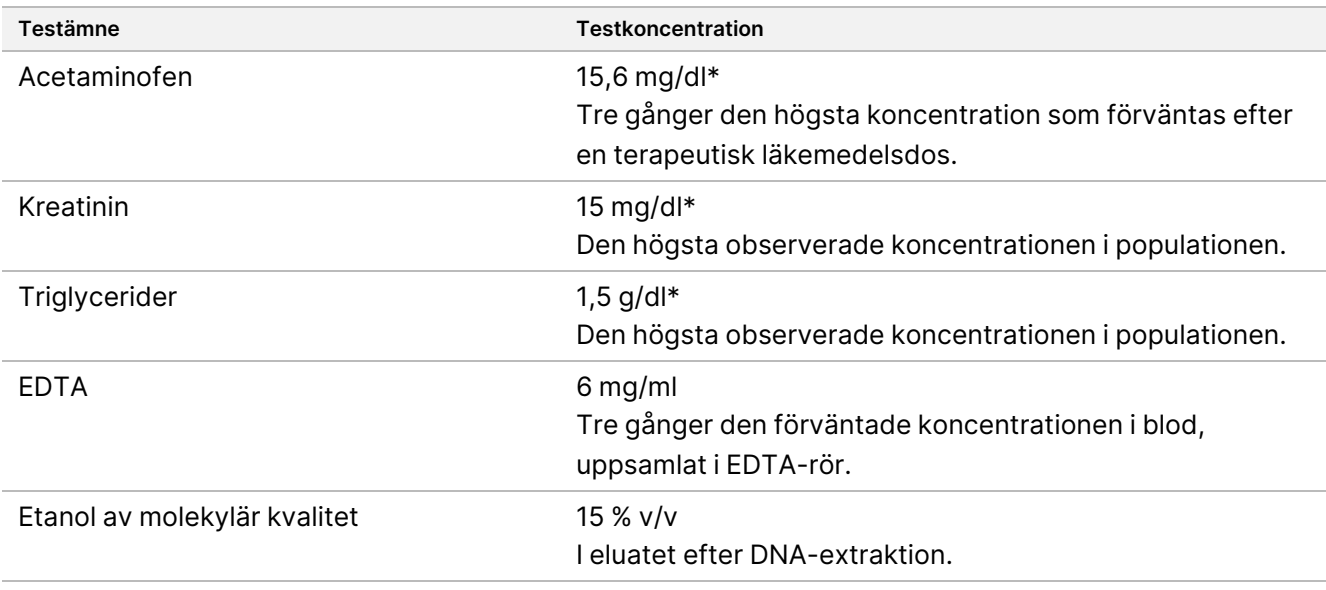

Tabell 8 Potentiellt störande ämnen och koncentrationer testade i helblod

#### \*Enligt CLSI EP37-ED1:2018

Per interfererande substans testades tolv tekniska replikat med Illumina DNA Prep with Enrichment Dxanalysen, anrikade med en exompanel 1 (45 Mb) i en enda (12-plex) anrikning, och sekvenserades sedan på ett NextSeq 550Dx-instrument med DNA Generate FASTQ Dx-modulen.

För substanserna som testades uppfyllde alla tolv proverna provets prestandakrav och ingen störning i analysens prestanda observerades.

### **Interferens i FFPE-vävnad**

Två kolorektala FFPE-prover testades med och utan hemoglobin vid 0,1 mg per 10 µm FFPE-sektion för att representera ett värsta scenario med 50 % FFPE-vävnadsprovskontaminering med blod med hög hemoglobinnivå. Proverna testades med analysen Illumina DNA Prep with Enrichment Dx med pancanceranrikningspanel 1 (1,94 Mb), som användes som en representativ panel i 1-plex-anrikningar. De anrikade biblioteken sekvenserades sedan på ett NextSeq 550Dx-instrument med DNA Generate FASTQ Dxmodulen. Alla prover uppfyllde prestandakraven för prover och resultaten visade att hemoglobin inte stör analysens prestanda.

För att bedöma interferens som härrör från provberedningen tillsattes två exogena föreningar till DNA extraherat från ett FFPE-vävnadsprov av blåscancer. De exogena substanser som har testats är extraktionslösningar som vanligtvis används under DNA-extraktionsprocessen och anges med testade mängder i följande tabell.

Testsubstanslösningarna är kommersiellt tillgängliga i kolumnbaserade DNA-isoleringskit.

Dokumentnr 200038118 v00

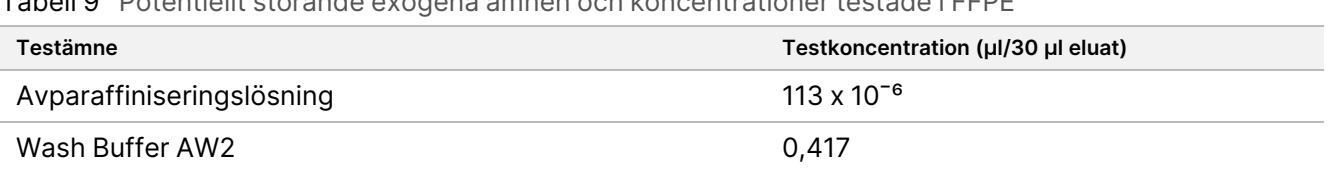

Tabell 9 Potentiellt störande exogena ämnen och koncentrationer testade i FFPE

Per interfererande substans testades åtta tekniska replikat med Illumina DNA Prep with Enrichment Dxanalysen. Testen anrikades med en pancanceranrikningspanel (1,94 Mb) i 1-plex-anrikningar och sekvenserades sedan på ett NextSeq 550Dx-instrument med DNA Generate FASTQ Dx-modulen.

För båda substanserna som testades uppfyllde alla åtta proverna prestandakraven för prover och ingen störning av analysens prestanda observerades.

## **Korskontaminering**

Coriell Cell Line gDNA NA12878 (kvinnligt, tio prover), Coriell Cell Line gDNA NA12877 (manligt, tolv prover) och negativa kontroller (NTC, två prover) testades med Illumina DNA Prep with Enrichment Dx-analysen i en plattlayout med rutmönster. Alla prover använde den högsta rekommenderade (1 000 ng) gDNA-provmängden som det strängaste villkoret för att utvärdera korskontaminering av prover. Testning utfördes två gånger av två separata operatörer. Exompanel 1 (45 Mb) användes i 12-plex-anrikningsreaktioner. De anrikade biblioteken sekvenserades på ett NextSeq 550Dx med DNA Generate FASTQ Dx. Utvärdering utfördes genom att bedöma täckningen av den manliga specifika Y-kromosomen i de kvinnliga proverna genom att jämföra med bakgrundsnivåer för en hel platta med kvinnliga prover samt indexrepresentation av NTC-proverna.

#### Tabell 10 Korskontamineringsresultat

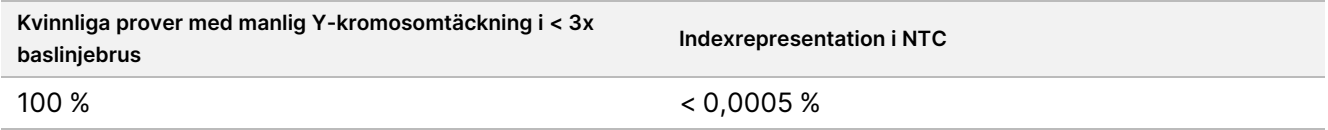

# **Prestanda för applikationen DRAGEN for Illumina DNA Prep with Enrichment Dx**

Prestanda och egenskaper för DRAGEN for Illumina DNA Prep with Enrichment Dx-applikationen för NovaSeq 6000Dx finns i bipacksedeln till NovaSeq 6000Dx-instrumentet (dokumentnr 200025276).

DRAGEN for Illumina DNA Prep with Enrichment Dx på NextSeq 550Dx tillhandahåller samma arbetsflöden för sekundär analys som applikationen på NovaSeq 6000Dx, inklusive följande tre arbetsflöden: FASTQgenerering, FASTQ- och VCF-generering för detektion av könscellsvarianter och FASTQ- och VCF-generering för detektion av somatiska varianter.

Jämförbar sekundär analysprestanda erhölls från samma biblioteksberedning som sekvenserades på båda plattformarna. Variantdetektionsfrekvens [\(Tabell](#page-60-0) 11) och frekvensöverensstämmelse ([Figur](#page-61-1) 1) för Coriell Cell Line gDNA-prover utvärderades med hjälp av en representativ analys utformad för att undersöka en mängd olika gener som täcker 1 970 505 baser (9 232 mål) över alla 23 mänskliga kromosomer. Åtta Platinum Genome DNA-prover testades, sju i replikat om sex (NA12877, NA12878, NA12879, NA12880, NA12882, NA12883, NA12884) och ett (NA12881) i replikat om fem (se [Figur](#page-61-1) 1). Bibliotek sekvenserades med tre körningar vardera på NovaSeq 6000Dx- och NextSeq 550Dx-instrumenten och variantbestämning utfördes med FASTQ- och VCF-genereringen för arbetsflödet för detektion av könscellsvarianter i applikationen DRAGEN for Illumina DNA Prep with Enrichment Dx.

Baserat på den starka korrelationen mellan applikationsprestanda på NovaSeq 6000Dx- och NextSeq 550Dxinstrument fastställs även prestandaegenskaper relaterade till sekundär analys i bipacksedeln till NovaSeq 6000Dx-instrumentet (dokumentnr 200025276) vara tillämpliga DRAGEN for Illumina DNA Prep with Enrichment Dx på NextSeq 550Dx-applikationen.

<span id="page-60-0"></span>Tabell 11 Applikationsprestanda – variantdetektionshastighet för SNV:er, insertioner och deletioner

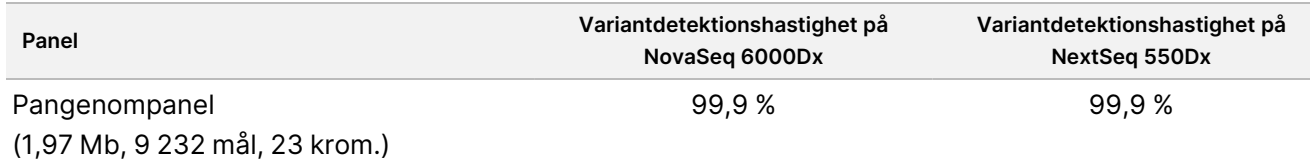

<span id="page-61-1"></span>Figur 1 Variantfrekvensjämförelse för NovaSeq 6000Dx- och NextSeq 550Dx-körningar med applikationsanalys för DRAGEN för IDPE Dx

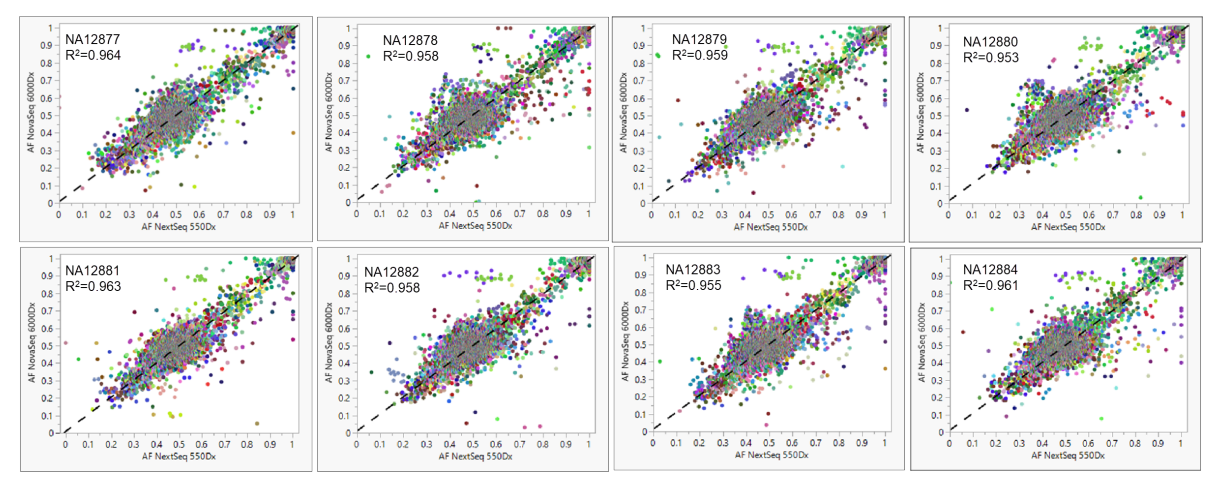

# <span id="page-61-0"></span>Bilaga: Adaptersekvenser för UD-index från Illumina

De unika dubbla (UD) indexadaptrarna är arrangerade i plattan på ett sätt som upprätthåller den rekommenderade parningsstrategin. Indexadaptrarna är tio baser långa, istället för de typiska åtta baserna.

Index 1 (i7)-adaptrar

CAAGCAGAAGACGGCATACGAGAT[i7]GTCTCGTGGGCTCGG

Index 2 (i5)-adaptrar

AATGATACGGCGACCACCGAGATCTACAC[i5]TCGTCGGCAGCGTC

Följande sekvens används för adaptertrimning av Read 1 (Avläsning 1) och Read 2 (Avläsning 2).

CTGTCTCTTATACACATCT

## **Platta A/uppsättning 1, indexadaptrar**

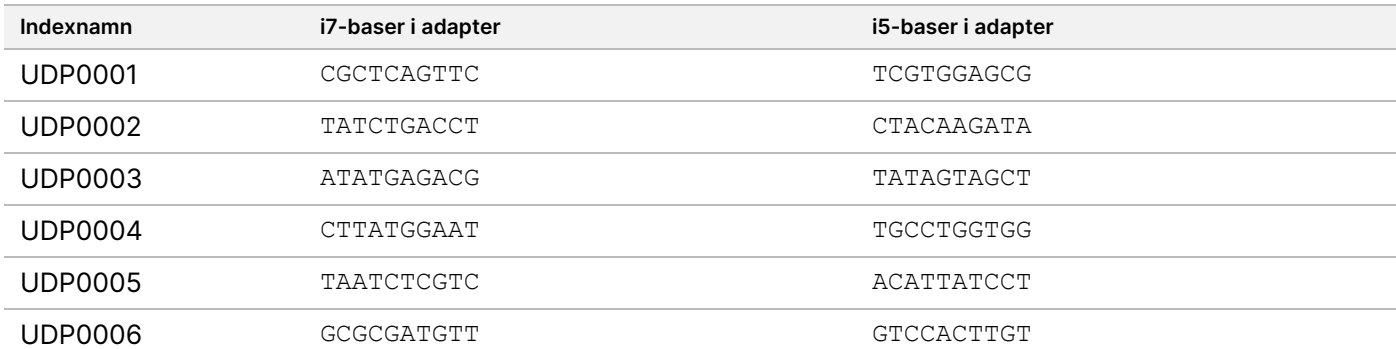

Dokumentnr 200038118 v00

## illumina®

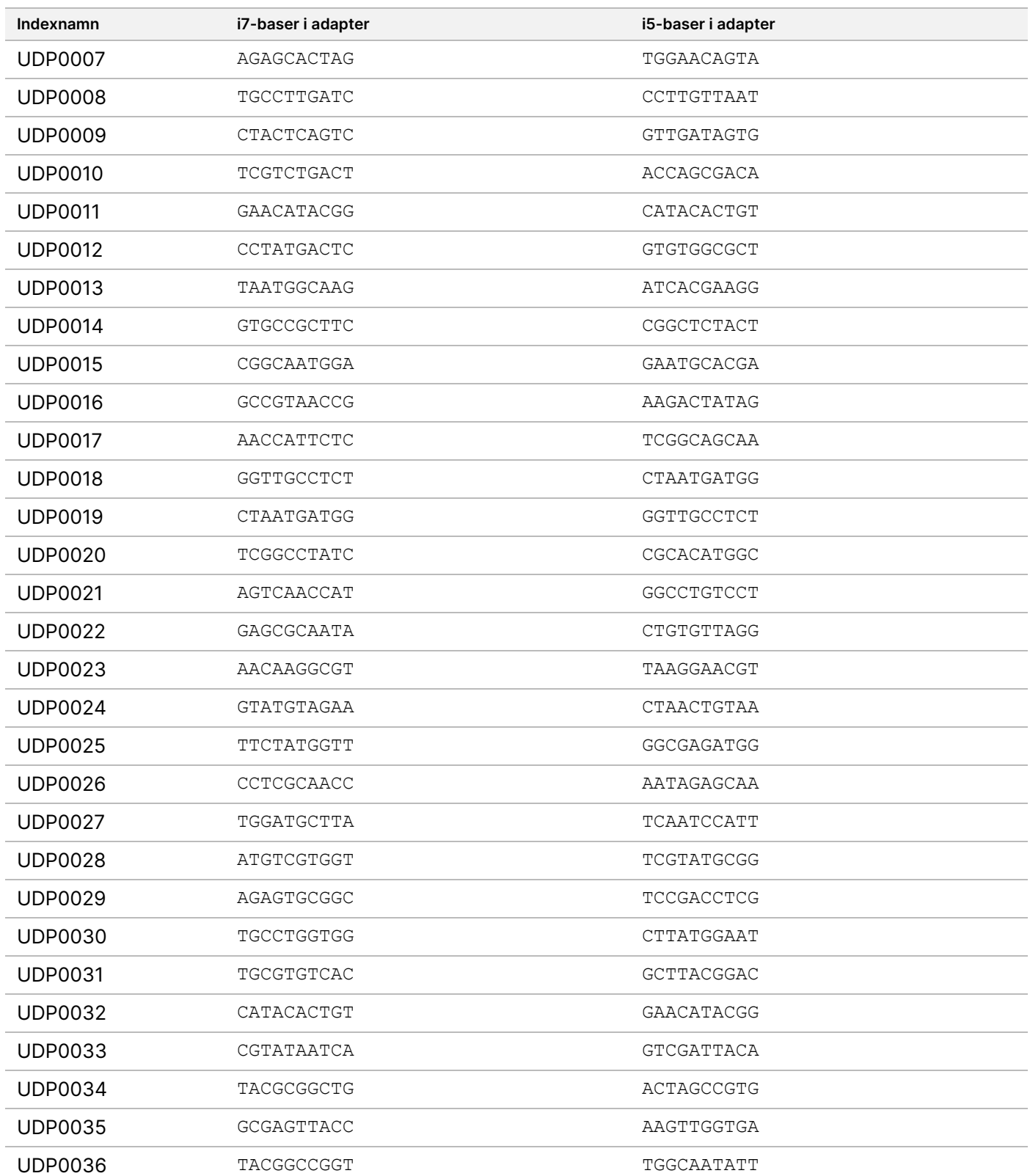

Dokumentnr 200038118 v00

## illumina®

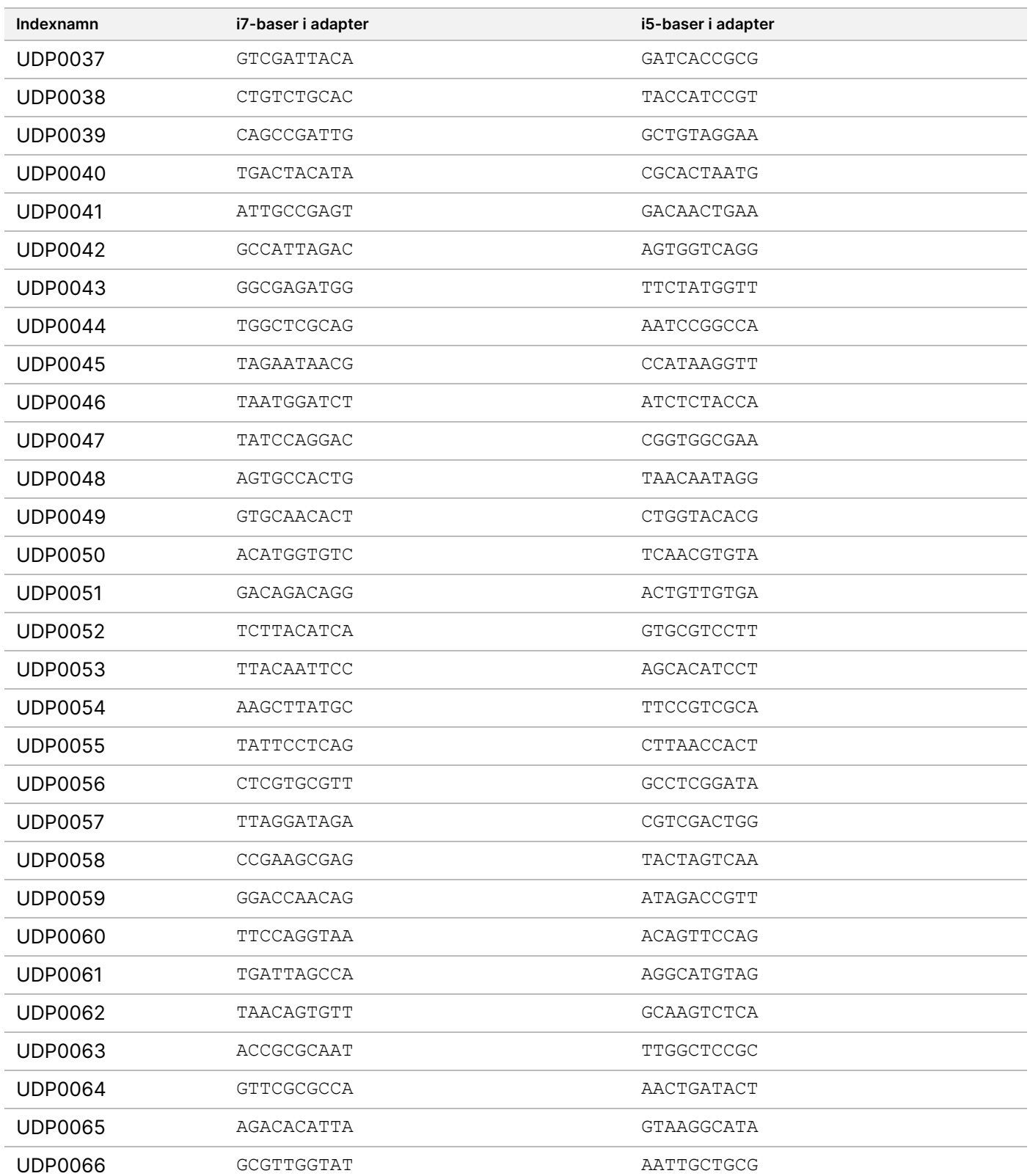

Dokumentnr 200038118 v00

## illumina®

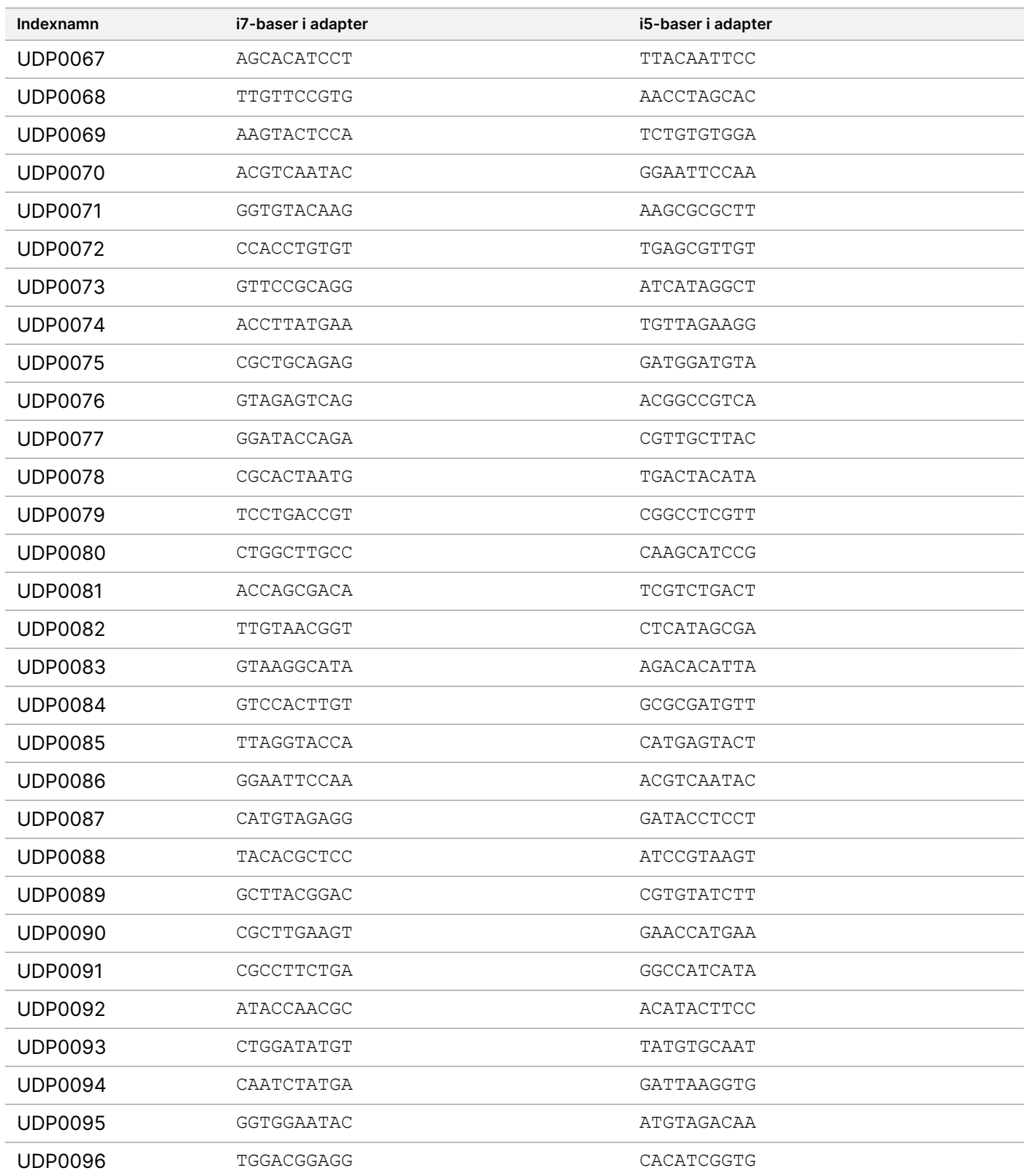

Dokumentnr 200038118 v00

# **Platta B/uppsättning 2, indexadaptrar**

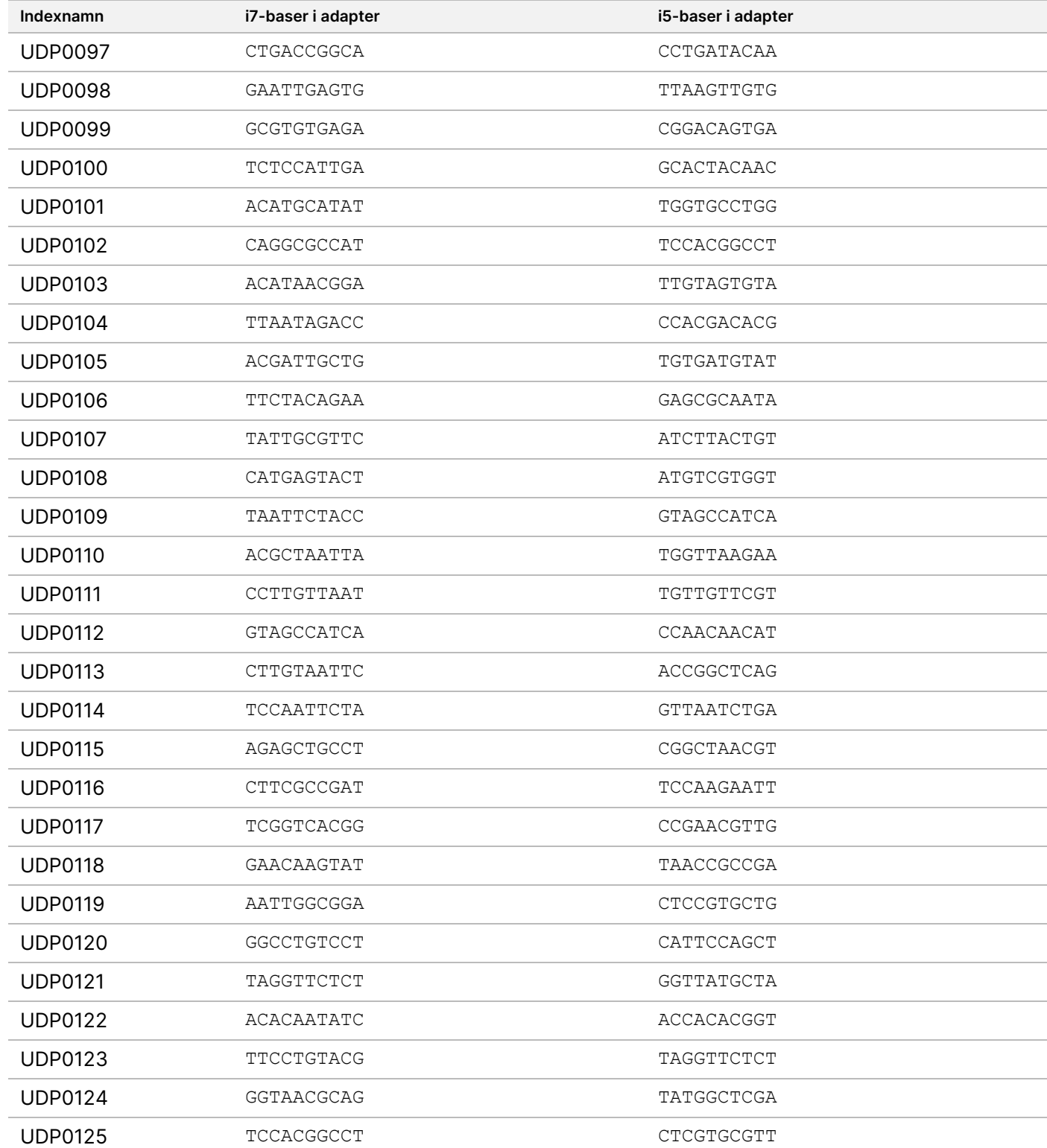

Dokumentnr 200038118 v00

## illumina®

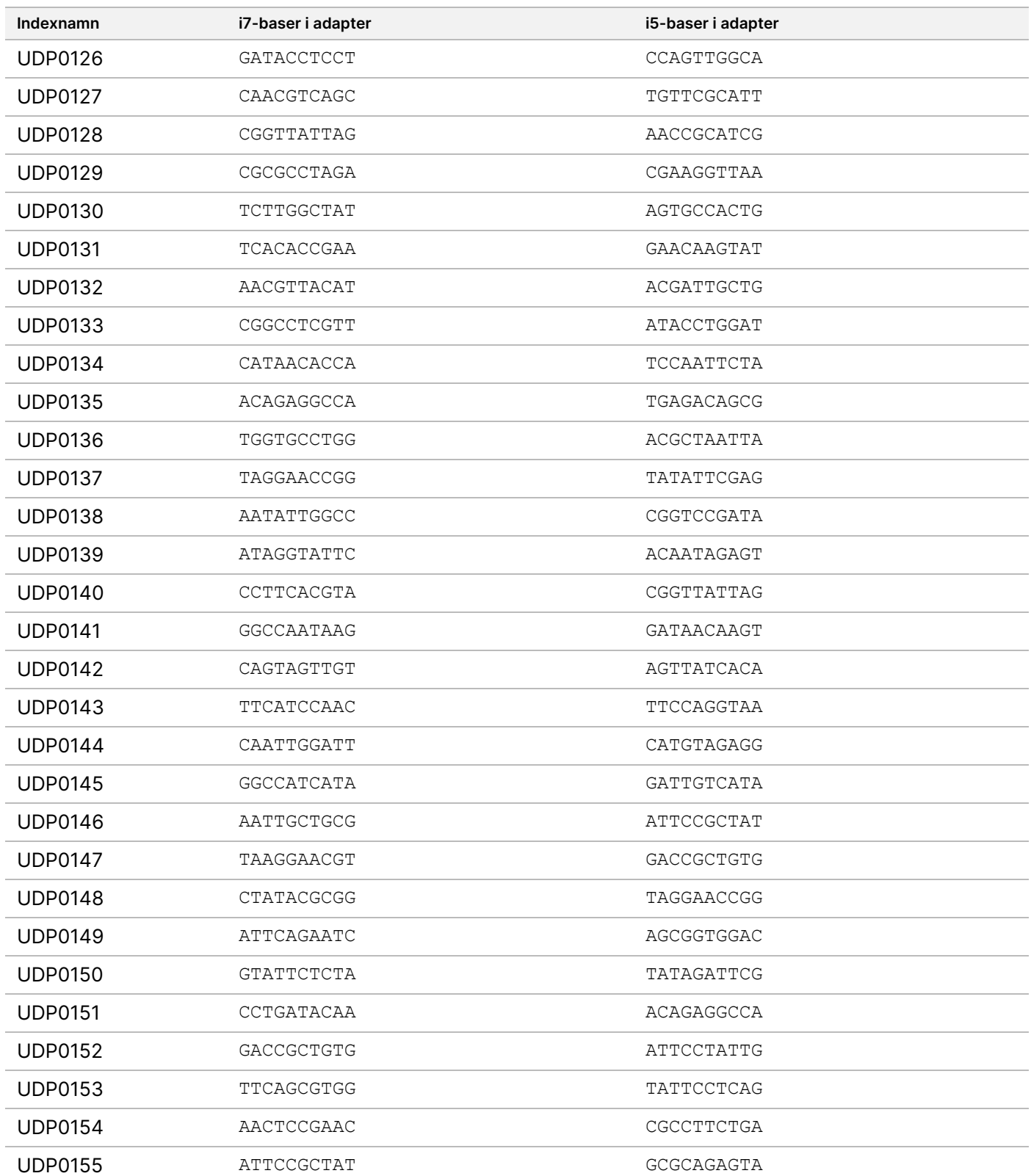

Dokumentnr 200038118 v00

## illumina®

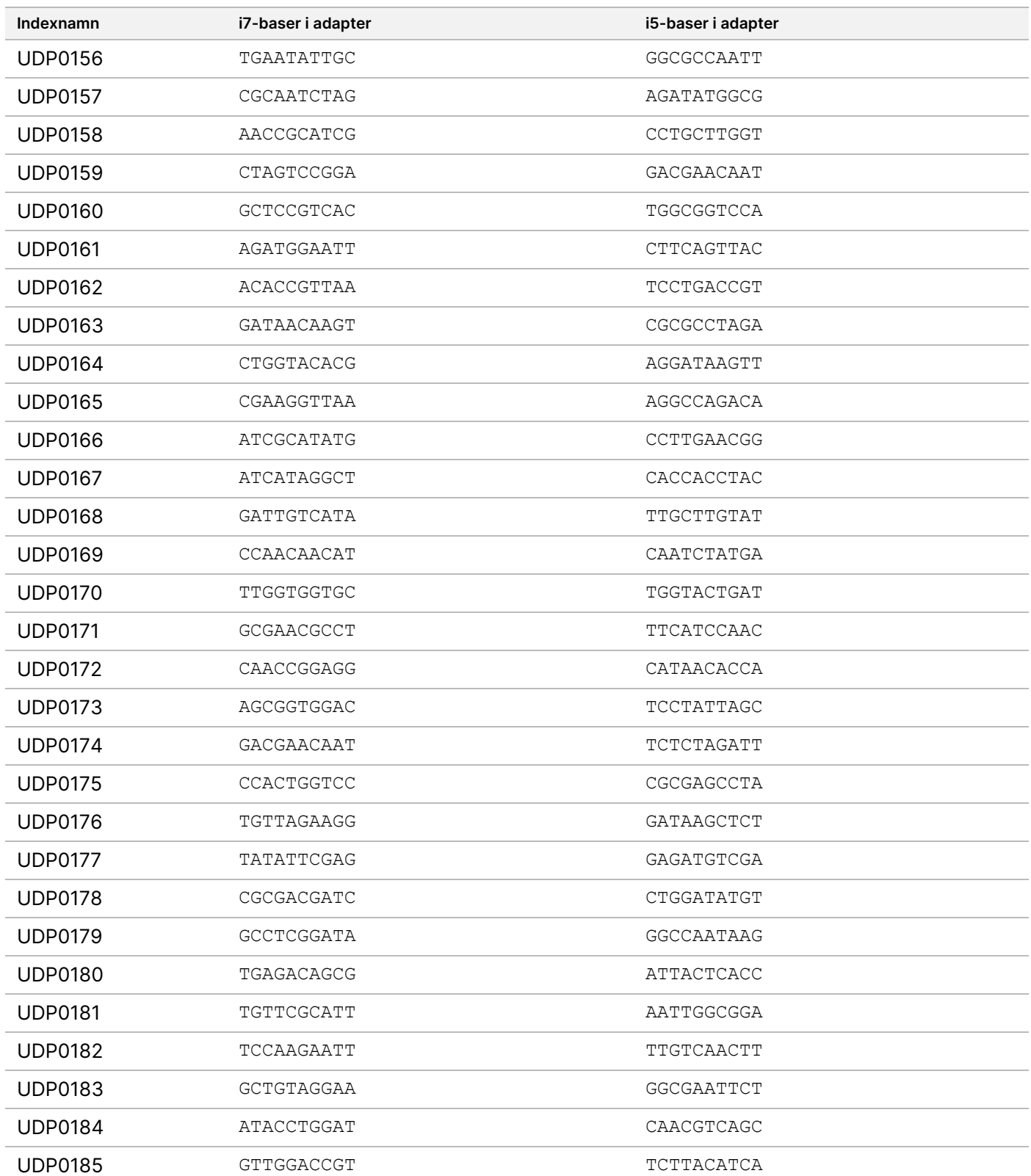

Dokumentnr 200038118 v00

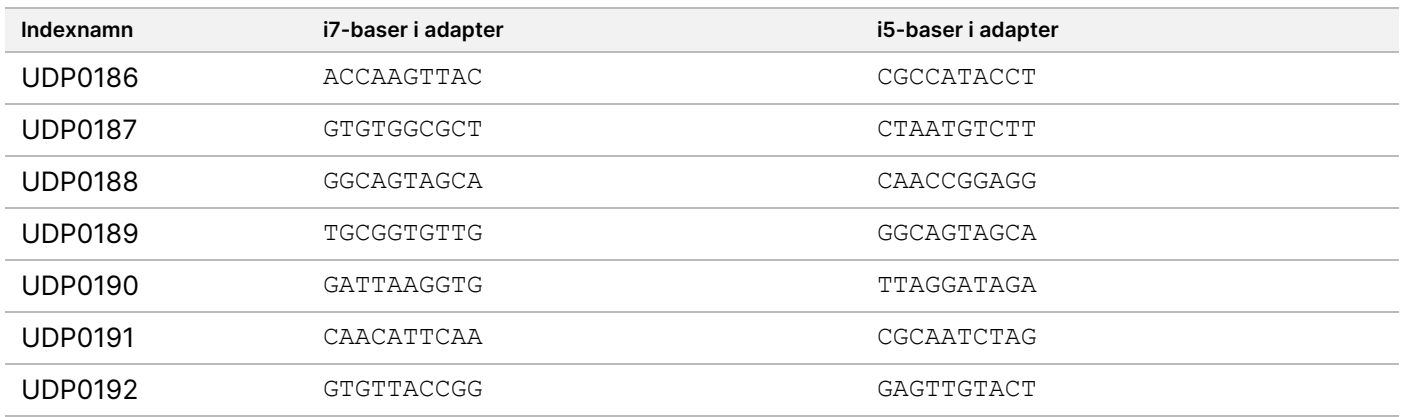

# Revisionshistorik

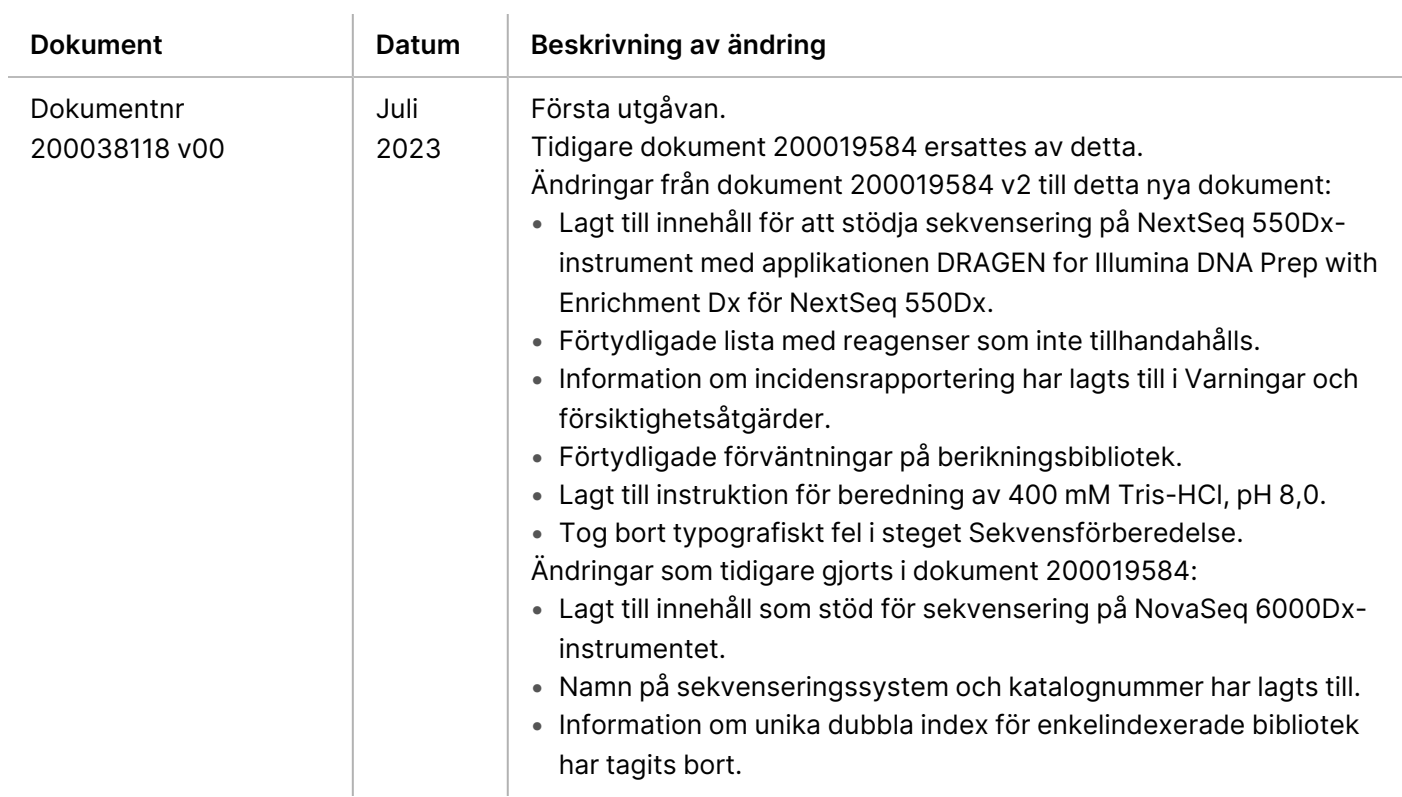

### **Patent och varumärken**

Dokumentet och dess innehåll tillhör Illumina, Inc. och dess dotterbolag ("Illumina") och är endast avsett för användning enligt avtal i samband med kundens bruk av produkterna som beskrivs häri. Allt annat bruk är förbjudet. Dokumentet och dess innehåll får ej användas eller distribueras i något annat syfte och/eller återges, delges eller reproduceras på något vis utan föregående skriftligt tillstånd från Illumina. I och med detta dokument överlåter Illumina inte någon licens som hör till dess patent, varumärke eller upphovsrätt, eller i enlighet med rättspraxis eller liknande tredjepartsrättigheter.

Instruktionerna i detta dokument ska följas noggrant och uttryckligen av kvalificerad och lämpligt utbildad personal för att säkerställa rätt och säker produktanvändning i enlighet med beskrivningen häri. Hela innehållet i dokumentet ska läsas och förstås i sin helhet innan produkten (produkterna) används.

UNDERLÅTENHET ATT LÄSA OCH FÖLJA ALLA INSTRUKTIONER HÄRI I SIN HELHET KAN MEDFÖRA SKADA PÅ PRODUKTEN/PRODUKTERNA, PERSONSKADA, INKLUSIVE SKADA PÅ ANVÄNDAREN/ANVÄNDARNA ELLER ANDRA PERSONER SAMT SKADA PÅ ANNAN EGENDOM, OCH LEDER TILL ATT EVENTUELL GARANTI FÖR PRODUKTEN/PRODUKTERNA BLIR OGILTIG.

ILLUMINA KAN INTE ÅLÄGGAS NÅGOT ANSVAR SOM UPPKOMMER GENOM FELAKTIG ANVÄNDNING AV PRODUKTERNA SOM BESKRIVS HÄRI (INKLUSIVE DELAR DÄRI ELLER PROGRAM).

© 2023 Illumina, Inc. Med ensamrätt.

Alla varumärken tillhör Illumina, Inc. eller respektive ägare. Specifik varumärkesinformation finns på [www.illumina.com/company/legal.html.](http://www.illumina.com/company/legal.html)

### **Kontaktinformation**

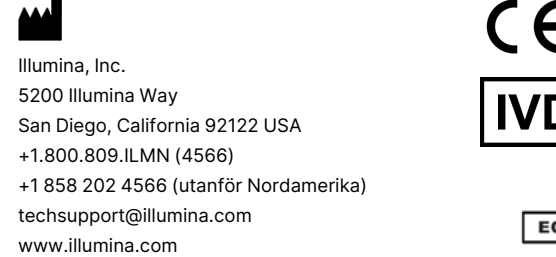

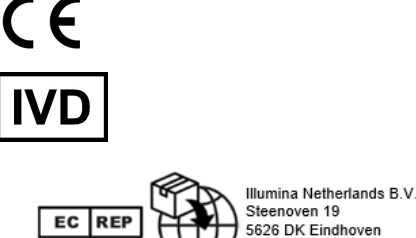

The Netherlands

#### **Australisk sponsor** Illumina Australia Pty Ltd Nursing Association Building Level 3, 535 Elizabeth Street Melbourne, VIC 3000 Australien

illumına

### **Märkning av produkter**

För en fullständig referens till symboler som visas på produktens förpackning och märkning, se symbolnyckeln på support.illumina.com på fliken Documentation (Dokumentation) för din sats.